# **Cleo**

**Kyle Johnsen, Nathan Cruzado**

**Sep 01, 2022**

# **CONTENTS**

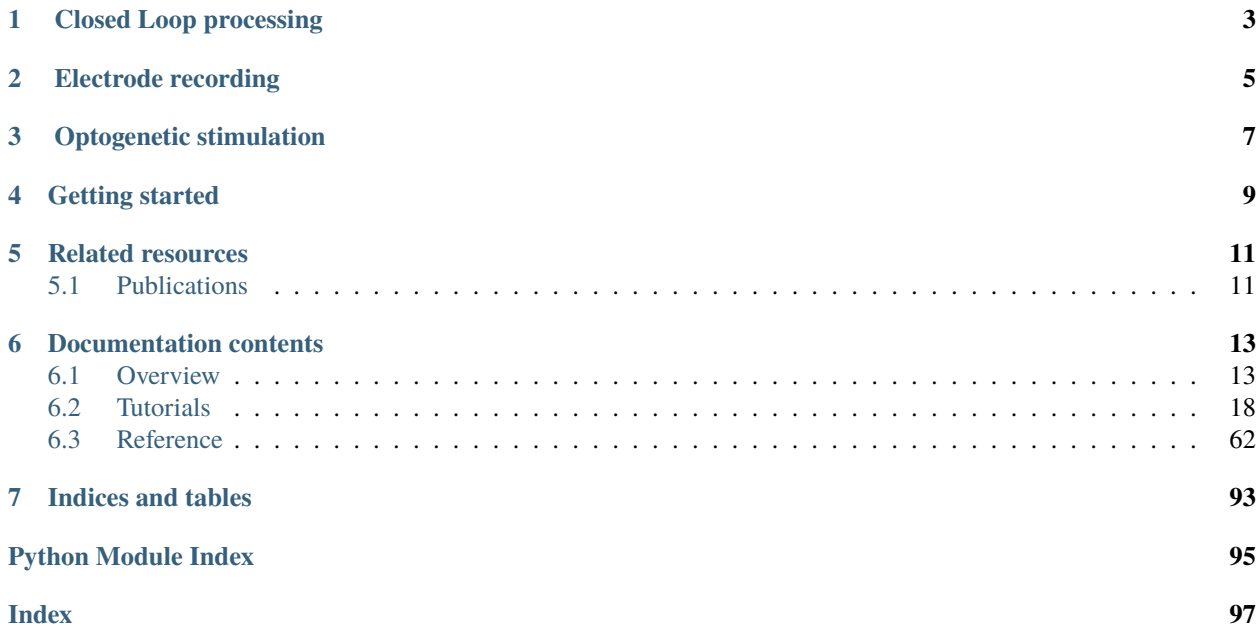

Hello there! Cleo has the goal of bridging theory and experiment for mesoscale neuroscience, facilitating electrode recording, optogenetic stimulation, and closed-loop experiments (e.g., real-time input and output processing) with the [Brian 2](https://brian2.readthedocs.io/en/stable/) spiking neural network simulator. We hope users will find these components useful for prototyping experiments, innovating methods, and testing observations about a hypotheses *in silico*, incorporating into spiking neural network models laboratory techniques ranging from passive observation to complex model-based feedback control. Cleo also serves as an extensible, modular base for developing additional recording and stimulation modules for Brian simulations.

This package was developed by [Kyle Johnsen](https://kjohnsen.org) and Nathan Cruzado under the direction of [Chris Rozell](https://siplab.gatech.edu) at Georgia Institute of Technology.

# **ONE**

# **CLOSED LOOP PROCESSING**

<span id="page-6-0"></span>Cleo allows for flexible I/O processing in real time, enabling the simulation of closed-loop experiments such as eventtriggered or feedback control. The user can also add latency to closed-loop stimulation to study the effects of computation delays.

**TWO**

# **ELECTRODE RECORDING**

<span id="page-8-0"></span>Cleo provides functions for configuring electrode arrays and placing them in arbitrary locations in the simulation. The user can then specify parameters for probabilistic spike detection or a spike-based LFP approximation developed by [Teleńczuk et al., 2020.](https://www.sciencedirect.com/science/article/pii/S0165027020302946)

# **THREE**

# **OPTOGENETIC STIMULATION**

<span id="page-10-0"></span>By providing an optic fiber-light propagation model, Cleo enables users to flexibly add photostimulation to their model. Both a four-state Markov state model of opsin dynamics is available, as well as a minimal proportional current option for compatibility with simple neuron models. Parameters are provided for the common blue light/ChR2 setup.

**FOUR**

# **GETTING STARTED**

<span id="page-12-0"></span>Just use pip to install—the name on PyPI is cleosim:

pip install cleosim

Then head to the [overview section of the documentation](https://cleosim.readthedocs.io/en/latest/overview.html) for a more detailed discussion of motivation, structure, and basic usage.

# **RELATED RESOURCES**

<span id="page-14-0"></span>Those using Cleo to simulate closed-loop control experiments may be interested in software developed for the execution of real-time, *in-vivo* experiments. Developed by members of [Chris Rozell'](https://siplab.gatech.edu)s and [Garrett Stanley'](https://stanley.gatech.edu/)s labs at Georgia Tech, the [CLOCTools repository](https://cloctools.github.io) can serve these users in two ways:

- 1. By providing utilities and interfaces with experimental platforms for moving from simulation to reality.
- 2. By providing performant control and estimation algorithms for feedback control. Although Cleo enables closedloop manipulation of network simulations, it does not include any advanced control algorithms itself. The ldsCtrlEst library implements adaptive linear dynamical system-based control while the hmm library can generate and decode systems with discrete latent states and observations.

# <span id="page-14-1"></span>**5.1 Publications**

**[CLOC Tools: A Library of Tools for Closed-Loop Neuroscience](https://github.com/cloctools/tools-for-neuro-control-manuscript)** A.A. Willats, M.F. Bolus, K.A. Johnsen, G.B. Stanley, and C.J. Rozell. *In prep*, 2022.

**[State-Aware Control of Switching Neural Dynamics](https://github.com/awillats/state-aware-control)** A.A. Willats, M.F. Bolus, C.J. Whitmire, G.B. Stanley, and C.J. Rozell. *In prep*, 2022.

**[Closed-Loop Identifiability in Neural Circuits](https://github.com/awillats/clinc)** A. Willats, M. O'Shaughnessy, and C. Rozell. *In prep*, 2022.

**[State-space optimal feedback control of optogenetically driven neural activity](https://www.biorxiv.org/content/10.1101/2020.06.25.171785v2)** M.F. Bolus, A.A. Willats, C.J. Rozell and G.B. Stanley. *Journal of Neural Engineering*, 18(3), pp. 036006, March 2021.

**[Design strategies for dynamic closed-loop optogenetic neurocontrol in vivo](https://iopscience.iop.org/article/10.1088/1741-2552/aaa506)** M.F. Bolus, A.A. Willats, C.J. Whitmire, C.J. Rozell and G.B. Stanley. *Journal of Neural Engineering*, 15(2), pp. 026011, January 2018.

# **DOCUMENTATION CONTENTS**

# <span id="page-16-1"></span><span id="page-16-0"></span>**6.1 Overview**

## **6.1.1 Introduction**

#### **Who is this package for?**

Cleo (Closed Loop, Electrophysiology, and Optogenetics Simulator) is a Python package developed to bridge theory and experiment for mesoscale neuroscience. We envision two primary uses cases:

- 1. For prototyping closed-loop control of neural activity *in silico*. Animal experiments are costly to set up and debug, especially with the added complexity of real-time intervention—our aim is to enable researchers, given a decent spiking model of the system of interest, to assess whether the type of control they desire is feasible and/or what configuration(s) would be most conducive to their goals.
- 2. The complexity of experimental interfaces means it's not always clear what a model would look like in a real experiment. Cleo can help anyone interested in observing or manipulating a model while taking into account the constraints present in real experiments. Because Cleo is built around the [Brian simulator,](https://brian2.rtfd.io) we especially hope this is helpful for existing Brian users who for whatever reason would like a convenient way to inject recorders (e.g., electrodes) or stimulators (e.g., optogenetics) into the core network simulation.

#### **What is closed-loop control?**

In short, determining the inputs to deliver to a system from its outputs. In neuroscience terms, making the stimulation parameters a function of the data recorded in real time.

### **Structure and design**

Cleo wraps a spiking network simulator and allows for the injection of stimulators and/or recorders. The models used to emulate these devices are often non-trivial to implement or use in a flexible manner, so Cleo aims to make device injection and configuration as painless as possible, requiring minimal modification to the original network.

Cleo also orchestrates communication between the simulator and a user-configured [IOProcessor](#page-67-0) object, modeling how experiment hardware takes samples, processes signals, and controls stimulation devices in real time.

For an explanation of why we choose to prioritize spiking network models and how we chose Brian as the underlying simulator, see *[Design rationale](#page-20-0)*.

#### **Why closed-loop control in neuroscience?**

Fast, real-time, closed-loop control of neural activity enables intervention in processes that are too fast or unpredictable to control manually or with pre-defined stimulation, such as sensory information processing, motor planning, and oscillatory activity. Closed-loop control in a *reactive* sense enables the experimenter to respond to discrete events of interest, such as the arrival of a traveling wave or sharp wave ripple, whereas *feedback* control deals with driving the system towards a desired point or along a desired state trajectory. The latter has the effect of rejecting noise and disturbances, reducing variability across time and across trials, allowing the researcher to perform inference with less data and on a finer scale. Additionally, closed-loop control can compensate for model mismatch, allowing it to reach more complex targets where open-loop control based on imperfect models is bound to fail.

# **6.1.2 Installation**

Make sure you have Python >=3.7, then use pip: pip install cleosim.

**Note:** The name on PyPI is cleosim since cleo [was already taken,](https://cleo.readthedocs.io/en/latest/) but in code it is still used as import cleo. The other Cleo appears to actually be a fairly well developed package, so I'm sorry if you need to use it along with this Cleo in the same environment. In that case, [there are workarounds.](https://stackoverflow.com/a/55817170/6461032)

Or, if you're a developer, [install poetry](https://python-poetry.org/docs/) and run poetry install from the repository root.

# **6.1.3 Usage**

#### **Brian network model**

The starting point for using Cleo is a Brian spiking neural network model of the system of interest. For those new to Brian, the [docs](https://brian2.rtfd.io) are a great resource. If you have a model built with another simulator or modeling language, you may be able to [import it to Brian via NeuroML.](https://brian2tools.readthedocs.io/en/stable/user/nmlimport.html)

Perhaps the biggest change you may have to make to an existing model to make it compatible with Cleo's optogenetics and electrode recording is to give the neurons of interest coordinates in space. See the *[Tutorials](#page-21-0)* or the [cleo.coords](#page-70-0) module for more info.

You'll need your model in a Brian [Network](https://brian2.readthedocs.io/en/stable/reference/brian2.core.network.Network.html#brian2.core.network.Network) object before you move on. E.g.,:

```
net = brian2.Network(...)
```
#### **CLSimulator**

Once you have a network model, you can construct a [CLSimulator](#page-65-1) object:

sim = cleo.CLSimulator(net)

The simulator object wraps the Brian network and coordinates device injection, processing input and output, and running the simulation.

#### **Recording**

Recording devices take measurements of the Brian network. Some extremely simple implementations (which do little more than wrap Brian monitors) are available in the [cleo.recorders](#page-92-0) module.

To use a [Recorder](#page-69-0), you must inject it into the simulator via  $inject\_recorder()$ :

```
rec = MyRecorder('recorder_name', ...) # note that all devices need a unique name
sim.inject_recorder(rec, neuron_group1, neuron_group2, ...) # can pass in additional.
ightharpoonuparguments
```
The recorder will only record from the neuron groups specified on injection, allowing for such scenarios as singling out a cell type to record from.

#### **Electrodes**

Electrode recording is the main recording modality currently implemented in Cleo. See the *[Electrode recording](#page-21-1)* tutorial for more detail, but in brief, usages consists of:

- 1. Constructing a [Probe](#page-72-0) object with coordinates at the desired contact locations
	- Convenience functions for generating shank probe coordinates exist. See *[Specifying electrode coordinates](#page-23-0)*.
- 2. Specifying the signals to be recorded. Currently there are three implemented. See *[Specifying signals to record](#page-26-0)*.
	- Multi-unit activity
	- Sorted spikes
	- TKLFP: Teleńczuk kernel approximation of LFP
- 3. Injection into the simulator

#### **Stimulation**

Stimulator devices manipulate the Brian network. Usage is similar to recorders:

```
stim = MyStimulator('stimulator_name', ...) # again, all devices need a unique name
# again, specify neuron groups device will affect and any additional arguments needed
sim.inject_stimulator(stim, neuron_group1, neuron_group2, ...)
```
As with recorders, you can inject stimulators per neuron group to produce a targeted effect.

#### **Optogenetics**

Optogenetics is the main stimulator device currently implemented by Cleo. This take the form of an [OptogeneticIntervention](#page-82-0), which, on injection, adds a light source at the specified location and transfects the neurons (via Brian "synapses" that deliver current according to an opsin model, leaving the neuron model equations untouched).

Out of the box you can access a four-state Markov model of channelrhodopsin-2 (ChR2) and parameters for a 473-nm blue optic fiber light source.:

```
from cleo.opto import *
opto = OptogeneticIntervention(
   name="...",
   opsin_model=FourStateModel(params=ChR2_four_state),
   light_model_params=default_blue,
   location=(0, 0, 0.5) * mm,
)
```
Note, however, that Markov opsin dynamics models require target neurons to have membrane potentials in realistic ranges and an *Iopto* term defined in amperes. If you need to interface with a model without these features, you may want to use the simplified *[ProportionalCurrentModel](#page-84-0)*. You can find more details, including a comparison between the two model types, in the *[optogenetics tutorial](#page-34-0)*.

These model and parameter settings were designed to be flexible enough that an interested user should be able to imitate and replace them with other opsins, light sources, etc. See the *[Optogenetic stimulation](#page-30-0)* tutorial for more detail.

#### **IO Processor**

Just as in a real experiment where the experiment hardware must be connected to signal processing equipment and/or computers for recording and control, the [CLSimulator](#page-65-1) must be connected to an [IOProcessor](#page-67-0):

sim.set\_io\_processor(...)

If you are only recording, you may want to use the [RecordOnlyProcessor](#page-89-0). Otherwise you will want to implement the [LatencyIOProcessor](#page-86-0), which not only takes samples at the specified rate, but processes the data and delivers input to the network after a user-defined delay, emulating the latency inherent in real experiments. You define your processor by creating a subclass and defining the [process\(\)](#page-87-0) function:

```
class MyProcessor(LatencyIOProcessor):
   def process(self, state_dict, sample_time_ms):
        # state_dict contains a {'recorder_name': value} dict of network
        foo = state_dict['foo_recorder']
        out = ... # do something with sampled spikes
        delay_m s = 3t_out_ms = sample_time_ms + delay_ms
        # output must be a {'stimulator_name': value} dict setting stimulator values
        return {'stim': out}, t_out_ms
my_proc = MyProcessor(sample_period_ms=1)
sim.set_io_processor(my_proc)
```
See *[On-off control](#page-40-0)* for a minimal working example or *[PI control](#page-44-0)* for more advanced features, including decomposing the processing into blocks with accompanying stochastic delay objects.

#### **Running experiments**

Use CLSimulator's  $run()$  function with the desired duration:

 $sim.run(500*ms, ...)$  # kwargs are passed to Brian's run function

Use CLSimulator's  $reset()$  function to restore the default state (right after initialization/injection) for the network and all devices. This could be useful for running a simulation multiple times under different conditions.

To facilitate access to data after the simulation, many classes offer a save\_history option on construction. If true, that object will store relevant variables as attributes. For example,:

```
sorted\_spikes = cleo.ephys.SortedSpiking(...)...
sim.run(...)
plt.plot(sorted_spikes.t_ms, sorted_spikes.i)
```
# <span id="page-20-0"></span>**6.1.4 Design rationale**

#### **Why not prototype with more abstract models?**

Cleo aims to be practical, and as such provides models at the level of abstraction corresponding to the variables the experimenter has available to manipulate. This means models of spatially defined, spiking neural networks.

Of course, neuroscience is studied at many spatial and temporal scales. While other projects may be better suited for larger segments of the brain and/or longer timescales (such as [HNN](https://elifesciences.org/articles/51214) or BMTK's [PopNet](https://alleninstitute.github.io/bmtk/popnet.html) or [FilterNet\)](https://alleninstitute.github.io/bmtk/filternet.html), this project caters to finer-grained models because they can directly simulate the effects of alternate experimental configurations. For example, how would the model change when swapping one opsin for another, using multiple opsins simultaneously, or with heterogeneous expression? How does recording or stimulating one cell type vs. another affect the experiment? Would using a more sophisticated control algorithm be worth the extra compute time, and thus later stimulus delivery, compared to a simpler controller?

Questions like these could be answered using an abstract dynamical system model of a neural circuit, but they would require the extra step of mapping the afore-mentioned details to a suitable abstraction—e.g., estimating a transfer function to model optogenetic stimulation for a given opsin and light configuration. Thus, we haven't emphasized these sorts of models so far in our development of Cleo, though they should be possible to implement in Brian if you are interested. For example, one could develop a Poisson linear dynamical system (PLDS), record spiking output, and configure stimulation to act directly on the system's latent state.

And just as experiment prototyping could be done on a more abstract level, it could also be done on an even more realistic level, which we did not deem necessary. That brings us to the next point. . .

#### **Why Brian?**

Brian is a relatively new spiking neural network simulator written in Python. Here are some of its advantages:

- Flexibility: allowing (and requiring!) the user to define models mathematically rather than selecting from a predefined library of cell types and features. This enables us to define arbitrary models for recorders and stimulators and easily interface with the simulation
- Ease of use: it's all just Python
- Speed

[NEST](https://www.nest-simulator.org/) is a popular alternative to Brian also strong in point neuron simulations. However, it appears to be less flexible, and thus harder to extend. [NEURON](https://www.neuron.yale.edu/neuron/) is another popular alternative to Brian. Its main advantage is its first-class support of detailed, morphological, multi-compartment neurons. In fact, strong alternatives to Brian for this project were BioNet [\(docs,](https://alleninstitute.github.io/bmtk/bionet.html) [paper\)](https://journals.plos.org/plosone/article?id=10.1371/journal.pone.0201630) and NetPyNE [\(docs,](http://netpyne.org/index.html) [paper\)](https://elifesciences.org/articles/44494), which already offer a high-level interface to NEURON with extracellular potential recording. Optogenetics could be incorporated with [pre-existing .hoc code,](https://github.com/ProjectPyRhO/PyRhO/blob/master/pyrho/NEURON/RhO4c.mod) though the light model would need to be implemented. From brief examination of the [source code of BioNet,](https://github.com/AllenInstitute/bmtk/blob/8c235eabbfa963a3fe163d6ba6e5ad67ca5ad7c3/bmtk/simulator/bionet/modules/sim_module.py#L44) it appears that closedloop stimulation would not be too difficult to add. It is unclear for NetPyNE.

In the end, we chose Brian since our priority was to model circuit/population-level dynamics over molecular/intraneuron dynamics. Also, Brian does have support for multi-compartment neurons, albeit less fully featured, if that is needed.

# **6.1.5 Future development**

Here are some features which are missing but could be useful to add:

- Better support for multiple opsins simultaneously. At present the user would have to include a separate variable for each new opsin current, which makes changing the number of different opsins inconvenient
- Support for multiple light sources affecting a single opsin transfection—whether the light sources have the same or different wavelengths
- Electrode microstimulation
- A more accurate LFP signal (only usable for morphological neurons) based on the volume conductor forward model as in [LFPy](https://lfpy.readthedocs.io/en/latest/index.html) or [Vertex](https://github.com/haeste/Vertex_2)
- The [Mazzoni-Lindén LFP approximation](https://journals.plos.org/ploscompbiol/article?id=10.1371/journal.pcbi.1004584) for LIF point-neuron networks
- Imaging as a recording modality

# <span id="page-21-0"></span>**6.2 Tutorials**

## <span id="page-21-1"></span>**6.2.1 Electrode recording**

How to insert electrodes to measure different spiking and extracellular signals from a Brian network simulation.

Preamble:

```
from brian2 import * # includes numpy
import cleo
from cleo import *
# the default cython compilation target isn't worth it for
# this trivial example
prefs.codegen.target = "numpy"
np.random.seed(1919)
cleo.utilities.style_plots_for_docs()
# colors
c = f'light': '#df87e1',
    'main': '#C500CC',
    'dark': '#8000B4',
```

```
'exc': '#d6755e',
'inh': '#056eee',
'accent': '#36827F',
```

```
INFO Cache size for target 'cython': 1933664869 MB.
You can call clear_cache('cython') to delete all files from the cache or manually delete␣
˓→files in the '/home/kyle/.cython/brian_extensions' directory. [brian2]
```
#### **Network setup**

}

First we create a toy E-I network with Poisson firing rates and assign coordinates:

```
N = 500n_e = int(N * 0.8)n_i = int(N * 0.2)exc = PoissonGroup(n_e, 10 * Hz, name="exc")inh = PoissonGroup(n_i, 30 * Hz, name="inh")net = Network([exc, inh])
sim = CLSimulator(net)
cleo.coords.assign_coords_rand_rect_prism(
    exc, xlim=(-0.2, 0.2), ylim=(-0.2, 0.2), zlim=(0.7, 0.9)
)
cleo.coords.assign_coords_rand_rect_prism(
    inh, xlim=(-0.2, 0.2), ylim=(-0.2, 0.2), zlim=(0.7, 0.9)
)
cleo.viz.plot(exc, inh, colors=[c['exc'], c['inh']], scatterargs={'alpha': .6})
```
(<Figure size 432x288 with 1 Axes>, <Axes3DSubplot:xlabel='x (mm)', ylabel='y (mm)'>)

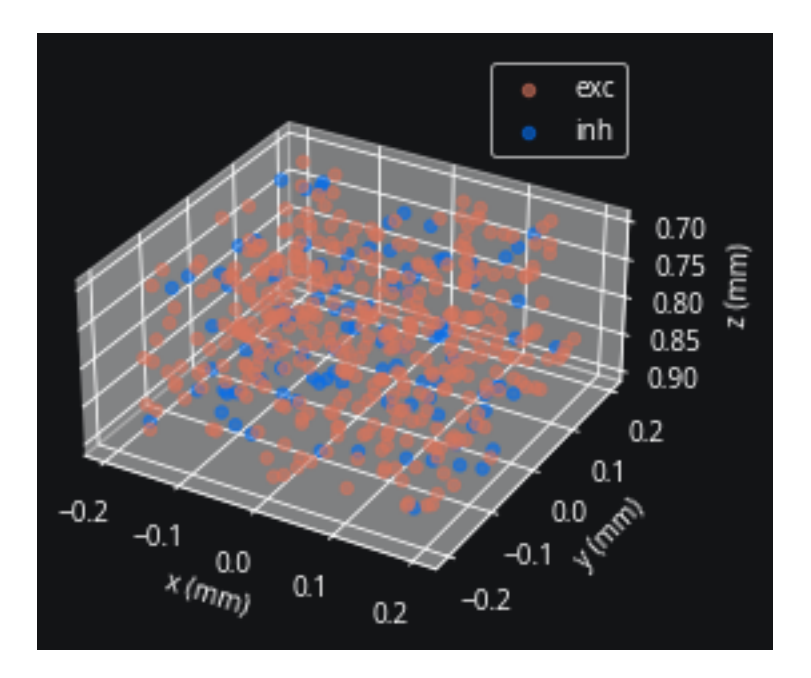

### <span id="page-23-0"></span>**Specifying electrode coordinates**

Now we insert an electrode shank probe in the center of the population by injecting an Probe device. Note that Probe takes arbitrary coordinates as arguments, so you can place contacts wherever you wish. However, the cleo.ephys module provides convenience functions to easily generate coordinates [common in NeuroNexus probes.](https://www.neuronexus.com/products/electrode-arrays/up-to-15-mm-depth#:~:text=probes%20connect%20seamlessly.-,Site%20Layout%3A,-Below%20are%20examples) Here are some examples:

```
from cleo import ephys
from mpl_toolkits.mplot3d import Axes3D
array_length = 0.4 * mm # length of the array itself, not the shanktetr_coords = ephys.tetrode_shank_coords(array_length, tetrode_count=3)
poly2_coords = ephys.poly2_shank_coords(
   array_length, channel_count=32, intercol_space=50 * umeter
)
poly3_coords = ephys.poly3_shank_coords(
   array_length, channel_count=32, intercol_space=30 * umeter
)
# by default start_location (location of first contact) is at (0, 0, 0)
single_shank = ephys.linear_shank_coords(
   array_length, channel_count=8, start_location=(-0.2, 0, 0) * mm
)
# tile vector determines length and direction of tiling (repeating)
multishank = ephys.tile_coords(single_shank, num_tiles=3, tile_vector=(0.4, 0, 0) * mm)
fig = plt.figure(figsize=(8, 8))fig.suptitle("Example array configurations")
for i, (coords, title) in enumerate(
    \Gamma(tetr_coords, "3-tetrode shank"),
        (poly2_coords, "32-channel Poly2 shank"),
        (poly3_coords, "32-channel Poly3 shank"),
```

```
(multishank, "Multi-shank"),
    ],
    start=1,
):
   ax = fig.add\_subplot(2, 2, i, projection="3d")x, y, z = coords. T / umeter
   ax.scatter(x, y, z, marker="x", c="black")
    ax.set(
        title=title,
       xlabel="x \ (m)",
        ylabel="y (m)",
        zlabel="z (m)",
        xlim=(-200, 200),
        ylim=(-200, 200),
        zlim=(400, 0),
    )
```
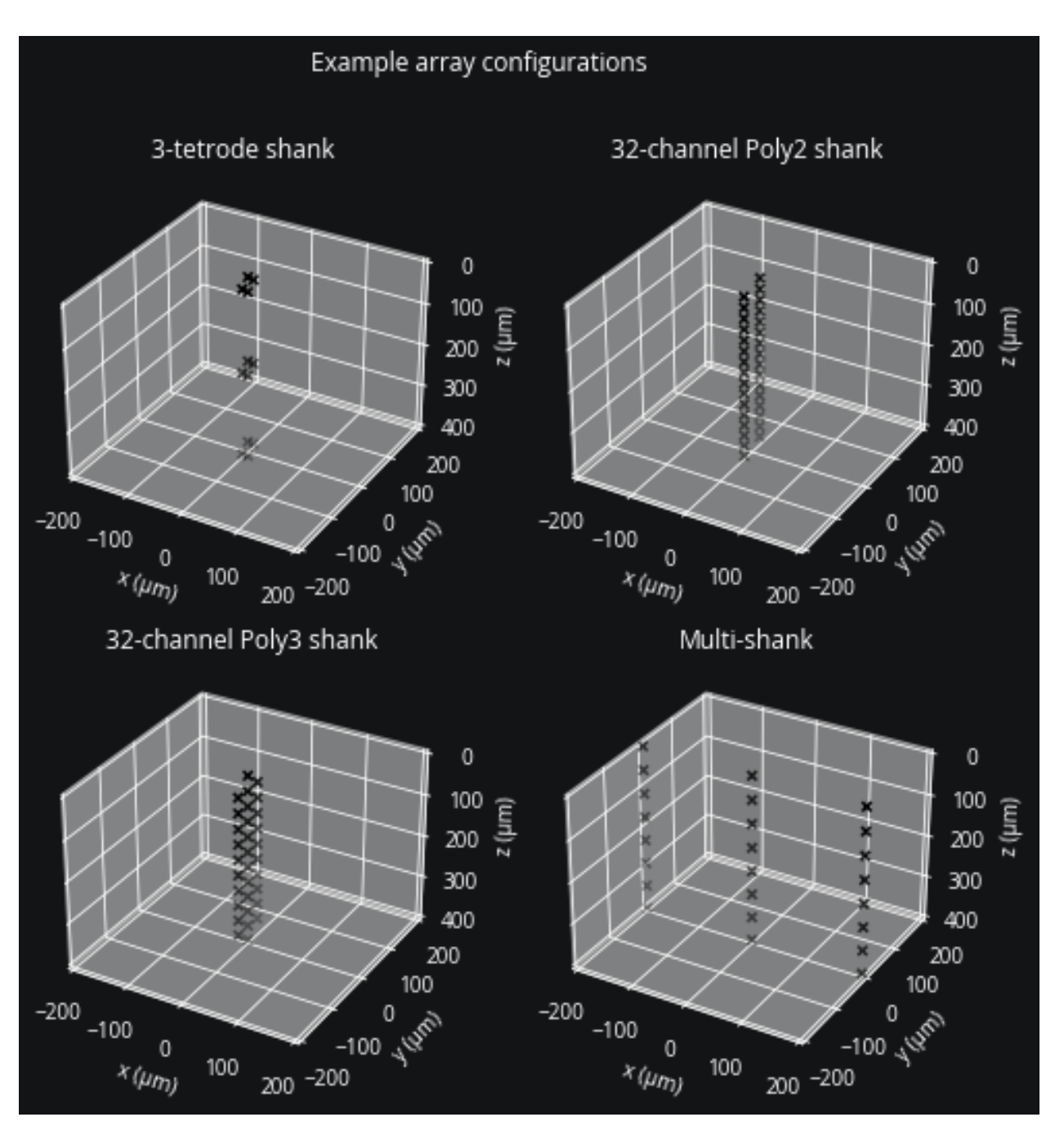

As seen above, the tile\_coords function can be used to repeat a single shank to produce coordinates for a multi-shank probe. Likewise it can be used to repeat multi-shank coordinates to achieve a 3D recording array (what NeuroNexus calls a [MatrixArray\)](https://www.neuronexus.com/products/electrode-arrays/3D-probes).

For our example we will use a simple linear array. We configure the probe so it has 32 contacts ranging from 0.2 to 1.2 mm in depth. We could specify the orientation, but by default shank coordinates extend downwards (in the positive z direction).

We can add the electrode to the plotting function to visualize it along with the neurons:

```
coords = ephys.linear_shank_coords(1 * mm, 32, start_location=(0, 0, 0.2) * mm)
probe = ephys.Probe("probe", coords)
```

```
cleo.viz.plot(
    exc, inh, colors=[c['exc'], c['inh']], zlim=(0, 1.2), devices=[probe], scatterargs={
\rightarrow'alpha': .3}
)
```
(<Figure size 432x288 with 1 Axes>, <Axes3DSubplot:xlabel='x (mm)', ylabel='y (mm)'>)

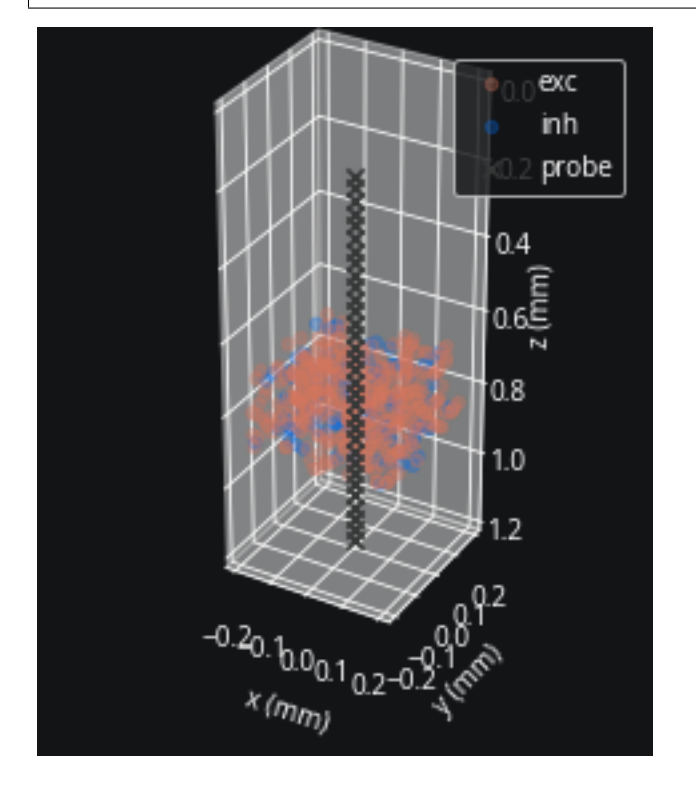

## <span id="page-26-0"></span>**Specifying signals to record**

This looks right, but we need to specify what signals we want to pick up with our electrode. Let's try the two basic spiking signals and an LFP approximation for point neurons.

The two spiking signals (sorted and multi-unit) take the same parameters, mainly perfect\_detection\_radius, within which all spikes will be detected, and half\_detection\_radius, at which distance a spike has only a 50% chance of being detected. My choice to set these parameters at 50 and 100 m is arbitary, though from [at least some](https://www.frontiersin.org/articles/10.3389/fnins.2019.00385/full#F4) [published data](https://www.frontiersin.org/articles/10.3389/fnins.2019.00385/full#F4) that seems reasonable.

We use default parameters for the Teleńczuk kernel LFP approximation method (TKLFP), but will need to specify cell type (excitatory or inhibitory) and sampling period (if unavailable from a connected IO processor) upon injection.

```
mua = ephys.MultiUnitSpiking(
    "mua",
   perfect_detection_radius=0.05 * mm,
   half_detection_radius=0.1 * mm,
   save_history=True,
)
ss = ephys.SortedSpiking("ss", 0.05 * mm, 0.1 * mm, save_history=True)
```

```
tklfp = ephys.TKLFPSignal("tklfp", save_history=True)probe.add_signals(mua, ss, tklfp)
from cleo.ioproc import RecordOnlyProcessor
sim.set_io_processor(RecordOnlyProcessor(sample_period_ms=1))
sim.inject_recorder(probe, exc, tklfp_type="exc")
sim.inject_recorder(probe, inh, tklfp_type="inh")
```
#### **Simulation and results**

Now we'll run the simulation:

sim.run( $150$ \*ms)

And plot the output of the three signals we've recorded:

```
from matplotlib.colors import ListedColormap, LinearSegmentedColormap
fig, axs = plt.subplots(3, 1, figsize=(8, 9), sharex=True)
# assuming all neurons are detectable for c=ss.i >= n_e e to work
# in practice this will often not be the case and we'd have to map
# from probe index to neuron group index using ss.i_probe_by_i_ng.inverse
exc_inh_cmap = ListedColormap([c['exc'], c['inh']])
axis[0].scatter(ss.tms, ss.i, marker="".", c=ss.i >= n_e, camp=exc_inh\_map)axs[0].set(title="sorted spikes", ylabel="neuron index")
axs[1].scatter(mua.t_ms, mua.i, marker=".", s=2, c='white')
axs[1].set(title="multi-unit spikes", ylabel="channel index")
lines = axes[2].plot(tklfp.lfp_wV)axs[2].set(
   title="Teleńczuk kernel LFP approximation", xlabel="t (ms)", ylabel="LFP (V)"
)
# color-code channel depth
from mpl_toolkits.axes_grid1.inset_locator import inset_axes
depth_cmap = LinearSegmentedColormap.from_list('cleo', ['white', c['dark']])
axins = inset_axes(axs[2], width='95%', height='3%', loc="upper center")
for i in range(32):
   l = lines[i]l.set_color(depth_cmap(i / 31))
from matplotlib.colors import Normalize
channel_mappable = plt.cm.ScalarMappable(Normalize(0, 1.2), depth\_cmap)fig.colorbar(
   channel_mappable,
   cax=axins,
   orientation="horizontal",
   ticks=[],
   label="channel depth (0.2 to 1.2 mm)",
);
```
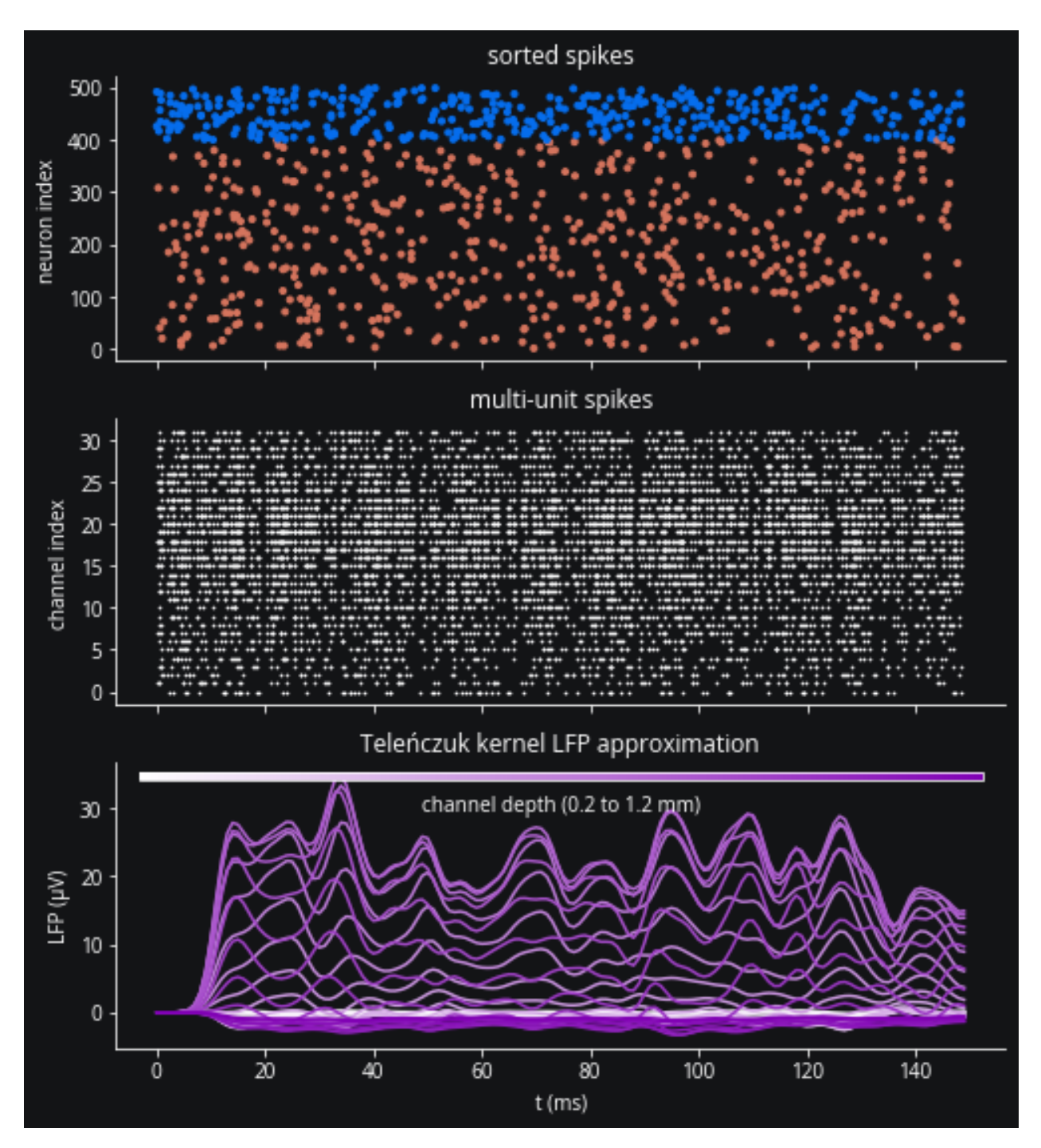

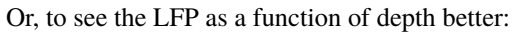

```
fig, axs = plt.subplots(1, 2, figsize=(8, 9))channel_offsets = -12 * np.arange(32)
lfp_to_plot = tklfp.lfp_uV + channel_offsets
axs[0].plot(lfp_to_plot, color="w")
axs[0].set(
    yticks=channel_offsets,
    yticklabels=range(1, 33),
```

```
xlabel="t (ms)",
    ylabel="channel #",
)
cmap = LinearSegmentedColormap.from_list('lfp', ['#131416', c['main']])
im = axs[1].imshow(tklfp.lfp_uV.T, aspect="auto", cmap=cmap)
axs[1].set(xlabel="t (ms)")
fig.colorbar(im, aspect=40, label="LFP (V)")
```
<matplotlib.colorbar.Colorbar at 0x7ff1ee368490>

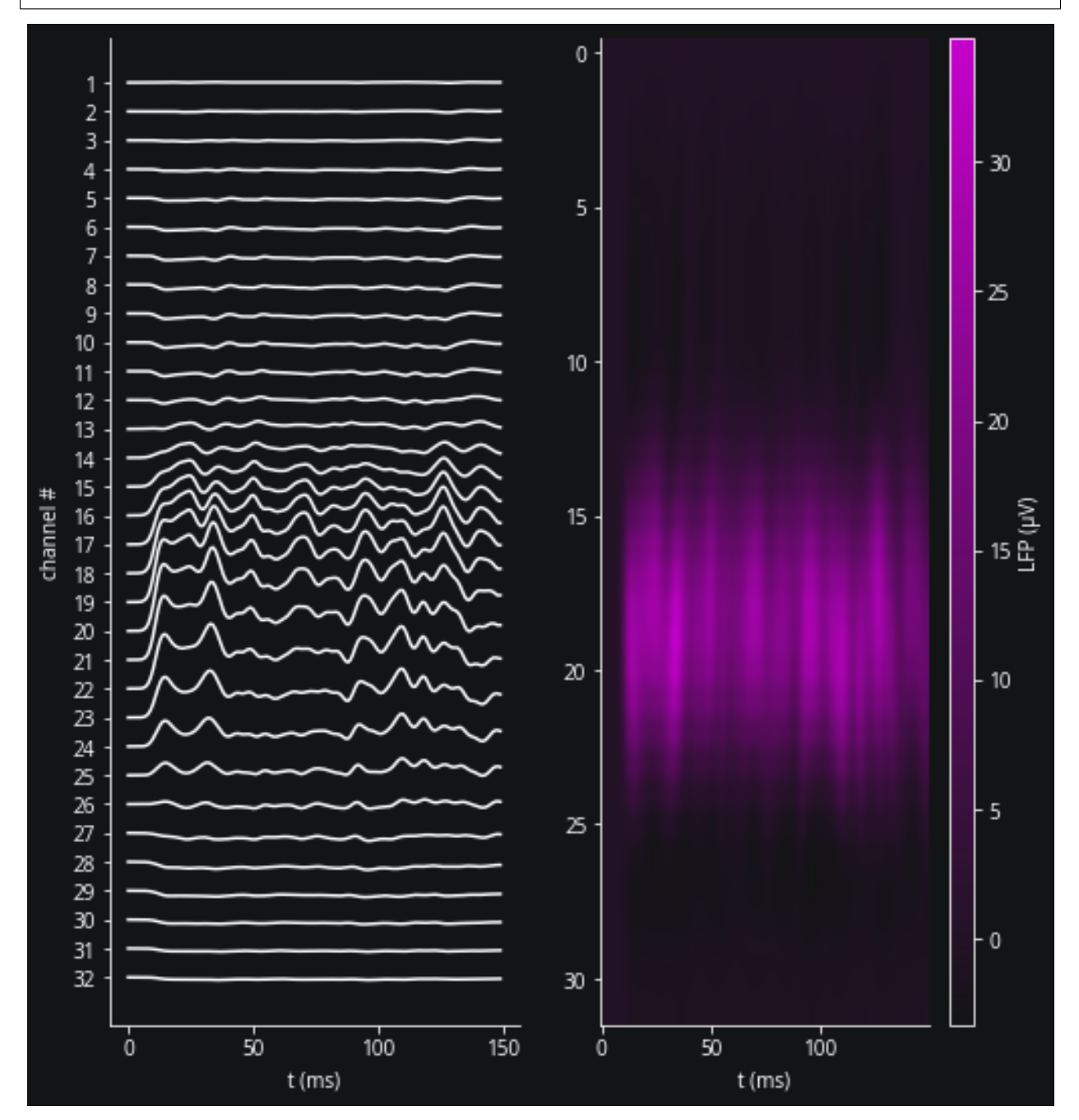

# <span id="page-30-0"></span>**6.2.2 Optogenetic stimulation**

How to inject an optogenetic intervention (opsin and optic fiber) into a simulation.

Preamble:

```
from brian2 import *
import matplotlib.pyplot as plt
import cleo
from cleo import *
cleo.utilities.style_plots_for_docs()
# numpy faster than cython for lightweight example
prefs.codegen.target = 'numpy'
# for reproducibility
np.random.seed(1866)
```
INFO Cache size for target 'cython': 1933664869 MB. You can call clear\_cache('cython') to delete all files from the cache or manually delete␣ ˓<sup>→</sup>files in the '/home/kyle/.cython/brian\_extensions' directory. [brian2]

#### **Create a Markov opsin-compatible network**

Cleo enables two basic approaches to modeling opsin currents. One is a fairly accurate Markov state model and the other is a simple proportional current model. We will look at the Markov model first.

The established Markov opsin models (as presented in [Evans et al., 2016\)](https://www.frontiersin.org/articles/10.3389/fninf.2016.00008/full), are conductance-based and so depend on somewhat realistic membrane voltages. Note that we follow the conventions used in neuron modeling, where current is positive, rather than the conventions in opsin modeling, where the photocurrent is negative.

We'll use a small neuron group, biased by Poisson input spikes.

```
n = 10ng = NeuronGroup(
    n,
     "''"dv/dt = (- (v - E_L) + Delta_T * exp((v - theta) / Delta_T) + Rm * I) / tau_m : voltI : amp
     \boldsymbol{u} \boldsymbol{u} \boldsymbol{n}threshold="v>30*mV",
    reset="v=-55*mV".
    namespace={
         "tau_m": 20 * ms,
         "Rm": 500 * Mohm,
         "theta": -50 * mV,
         "Delta_T": 2 * mV,
         "E_L": -70*mV,
    },
)
ng.v = -70 * mV
input\_group = PoissonInput(ng, "v", n, 100 * Hz, 1 * mV)
```

```
mon = SpikeMonitor(ng)
net = Network(ng, input_group, mon)
ng.equations
```

$$
\frac{dv}{dt} = \frac{\Delta_T e^{\frac{-\theta + v}{\Delta_T}} + E_L + IRm - v}{\tau_m}
$$
 (unit of v: V)  
I (unit: A)

#### **Assign coordinates and configure optogenetic model**

The OptogeneticIntervention class implements the chosen opsin kinetics model with specified parameters. A standard four-state Markov model as well as channelrhodopsin-2 (ChR2) parameters are included with cleo and are accessible in the cleo.opto module. For extending to other models (such as three-state or six-state), see the [source](https://github.com/kjohnsen/cleo/blob/master/cleo/opto.py) [code—](https://github.com/kjohnsen/cleo/blob/master/cleo/opto.py)the state equations, opsin-specific parameters, and light wavelength-specific parameters (if not using 473-nm blue) would be needed.

For reference, cleo draws heavily on [Foutz et al., 2012](https://journals.physiology.org/doi/full/10.1152/jn.00501.2011) for the light propagation model and on [Evans et al., 2016](https://www.frontiersin.org/articles/10.3389/fninf.2016.00008/full) for the opsin kinetics model.

```
from cleo.coords import assign_coords_rand_rect_prism
from cleo.opto import *
assign\_coordinates\_rand\_rect\_prism(ng, xlim=(-0.1, 0.1), ylim=(-0.1, 0.1), zlim=(0.4, 0.6))opto = OptogeneticIntervention(
    name="opto",
    opsin_model=FourStateModel(ChR2_four_state),
    light_model_params=default_blue,
    location=(0, 0, 0.2) * mm,
)
cleo.viz.plot(
    ng,
    colors=["xkcd:fuchsia"],
    xlim=(-0.2, 0.2),ylim=(-0.2, 0.2),
    zlim=(0, 0.8),
    devices=[(opto, {'n_points': 3e4, 'intensity': 1})], # num points to visualize
)
```
(<Figure size 432x288 with 1 Axes>, <Axes3DSubplot:xlabel='x (mm)', ylabel='y (mm)'>)

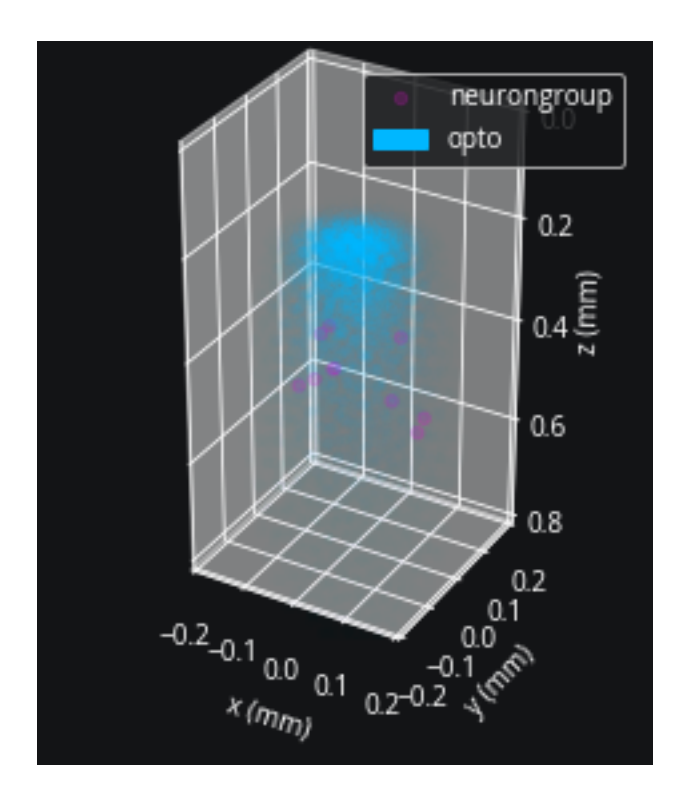

### **Open-loop optogenetic stimulation**

We need to inject our optogenetic intervention into the simulator. cleo handles all the object creation and equations needed to interact with the existing Brian model without the need to alter it, with the possible exception of adding a variable to represent the opsin current. This needs to be specified upon injection with Iopto\_var\_name=... if not the default Iopto. The membrane potential variable name also needs to be specified (with v\_var\_name=...) if not the default v.

```
sim = CLSimulator(net)
sim.inject_stimulator(opto, ng, Iopto_var_name='I')
```
### **IO processor setup**

Here we design an IO processor that ignores measurements and simply sets the light intensity according to the stimulus(t) function:

```
from cleo.ioproc import LatencyIOProcessor
def stimulus(time_ms):
    f = 30return 1 * (1 + np \cdot sin(2 * np \cdot pi * f * time_m s/1000))class OpenLoopOpto(LatencyIOProcessor):
    def __init__(self):
        super().__init__(sample_period_ms=1)
    # since this is open-loop, we don't use state_dict
    def process(self, state_dict, time_ms):
```

```
opto_intensity = stimulus(time_ms)
# return output dict and time
return ({"opto": opto_intensity}, time_ms)
```

```
sim.set_io_processor(OpenLoopOpto())
```
### **Run simulation and plot results**

 $sim.run(100*ms)$ 

```
fig, (ax1, ax2) = plt.subplots(2, 1, sharex=True)ax1.plot(mon.t / ms, mon.i[:], '|\')ax1.set(ylabel='neuron index', title='spiking')
t_sim=np.linspace(0, 100, 1000)
ax2.plot(t_sim, stimulus(t_sim))
ax2.set(ylabel=r'$Irr_0$ (mm/mW$^2$)', title='optogenetic stimulus', xlabel='time (ms)');
```
INFO No numerical integration method specified for group 'neurongroup', using␣ ˓<sup>→</sup>method 'euler' (took 0.01s, trying other methods took 0.05s). [brian2.stateupdaters. ˓<sup>→</sup>base.method\_choice]

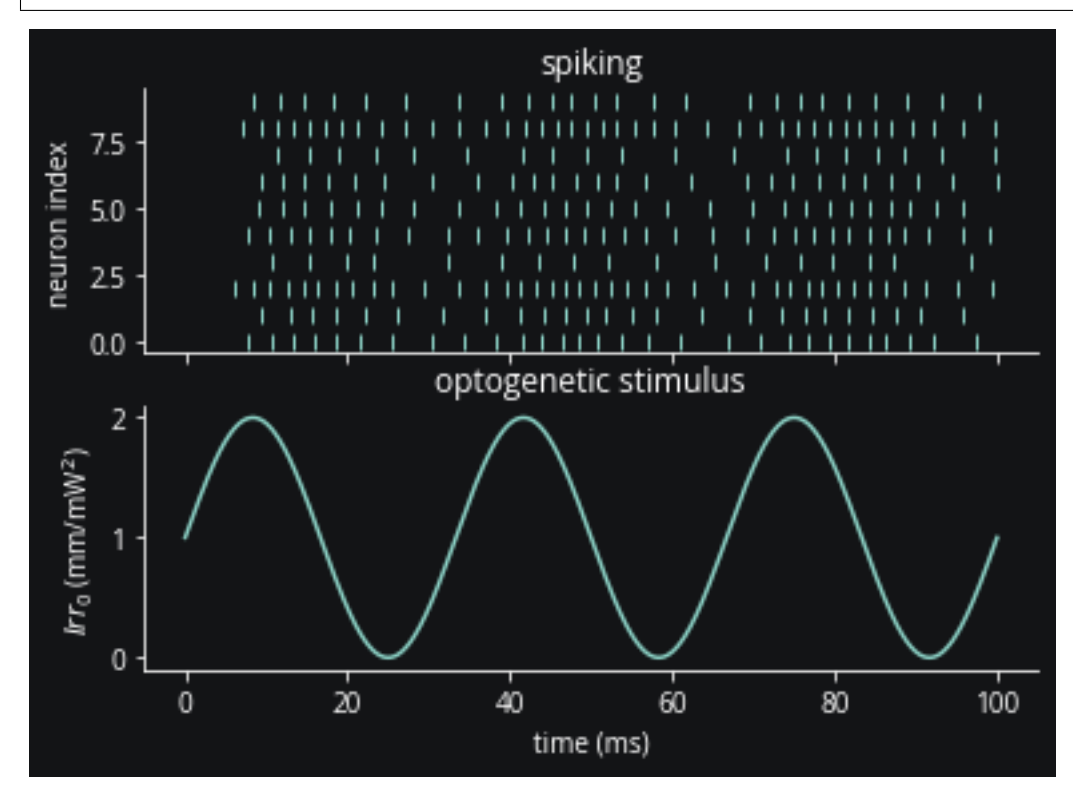

### **Conclusion**

We can see clearly that firing rate correlates with light intensity as expected.

As a recap, in this tutorial we've seen how to:

- configure an OptogeneticIntervention,
- inject it into the simulation,
- and control its light intensity in an open-loop fashion.

### <span id="page-34-0"></span>**Appendix: alternative opsin and neuron models**

Because it would be a pain and an obstacle to reproducibility to have to replace all pre-existing simple neuron models with more sophisticated ones with proper voltage ranges and units, we provide an approximation that is much more flexible, requiring only a current term, of any unit, in the target neurons.

The Markov models of opsin dynamics we've used so far produce a rise, peak, and fall to a steady-state plateau current when subjected to sustained light. Since they are conductance-based, the current also varies with membrane voltage, including during spikes. The ProportionalCurrentModel, on the other hand, simply delivers current proportional to light intensity. This should be adequate for a wide range of use cases where the exact opsin current dynamics on short timescales don't matter so much and a sort of average current-light relationship will suffice.

Speaking of realistic membrane voltages, does the Markov model's voltage-dependent current render it unsuitable for the most basic leaky integrate-and-fire (LIF) neuron model? LIF neurons reset on reaching their rheobase threshold, staying perpetually in a subthreshold region producing exaggerated opsin currents. How much does this affect the output? We will explore this question by comparing a variety of opsin/neuron model combinations.

First, we introduce exponential integrate-and-fire neurons, which maintain simplicity while modeling an upward membrane potential swing during a spike. For more info, see the [related section in the Neuronal Dynamics online textbook](https://neuronaldynamics.epfl.ch/online/Ch5.S2.html) and their [example parameters table.](https://neuronaldynamics.epfl.ch/online/Ch6.S2.html#:~:text=Table%C2%A06.1%3A%20Exemplar%20parameters)

```
neuron_params = {
    "tau m": 20 * ms.
    "Rm": 500 * Mohm,
    "theta": -50 * mV,
    "Delta_T": 2 * mV,
    "E_L": -70*mV,
}
def prep_ng(ng, neuron_type, markov_opsin):
    ng.v = neuron\_params['E\_L']assign\_coordinates\_rand\_rect\_prism(ng, xlim=(0, 0), ylim=(0, 0), zlim=(0, 0))state_mon = StateMonitor(ng,("Iopto", "v"), record=True)
    spike_mon = SpikeMonitor(ng)
    return neuron_type, ng, state_mon, spike_mon, markov_opsin
experiments = []
eif = NeuronGroup(1,
    "''"dv/dt = (- (v - E_L) + Delta_T * exp((v - theta) / Delta_T) + Rm * Iopto) / tau_m : voltIopto : amp
    """,
```

```
threshold="v > -10*mV",
   reset="v = E_L - 0*mV",namespace=neuron_params,
)
experiments.append(prep_ng(eif, 'EIF', True))
```
## **Configure LIF models**

Here we define LIF neurons with biological parameters for the sake of comparison, but the ProportionalCurrentModel is compatible with models of any voltage range and units, so long as it has an Iopto term.

```
def prep_lif(markov_opsin):
   ng = NeuronGroup(
        1,
        "''''dv/dt = (- (v - E_L) + Rm*Iopto) / tau_m : voltIopto : amp""",
        threshold="v > theta + 4*mV",
        reset="v = E_L - 0*mV",namespace=neuron_params,
   )
   return prep_ng(ng, "LIF", markov_opsin)
experiments.append(prep_lif(True))
experiments.append(prep_lif(False))
```
## **Comparing to more realistic models**

To see how well simplified neuron and opsin models do, we'll also compare to the more complex [AdEx neuron](http://www.scholarpedia.org/article/Adaptive_exponential_integrate-and-fire_model#:~:text=The%20Adaptive%20exponential%20integrate-and-fire%20model%2C%20also%20called%20AdEx%2C,coupled%20to%20a%20second%20equation%20which%20describes%20adaptation.) (with ["tonic" firing pattern parameters\)](https://neuronaldynamics.epfl.ch/online/Ch6.S2.html) and a Hodgkin-Huxley model (code from [Neuronal Dynamics\)](https://neuronaldynamics-exercises.readthedocs.io/en/latest/_modules/neurodynex3/hodgkin_huxley/HH.html#:~:text=def%20simulate_HH_neuron).

```
adex = NeuronGroup(
    1,
    """dv/dt = (-(v - E_L) + 2\pi W^* exp((v - theta)/Delta_T) + Rm^*(Iopto - w)) / tau_m : voltdw/dt = (0 * nsiemens * (v-E_L) - w) / (100 * ms): amp
    Iopto : amp""",
    threshold="v>=-10*mV",
    reset="v=-55*mV; w+=5*pamp",
    namespace=neuron_params,
)
experiments.append(prep_ng(adex, "AdEx", True))
# Parameters
# Cm = 1*ufarad*cm**-2 * area
Cm = neuron\_params['tau_m"] / neuron\_params['Rm"]# area = 5000*umetre**2
area = \text{Cm} / (1*ufarad*cm**-2)
gl = 0.3*msiemens*cm**-2 * area
```
```
E1 = -65*mVEK = -90*mVENa = 50*mVg_na = 40*msiemens*cm**-2 * area
g_k = 35*msiemens*cm**-2 * area
VT = -63*mV# The model
eqs = Equations('''
dv/dt = (gl*(E1-v) - g_na*(m*m*m)*h*(v-ENA) - g_kd*(n*n*n*n)*(v-EK) + Iopto)/Cm : voltdm/dt = 0.32*(mV^{**}-1)*4*mV/exprel((13.*mV-v+VT)/(4*mV))/ms*(1-m)-0.28*(mV^{**}-1)*5*mV/\rightarrowexprel((v-VT-40.*mV)/(5*mV))/ms*m : 1
dn/dt = 0.032*(mV^{**}-1)*5*mV/exprel((15.*mV-v+VT)/(5*mV))/ms*(1.-n)-.5*exp((10.*mV-v+VT)/\rightarrow(40.*mV))/ms*n : 1
dh/dt = 0.128*exp((17.*mV-v+VT)/(18.*mV))/ms*(1.-h)-4./(1+exp((40.*mV-v+VT)/(5.*mV)))\rightarrowms*h : 1
Iopto : amp
''')
# Threshold and refractoriness are only used for spike counting
hh = NeuronGroup(1, eqs,threshold='v > -40*mV',
                 reset='',
                 method='exponential_euler')
experiments.append(prep_ng(hh, "HH", True))
```
# **Opsin configuration**

Note that the only parameter we need to set for the simple opsin model is the gain on light intensity, Iopto\_per\_mW\_per\_mm2. This term defines what the neuron receives for every 1 mW/mm2 of light intensity. Here that term is defined in amperes, but it could have been unitless for a simpler model.

The gain is tuned somewhat by hand (in relation to the membrane resistance and the 20 mV gap between rest and threshold potential) to achieve similar outputs to the Markov model.

```
simple_opto = OptogeneticIntervention(
    name="simple_opto",
    # handpicked gain to make firing rate roughly comparable to EIF
    opsin_model=ProportionalCurrentModel(Iopto_per_mW_per_mm2=240/neuron_params['Rm
\rightarrow']*20*mV),
    light_model_params=default_blue,
)
markov_opto = OptogeneticIntervention(
    name="markov_opto",
    opsin_model=FourStateModel(ChR2_four_state),
    light_model_params=default_blue,
)
```
# **Simulation**

And we set up the simulator:

```
net = Network()
sim = CLSimulator(net)
for ng_type, ng, state_mon, spike_mon, markov_opsin in experiments:
   net.add(ng, state_mon, spike_mon)
   if markov_opsin:
        sim.inject_stimulator(markov_opto, ng)
    else:
        sim.inject_stimulator(simple_opto, ng)
```
We'll now run the simulation with light pulses of increasing amplitudes to observe the effect on the current.

```
# hand-picked range of amplitudes to show 0 to moderate firing rates
for Irr0_mW\_per_mm2 in np.linspace(0.005, 0.03, 5):
   markov_opto.update(Irr0_mW_per_mm2)
    simple_opto.update(Irr0_mW_per_mm2)
   sim.run(60 * ms)
   markov_opto.update(0)
    simple_opto.update(0)
    sim.run(60 * ms)
```
INFO No numerical integration method specified for group 'neurongroup\_1', using␣ ˓<sup>→</sup>method 'euler' (took 0.01s, trying other methods took 0.04s). [brian2.stateupdaters. ˓<sup>→</sup>base.method\_choice]

INFO No numerical integration method specified for group 'neurongroup\_2', using␣  $\rightarrow$ method 'exact' (took 0.04s). [brian2.stateupdaters.base.method\_choice]

INFO No numerical integration method specified for group 'neurongroup\_3', using␣ ˓<sup>→</sup>method 'exact' (took 0.02s). [brian2.stateupdaters.base.method\_choice]

INFO No numerical integration method specified for group 'neurongroup\_4', using␣ ˓<sup>→</sup>method 'euler' (took 0.01s, trying other methods took 0.05s). [brian2.stateupdaters. ˓<sup>→</sup>base.method\_choice]

WARNING 'n' is an internal variable of group 'neurongroup\_5', but also exists in the  $\rightarrow$ run namespace with the value 10. The internal variable will be used. [brian2.groups. →group.Group.resolve.resolution\_conflict]

# **Results**

```
c1 = '#8000b4'c2 = '#df87e1'fig, axs = plt.subplots(
    len(experiments), 1, figsize=(8, 2*len(experiments)), sharex=True
)
for ax, (ng_type, _, state_mon, spike_mon, markov_opsin) in zip(axs, experiments):
    ax.plot(state_mon.t / ms, state_mon.Iopto[0] / pamp, c=c1, label="$I_{opto}$ (pA)")
    ax.plot(state_mon.t / ms, state_mon.v[0] / mV, c=c2, label="v (mV)")opsin_name = "4-state Markov" if markov_opsin else "proportional current"
    ax.set(title=f"{ng_type} neuron, {opsin_name} opsin model")
axs[-1].set_xlabel('t (ms)')
axs[0].legend();
max_ylim = max([ax.get_ylim()1] for ax in axs])
for ax in axs:
    ax.set_ylim([-75, 200])
fig.tight_layout()
```
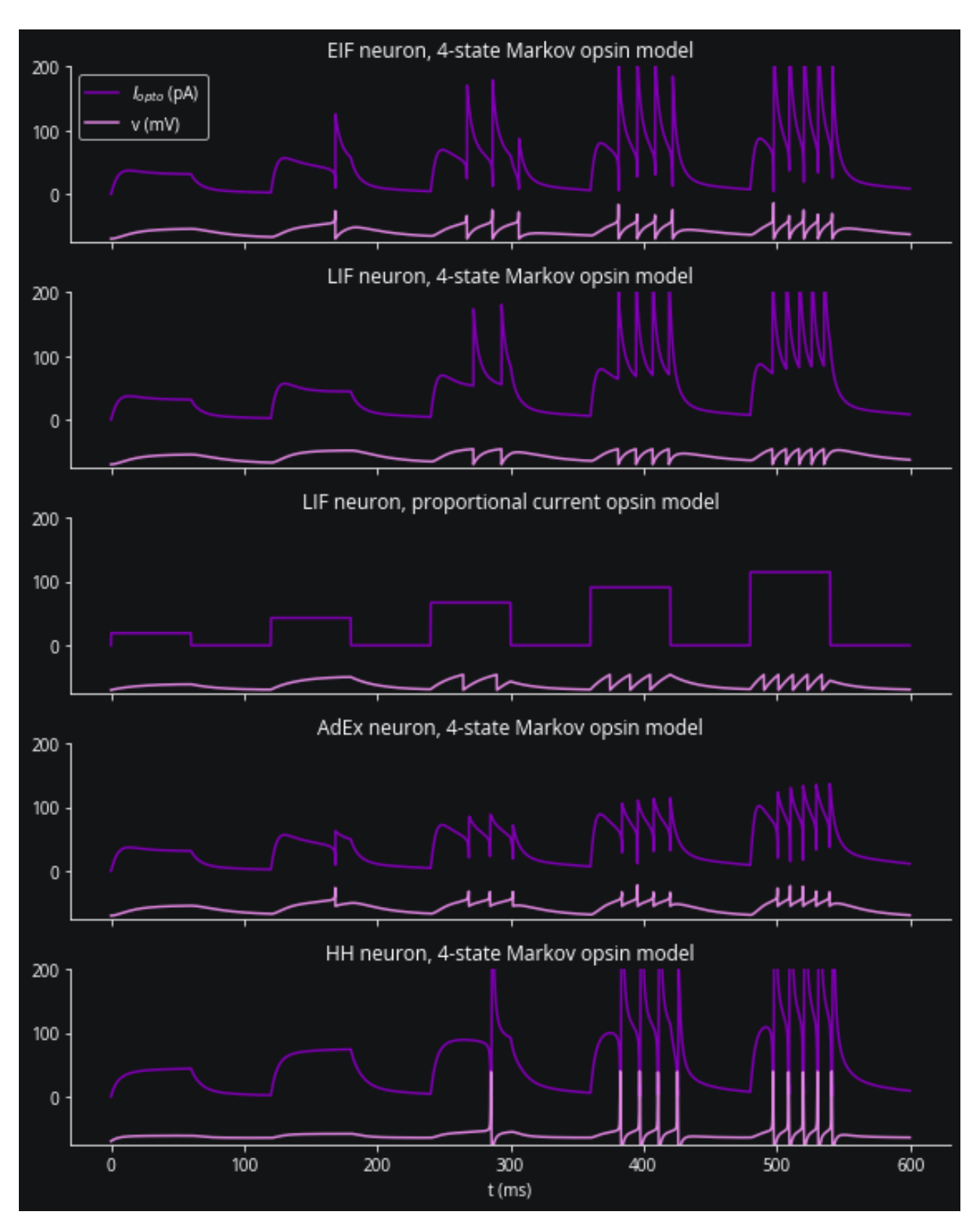

Qualitatively we can see that the proportional current model doesn't capture the rise, peak, plateau, and fall dynamics that a Markov model can produce, but is a reasonable approximation if all you need is a roughly linear light intensityfiring rate relationship. We also see that a variety of neuron/opsin model combinations all produce similar firing responses to light.

# **6.2.3 On-off control**

Here we will see how to set up a minimum, working closed loop with a very simple threshold-triggered control scheme.

Preamble:

```
from brian2 import *
from cleo import *
import matplotlib.pyplot as plt
utilities.style_plots_for_docs()
# the default cython compilation target isn't worth it for
# this trivial example
prefs.codegen.target = "numpy"
```

```
INFO Cache size for target 'cython': 1933664869 MB.
You can call clear_cache('cython') to delete all files from the cache or manually delete<sub>w</sub>
˓→files in the '/home/kyle/.cython/brian_extensions' directory. [brian2]
```
# **Set up network**

We will use a simple leaky integrate-and-fire network with Poisson spike train input. We use Brian's standard SpikeMonitor to view resulting spikes here for simplicity, but see the electrodes tutorial for a more realistic electrode recording scheme.

```
n = 10population = NeuronGroup(n, '''
             dv/dt = (-v - 70*mV + Rm*T) / tau : volttau: second
             Rm: ohm
             I: \text{amp}^{\prime\prime\prime\prime}.
         threshold='v>-50*mV',
        reset='v=-70*mV'
\lambdapopulation.tau = 10*mspopulation.Rm = 100*Mohm
population. I = \mathbb{0}^* \mathfrak{m} Apopulation.v = -70*mV
input\_group = PoissonGroup(n, npu1inspace(0, 100, n)*Hz + 10*Hz)S = Synapses(input_group, population, on_pre='v+=5*mV')
S.connect(condition='abs(i-j)<=3')
pop_mon = SpikeMonitor(population)
net = Network([population, input_group,S, pop_mon])
print("Recorded population's equations:")
population.user_equations
```
### **Cleo**

Recorded population's equations:

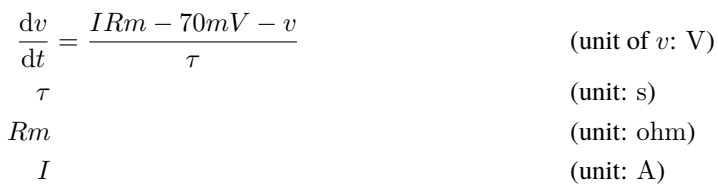

# **Run simulation**

net.run(200\*ms)

INFO No numerical integration method specified for group 'neurongroup', using␣ ˓<sup>→</sup>method 'exact' (took 0.08s). [brian2.stateupdaters.base.method\_choice]

```
sptrains = pop_mon.spike_trains()
fig, ax = plt.subplots()ax.eventplot([t / ms for t in sptrains.values()], lineoffsets=list(sptrains.keys()))
ax.set(title='population spiking', ylabel='neuron index', xlabel='time (ms)')
```
[Text(0.5, 1.0, 'population spiking'), Text(0, 0.5, 'neuron index'), Text(0.5, 0, 'time (ms)')]

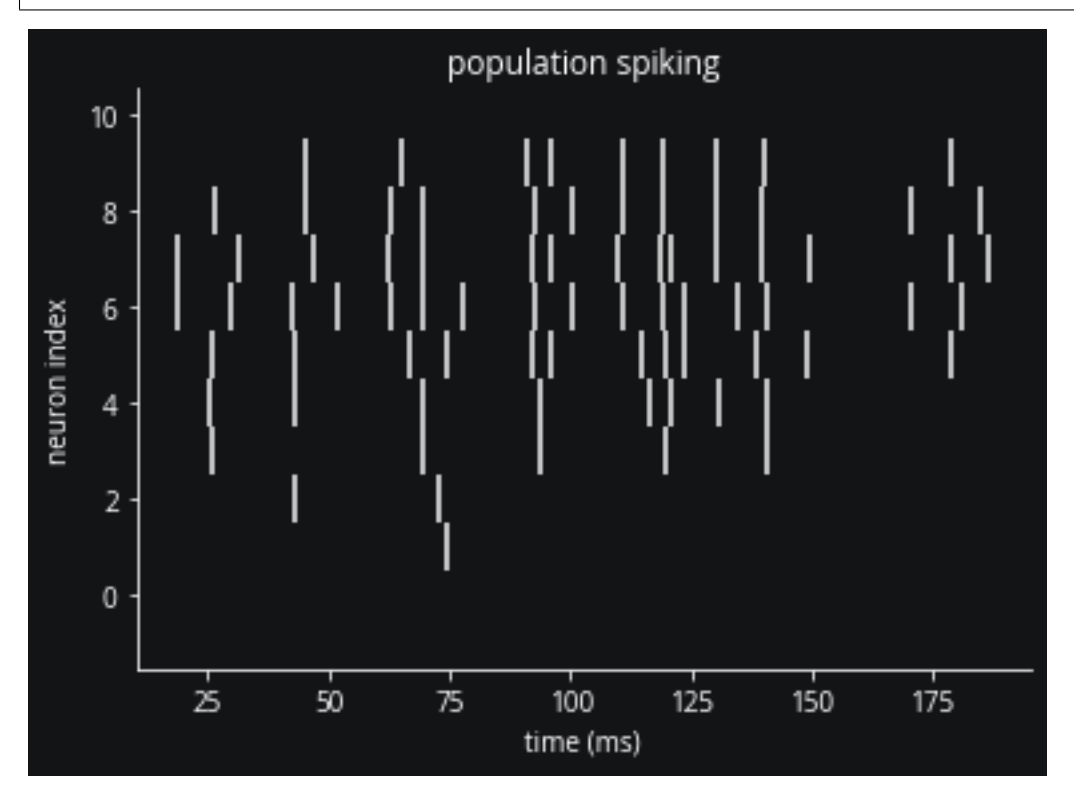

Because lower neuron indices receive very little input, we see no spikes for neuron 0. Let's change that with closed-loop control.

### **IO processor setup**

We use the IOProcessor class to define interactions with the network. To achieve our goal of making neuron 0 fire, we'll use a contrived, simplistic setup where

- 1. the recorder reports the voltage of a given neuron (of index 5 in our case),
- 2. the controller outputs a pulse whenever that voltage is below a certain threshold, and
- 3. the stimulator applies that pulse to the specified neuron.

So if everything is wired correctly, we'll see bursts of activity in just the first neuron.

```
from cleo.recorders import RateRecorder, VoltageRecorder
from cleo.stimulators import StateVariableSetter
i_{rec} = int(n / 2)i_{\text{1}}ctrl = 0
sim = CLSimulator(net)
v_rec = VoltageRecorder("rec")
sim.inject_recorder(v_rec, population[i_rec])
sim.inject_stimulator(
    StateVariableSetter("stim", variable_to_ctrl="I", unit=nA), population[i_ctrl]
)
```
We need to implement the LatencyIOProcessor object. For a more sophisticated case we'd use ProcessingBlock objects to decompose the computation in the process function.

```
from cleo.ioproc import LatencyIOProcessor
trigger_threshold = -60*mVclass ReactivePulseIOProcessor(LatencyIOProcessor):
    def __init__(self, pulse_current=1):
        super().__init__(sample_period_ms=1)
        self.pulse_current = pulse_current
        self.out = \{\}def process(self, state_dict, time_ms):
       v = state\_dict['rec']if v is not None and v < trigger_threshold:
            self.out['stim'] = self.pulse_current
        else:
            self.out['stim'] = 0return (self.out, time_ms)
sim.set_io_processor(ReactivePulseIOProcessor(pulse_current=1))
```
And run the simulation:

sim.run(200\*ms)

```
fig, (ax1, ax2) = plt.subplots(2, 1, sharex=True)ax1.plot(pop_mon.t / ms, pop_mon.i[:], "|")ax1.plot(
```
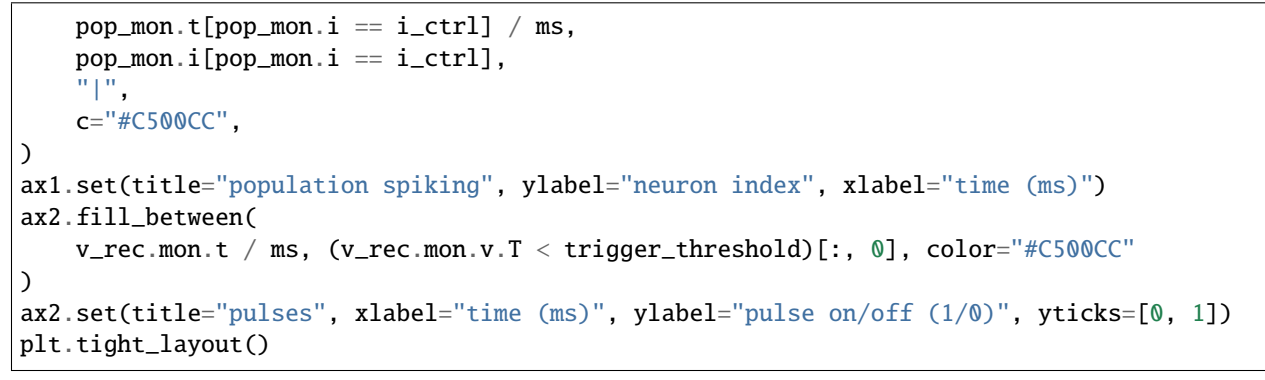

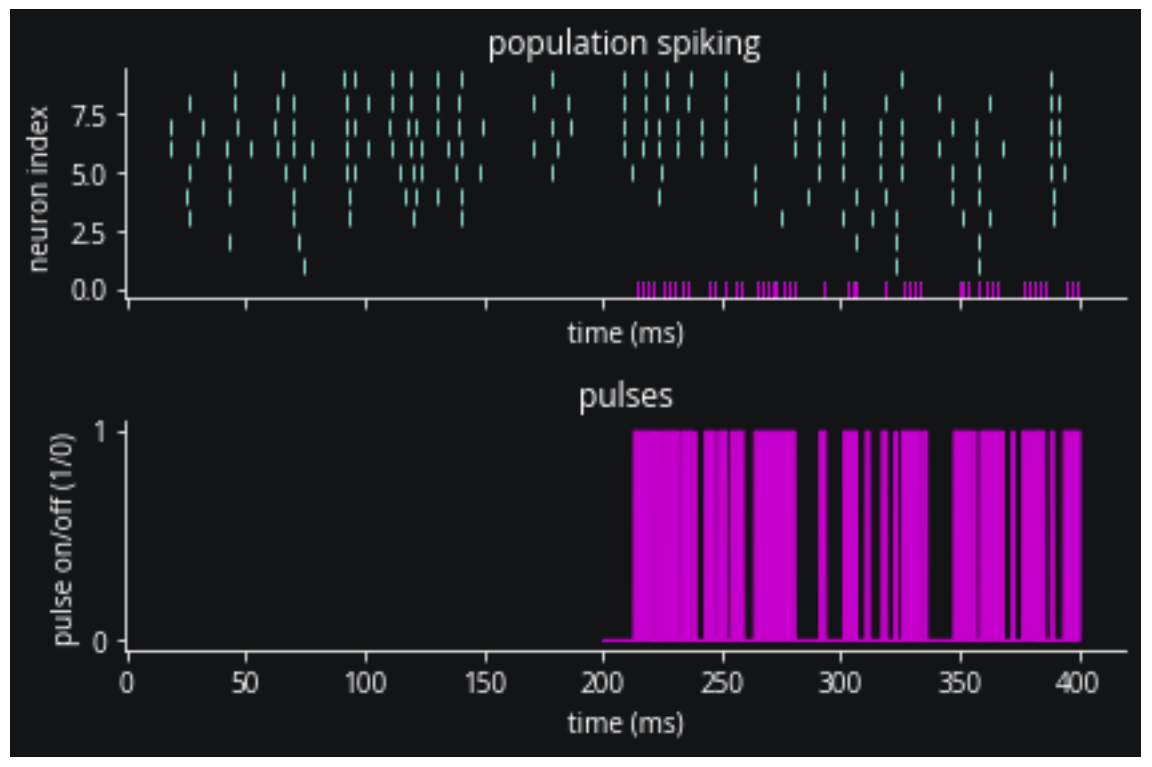

Yes, we see the IO processor triggering pulses as expected. And here's a plot of neuron 5's voltage to confirm that those pulses are indeed where we expect them to be, whenever the voltage is below -60 mV.

```
fig, ax = plt.subplots()ax.set(title=f"Voltage for neuron {i_rec}", ylabel="v (mV)", xlabel='time (ms)')
ax.plot(v_rec.mon.t/ms, v_rec.mon.v.T / mV);
ax.hlines(-60, 0, 400, color='#c500cc');
ax.legend(['v', 'threshold'], loc='upper right');
```
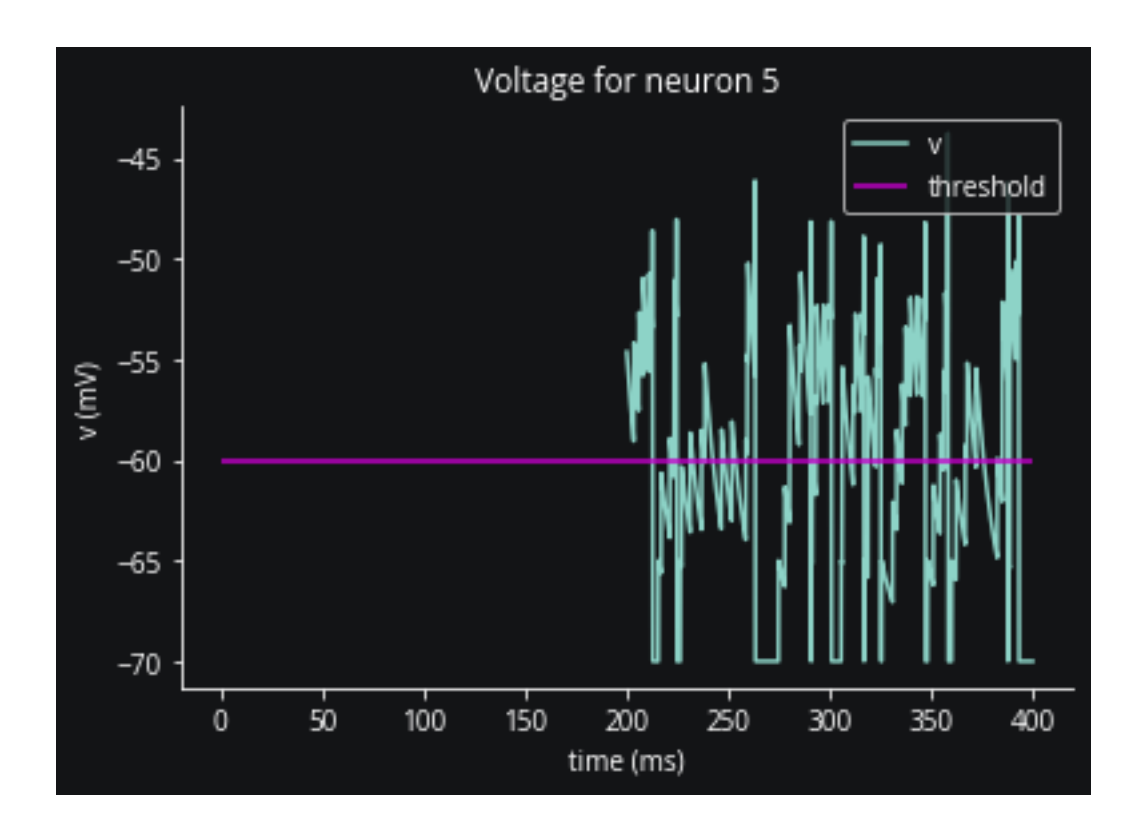

# **Conclusion**

In this tutorial we've seen the basics of configuring an IOProcessor to implement a closed-loop intervention on a Brian network simulation.

# **6.2.4 PI control**

In this tutorial we'll introduce

- 1. PI control, a commonly used model-free control method,
- 2. the concept of decomposing the IOProcessor's computation into ProcessingBlocks, and
- 3. modeling computation delays on those blocks to reflect hardware and algorithmic speed limitations present in a real experiment.

Preamble:

```
from brian2 import *
import matplotlib.pyplot as plt
from cleo import *
utilities.style_plots_for_docs()
np.random.seed(7000)
# the default cython compilation target isn't worth it for
# this trivial example
prefs.codegen.target = "numpy"
```
INFO Cache size for target 'cython': 1933664869 MB. You can call clear\_cache('cython') to delete all files from the cache or manually delete<sub>w</sub> ˓<sup>→</sup>files in the '/home/kyle/.cython/brian\_extensions' directory. [brian2]

# **Create the Brian network**

We'll create a population of 10 LIF neurons mainly driven by feedforward input but with some recurrent connections as well.

```
n = 10population = NeuronGroup(n, '''
           dv/dt = (-v - 70*mV + Rm*T) / tau : volttau: second
           Rm: ohm
            I: amp''',
        threshold='v>-50*mV',
       reset='v=-70*mV')
population.tau = 10*mspopulation.Rm = 100*Mohm
population. I = 0*mA
population.v = -70*mV
input\_group = PoissonGroup(n, np.linalg, 200, n)*Hz)S = Synapses(input_group, population, on_pre='v+=5*mV')
S.connect(condition=f'abs(i-j)<={3}')
S2 = Synapses(population, population, on_pre='v+=2*mV')
S2.connect(p=0.2)
pop_mon = SpikeMonitor(population)
net = Network(population, input_group, S, S2, pop_mon)
population.equations
```
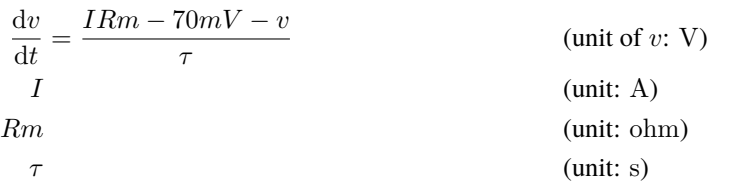

# **Run simulation without control:**

net.run(100\*ms)

```
INFO No numerical integration method specified for group 'neurongroup', using␣
˓→method 'exact' (took 0.08s). [brian2.stateupdaters.base.method_choice]
```

```
fig, ax = plt.subplots()ax.scatter(pop_mon.t / ms, pop_mon.i, marker='|', s=200);
ax.set(title='population spiking', ylabel='neuron index', xlabel='time (ms)');
```
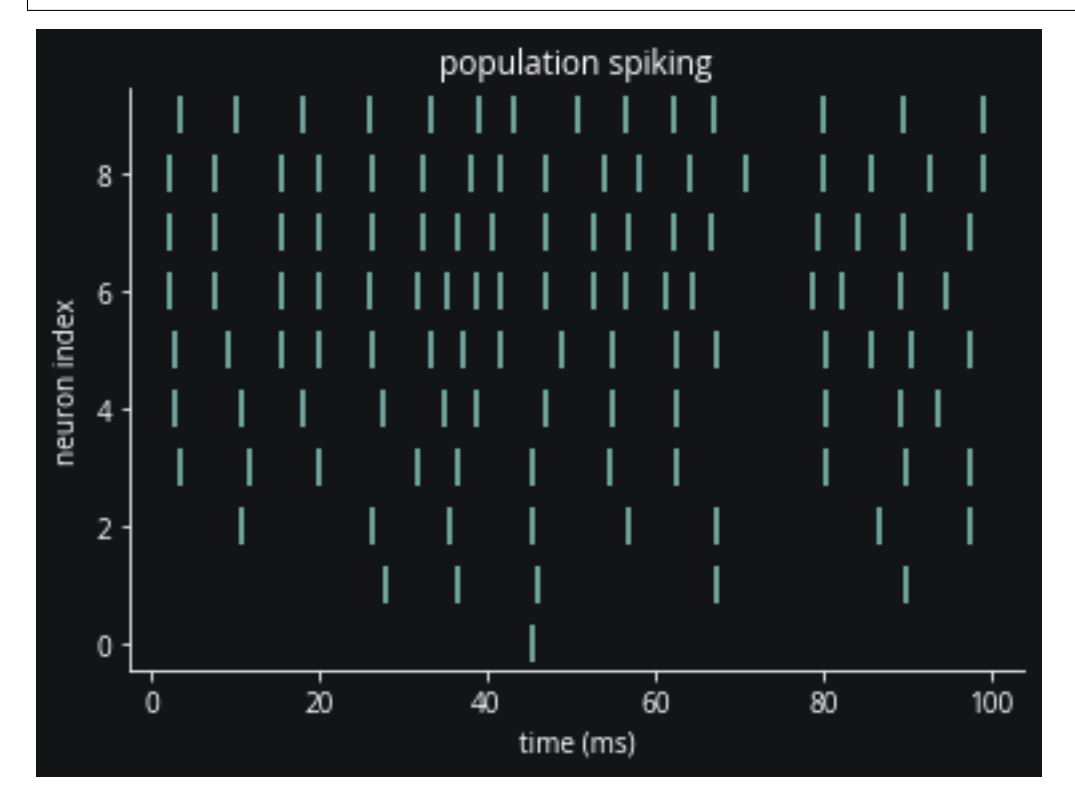

### **Constructing a closed-loop simulation**

We will use the popular model-free PI control to control a single neuron's firing rate. PI stands for proportional-integral, referring to a feedback gain *proportional* to the instantaneous error as well as the *integrated* error over time.

First we construct a CLSimulator from the network:

```
from cleo import CLSimulator
sim = CLSimulator(net)
```
Then, to control neuron  $i$ , we need to:

1. capture spiking using a GroundTruthSpikeRecorder

```
from cleo.recorders import GroundTruthSpikeRecorder
i = 0 # neuron to control
rec = GroundTruthSpikeRecorder('spike_rec')
sim.inject_recorder(rec, population[i])
```
1. define the firing rate trajectory we want our target neuron to follow

```
# the target firing rate trajectory, as a function of time
def target_Hz(t_ms):
    if t_{ms} < 250: # constant target at first
        return 400
    else: # sinusoidal afterwards
        a = 200t_s = t_{ms} / 1000return a + a * np \sin(2 * np \cdot pi * 20 * t_s)
```
- 1. estimating its firing rate from incoming spikes using a FiringRateEstimator
- 2. compute the stimulus intensity with a PIController
- 3. output that value for a StateVariableSetter stimulator to use

Here we initialize blocks when the IOProcessor is created and define how to process network output and set the control signal in the process function.

```
from cleo.ioproc import (
   LatencyIOProcessor,
   FiringRateEstimator,
   ConstantDelay,
   PIController,
)
class PIRateIOProcessor(LatencyIOProcessor):
   delta = 1 # ms
   def __init__(self):
        super().__init__(sample_period_ms=self.delta, processing="parallel")
        self.rate_estimator = FiringRateEstimator(
            tau_ms=15,
            sample_period_ms=self.delta,
            delay = ConstantDelay(4.1), # latency in ms
            save_history=True, # lets us plot later
        )
        # using hand-tuned gains that seem reasonable
        self.pi_controller = PIController(
            target_Hz,
            Kp=0.005,
            Ki=0.04,sample_period_ms=self.delta,
            delay = ConstantDelay(2.87), # latency in ms
            save_history=True, # lets us plot later
        \lambdadef process(self, state_dict, sample_time_ms):
        spikes = state_dict["spike_rec"]
        # feed output and out_time through each block
        out, time_ms = self.rate_estimator.process(
            spikes, sample_time_ms, sample_time_ms=sample_time_ms
        )
```

```
out, time_ms = self.pi_controller.process(
            out, time_ms, sample_time_ms=sample_time_ms
        )
        # this dictionary output format allows for the flexibility
        # of controlling multiple stimulators
        if out \langle 0:  # limit to positive currentout = 0out\_dict = \{'''I\_stim'': out\}# time_ms at the end reflects the delays added by each block
        return out_dict, time_ms
io_processor = PIRateIOProcessor()
sim.set_io_processor(io_processor)
```
Note that we can set delays for individual ProcessingBlocks in the IO processor to better approximate the experiment. We use simple constant delays here, but a GaussianDelay class is also available and others could be easily implemented.

Now we inject the stimulator:

```
from cleo.stimulators import StateVariableSetter
sim.inject_stimulator(
        StateVariableSetter(
            'I_stim', variable_to_ctrl='I', unit=nA),
        population[i]
\lambda
```
# **Run the simulation**

sim.run(300\*ms)

```
fig, (ax1, ax2, ax3) = plt.subplots(3, 1, sharex=True);
ax1.plot(pop\_mon.t / ms, pop\_mon.i[:], '|');
ax1. plot (pop\_mon.t[pop\_mon.i == i]/ms, pop\_mon.i[pop\_mon.i == i], ' |', c='xkd:hot pink')ax1.set(title='population spiking', ylabel='neuron index')
ax2.plot(io_processor.rate_estimator.t_in_ms, io_processor.rate_estimator.values, c=
\rightarrow'xkcd:hot pink');
ax2.plot(io_processor.rate_estimator.t_in_ms, [target_Hz(t) for t in io_processor.rate_
˓→estimator.t_in_ms],\
         c='xkcd:green');
ax2.set(ylabel='firing rate (Hz)', title=f'neuron {i} activity');
ax2.legend(['estimated firing rate', 'target firing rate']);
ax3.plot(io_processor.pi_controller.t_out_ms, io_processor.pi_controller.values, c=
˓→'xkcd:cerulean')
ax3.set(title='control input', ylabel='$I_{stim}$ (nA)', xlabel='time (ms)')
fig.tight_layout()
fig.show()
```
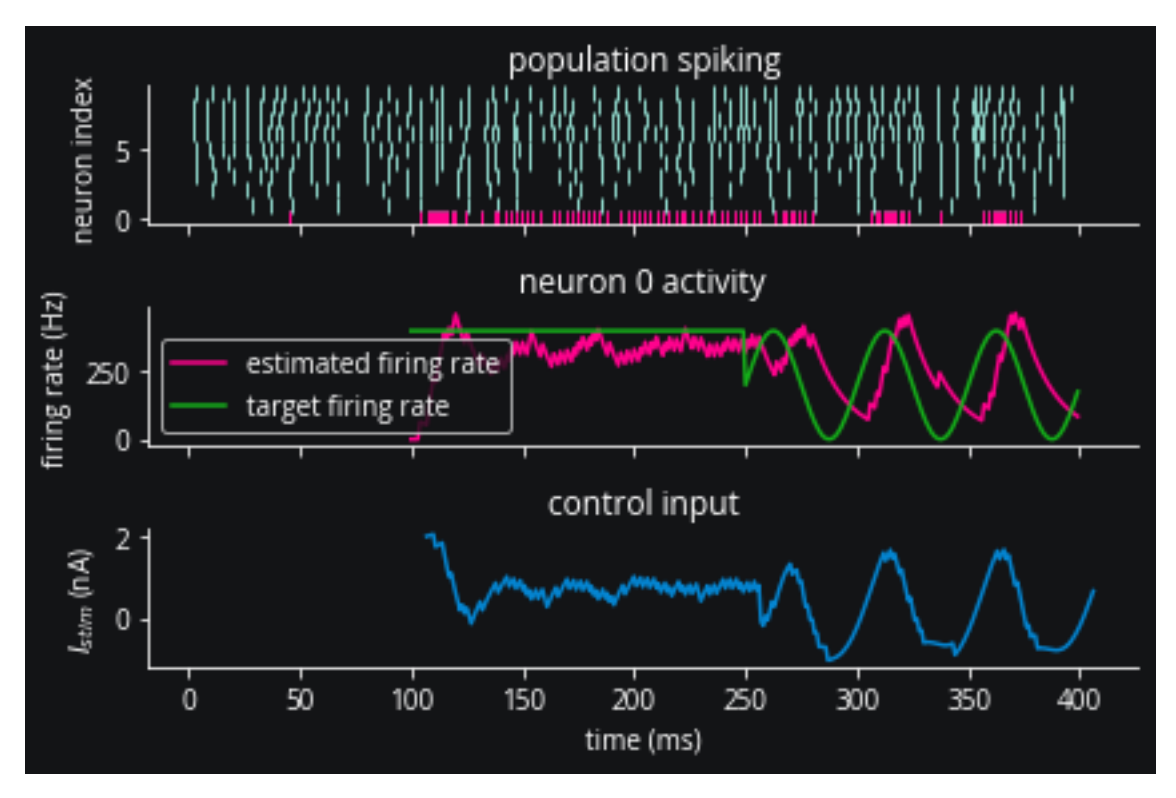

*Note the lag in keeping up with the target firing rate, which can be directly attributed to the ~7 ms delay we coded in to the IO processor.*

# **Conclusion**

In this tutorial, we've learned how to

- use PI control to interact with a Brian simulation,
- decompose processing steps into blocks, and
- assign delays to processing blocks to model real-life latency.

# **6.2.5 LQR optimal control using** ldsctrlest

This tutorial will be more comprehensive than the others, bringing together all of cleo's main capabilities—electrode recording, optogenetics, and latency modeling—as well as introducing more sophisticated model-based feedback control. To achieve the latter, we will use the ldsctrlest Python bindings to the [ldsCtrlEst](https://cloctools.github.io/lds-ctrl-est/) C++ library.

Preamble:

```
from brian2 import *
import matplotlib.pyplot as plt
import cleo
cleo.utilities.style_plots_for_docs()
# numpy faster than cython for lightweight example
prefs.codegen.target = 'numpy'
np.random.seed(1856)
```

```
INFO Cache size for target 'cython': 1933664869 MB.
You can call clear_cache('cython') to delete all files from the cache or manually delete␣
˓→files in the '/home/kyle/.cython/brian_extensions' directory. [brian2]
```
### **Network setup**

As in the optogenetics tutorial, we'll use a trivial network of a small neuron group biased by Poisson input spikes. We'll use the exponential integrate-and-fire neuron model, which maintains simplicity while modeling an upward membrane potential swing when spiking.

```
n = 2ng = NeuronGroup(
   n,
    "''"dv/dt = (- (v - E_L) + Delta_T*exp((v-theta)/Delta_T) + Rm*I) / tau_m: volt
    I : amp
    "''"threshold="v>30*mV",
    reset="v=-55*mV",
    namespace={
        "tau_m": 20 * ms,
        "Rm": 500 * Mohm,
        "theta": -50 * mV,
        "Delta_T": 2 * mV,
        "E_L" : -70 * mV,},
)
ng.v = -70 * mV
input\_group = PoissonInput(ng, "v", 10, 100 * Hz, 2.5 * mV)net = Network(ng, input_group)
```
#### **Coordinates, stimulation, and recording**

Here we assign coordinates to the neurons and configure the optogenetic intervention and recording setup:

```
from cleo.coords import assign_coords_rand_rect_prism
from cleo.opto import *
from cleo.ephys import Probe, SortedSpiking
hor \lim = .05assign_coords_rand_rect_prism(ng, xlim=(-hor_lim, hor_lim), ylim=(-hor_lim, hor_lim),␣
\rightarrowzlim=(0.4, 0.6))
opto = OptogeneticIntervention(
    name="opto",
    opsin_model=FourStateModel(ChR2_four_state),
    light_model_params=default_blue,
    location=(0, 0, 0.3) * mm,
)
```

```
spikes = SortedSpiking(
    "spikes",
    perfect_detection_radius=40 * umeter,
    half_detection_radius=80 * umeter,
    save_history=True,
)
probe = Probe(
    "probe",
    coords=[0, 0, 0.5] * mm,
    signals=[spikes],
)
cleo.viz.plot(
   ng,
    colors=["xkcd:fuchsia"],
    xlim=(-0.2, 0.2),ylim=(-0.2, 0.2),
    zlim=(0.3, 0.8),
    devices=[probe, (opto, {'n_points': 1e5})],
    scatterargs={'alpha': 1}
)
```
(<Figure size 432x288 with 1 Axes>, <Axes3DSubplot:xlabel='x (mm)', ylabel='y (mm)'>)

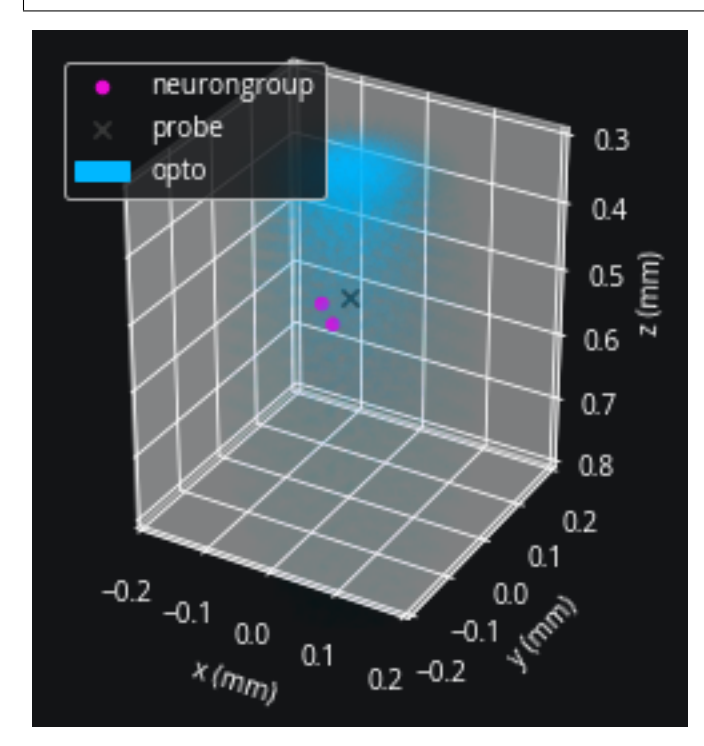

Looks right. Let's set up the simulation and inject the devices:

sim = cleo.CLSimulator(net)

```
sim.inject_stimulator(opto, ng, Iopto_var_name='I')
sim.inject_recorder(probe, ng)
```
# **Prepare controller**

Our goal will be to control two neuron's firing rates simultaneously. To do this, we will use the LQR technique explained in [Bolus et al., 2021 \("State-space optimal feedback control of optogenetically driven neural activity\)".](https://iopscience.iop.org/article/10.1088/1741-2552/abb89c/meta)

#### **Fit model**

Our controller needs a model of the system's dynamics, which we can obtain by fitting to training data. We will generate training data using Gaussian random walk inputs. ldsCtrlEst is designed for data coming from an experiment, organized into trials, so we will run the simulation repeatedly, resetting after each run. Here  $u$  represents the input and  $z$  the spike output.

We will intentionally use very little training data so the importance of adaptive control will become apparent later on.

```
n trials = 5
n\_samp = 100u = []z = []n_u = 1 # 1-dimensional input (just one optogenetic actuator)
n_z = 2 # we'll be controlling two neurons
for trial in range(n_trials):
    # one-sided normally distributed training data, stdev of 10 mW/mm2
    u_{\text{total}} = 10*np \cdot abs(np \cdot random \cdot randn(n_u, n_samp))u.append(u_trial)
    z.append(np.zeros((n_z, n_samp)))
```
The IO processor is simple enough here that we won't bother separating steps using ProcessingBlock objects, which is recommended for more complex scenarios where modularity is more important.

```
from cleo.ioproc import LatencyIOProcessor
class TrainingStimIOP(LatencyIOProcessor):
   i_samp = \thetai trial = 0# here we just feed in the training inputs and record the outputs
   def process(self, state_dict, sample_time_ms):
        i, t, z_t = state_dict['probe']['spikes']
        z[self.i_train][:, self.i_sp] = z_t[:n_z] # just first two neurons
        out = {'opto': u[self.i_trial][:, self.i_samp]}
        self.i\_samp += 1return out, sample_time_ms
training_stim_iop = TrainingStimIOP(sample_period_ms=1)
sim.set_io_processor(training_stim_iop)
for i_trial in range(n_trials):
   training_stim_iop.i_trial = i_trial
```

```
training_stim_iop.i_samp = 0sim.run(n_samp*ms)
sim.reset()
```
INFO No numerical integration method specified for group 'neurongroup', using␣ ˓<sup>→</sup>method 'euler' (took 0.01s, trying other methods took 0.06s). [brian2.stateupdaters. ˓<sup>→</sup>base.method\_choice]

Now we have u and z in the form we need for ldsctrlest's fitting functions: n\_trial-length lists of n by n\_samp arrays. We will now fit Gaussian linear dynamical systems using the SSID algorithm. See [the documentation](https://cloctools.github.io/lds-ctrl-est/) for more detailed explanations.

```
import ldsctrlest as lds
import ldsctrlest.gaussian as glds
n_x_{fit} = 2 # latent dimensionality of system
n_h = 50 # size of block Hankel data matrix
dt = 0.001 # timestep (in seconds)
u_train = lds.UniformMatrixList(u, free_dim=2)
z_train = lds.UniformMatrixList(z, free_dim=2)
ssid = glds.FitSSID(n_x_fit, n_h, dt, u_train, z_train)
fit, sing_vals = ssid.Run(lds.SSIDWt.kMOESP)
```
### **Design controller**

### **LQR optimal control**

We now use the fit parameters to create the controller system and set additional parameters. The feedback gain,  $K_c$ , is especially important, determining how the controller responds to the current "error"—the difference between where the system is (estimated to be) now and where we want it to be. The field of optimal control deals with how to design the controller so as to minimize a cost function reflecting what we care about.

With a linear system (obtained from the fitting procedure above) and quadratic per-timestep cost function  $L$  penalizing distance from the reference  $x^*$  and the input  $u$ 

$$
L = \frac{1}{2}(x - x^*)^T Q (x - x^*) + \frac{1}{2} u^T R u
$$

we can use the closed-form optimal solution called the Linear Quadratic Regulator (LQR).

$$
K = (R + BTPB)-1(BTPA) \qquad u = -Kx
$$

The  $P$  matrix is obtained by numerically solving the discrete algebraic Riccati equation:

$$
P = A^T P A - (A^T P B) (R + B^T P B)^{-1} (B^T P A) + Q
$$

```
fit\_sys = glds.System(fit)# upper and lower bounds on control signal (optic fiber light intensity)
u \ln = 0 # mW/mm2u_ ub = 30 # mW/mm2controller = glds.Controller(fit_sys, u_lb, u_ub)
```

```
# careful not to use this anymore since controller made a copy
del fit_sys
from scipy.linalg import solve_discrete_are
# cost matrices
# Q reflects how much we care about state error
# we use C'C since we really care about output error, not latent state
Q_cost = controller.sys.C.T @ controller.sys.C
R_cost = 1e-4 * np.eye(n_u) # reflects how much we care about minimizing the stimulus
A, B = controller.sys.A, controller.sys.B
P = solve_discrete_are(A, B, Q_cost, R_cost)
controller.Kc = np.linalg.inv(R_cost + B.T @ P @ B) @ (B.T @ P @ A)
controller.Print()
```
We now configure the IOProcessor to use our controller:

```
class CtrlLoop(LatencyIOProcessor):
    def __init__(self, samp_period_ms, controller, y_ref: callable):
        super().__init__(samp_period_ms)
        self.controller = controller
        self.sys = controller.sys
        self.y_ref = y_refself.do_control = False # allows us to turn on and off control
        # for post hoc visualization/analysis:
        self.u = np. empty((n_u, 0))self.x_hat = np-empty((n_x.fit, 0))self.y_hat = np-empty((n_z, 0))self.z = np. empty((n_z, 0))def process(self, state_dict, sample_time_ms):
        i, t, z_t = state_dict["probe"]["spikes"]
        z_t = z_t[:,_z]. reshape((-1, 1)) # just first n_z neurons
        self.controller.y_ref = self.y_ref(sample_time_ms)
       u_t = self.controller.ControlOutputReference(z_t, do_control=self.do_control)
        out = {opto.name: u_t}
        # record variables from this timestep
        self.u = np.hstack([self.u, u_t])self.y_hat = np.hstack([self.y_hat, self.sys.y])self.x_hat = np.hstack([self.x_hat, self.sys.x])self.z = np.hstack((self.z, z_t))return out, sample_time_ms + 3 # 3 ms delay
y_{\text{ref}} = 200 * dt # target rate in Hz
ctrl_loop = CtrlLoop(
    samp_period_ms=1, controller=controller, y_ref=lambda t: np.ones((n_z, 1)) * y_ref
)
```
# **Run the experiment**

We'll now run the simulation with and without control to compare.

```
sim.set_io_processor(ctrl_loop)
T0 = 100sim.run(T0*ms)
ctrl\_loop.do\_control = TrueT1 = 350
sim.run(T1*ms)
```
WARNING 'dt' is an internal variable of group 'synapses\_opto\_neurongroup', but also ˓<sup>→</sup>exists in the run namespace with the value 0.001. The internal variable will be used.␣ ˓<sup>→</sup>[brian2.groups.group.Group.resolve.resolution\_conflict]

Now we plot the results to see how well the controller was able to match the desired firing rate:

```
fig, (ax1, ax2, ax3) = plt.subplots(3, 1, sharex=True, figsize=(8,8))c1 = "#C500CC"
c2 = "#df87e1"
spikes1 = spikes.t_ms[spikes.i == 0]spikes2 = spikes.tms[spikes.i == 1]ax1.eventplot([spikes1, spikes2], lineoffsets=[1, 2], colors=[c1, c2])
ax1.set(ylabel='neuron index', ylim=(0.5, 2.5), title='spikes')
ax2.set(ylabel='spikes/s', title='real-time estimated firing rates')
ax2.plot(ctrl_loop.y_hat[0]/dt, c=c1, alpha=0.7, label='$\hat{y}_1$')
ax2.plot(ctrl_loop.y_hat[1]/dt, c=c2, alpha=0.7, label='$\hat{y}_2$')
ax2.hlines(y_ref/dt, 100, T0+T1, color='green', label='reference')
ax2.hlines(0, 0, 100, color='green')
ax2.axvline(T0, c='xkcd:red', linestyle=':', label='ctrl on')
ax2.legend(loc="right")
ax3.plot(range(T0+T1), ctrl_loop.u.T)
ax3.set(xlabel='t (ms)', ylabel='u (mW/mm$^2$)', title='input signal');
```
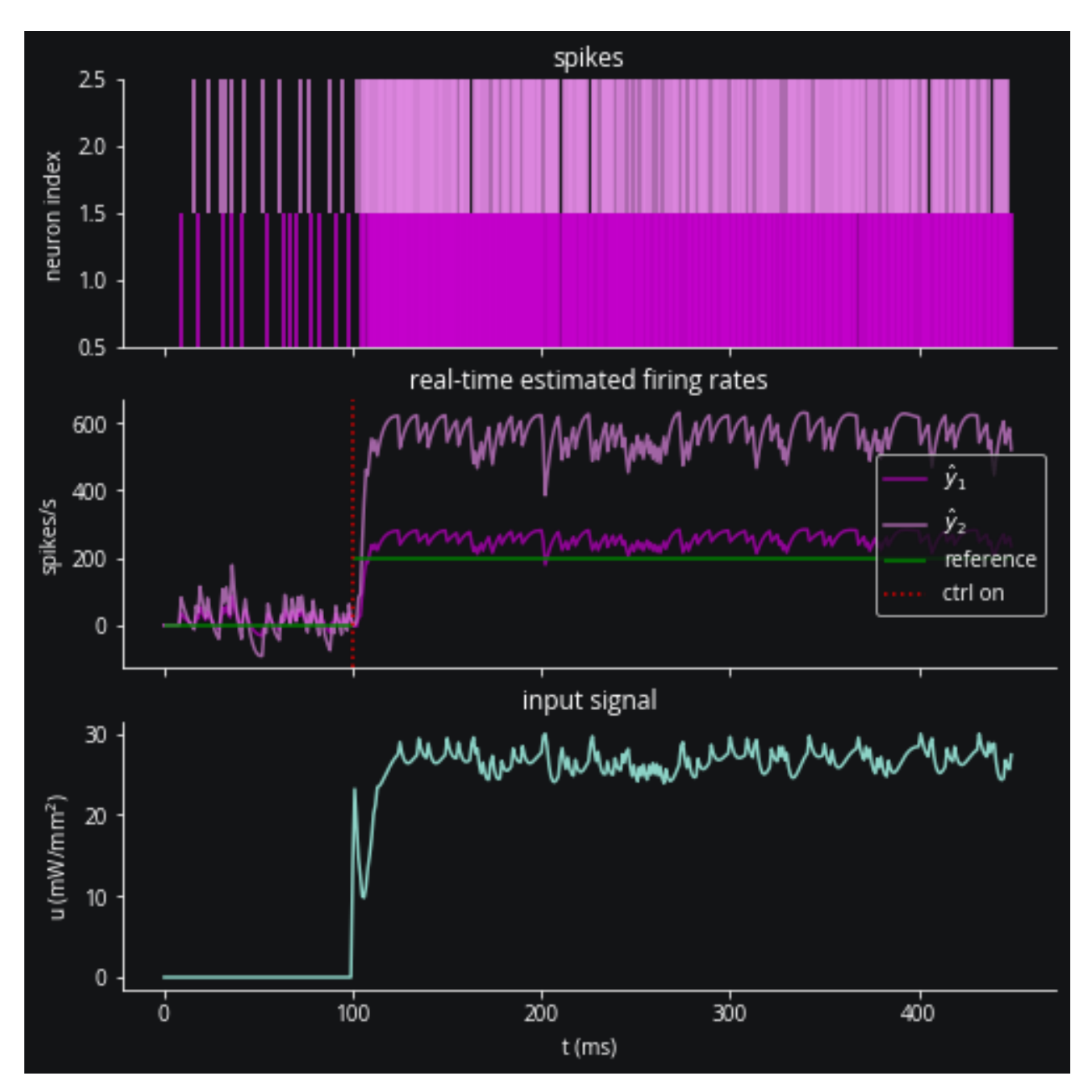

Looks all right, but in addition to the system's estimated firing rate let's count the spikes over the control period to see how well we hit the target on average:

```
print("Results (spikes/second):")
print('baseline =', np.sum(ctrl_loop.z[:, :T0], axis=1)/(T0/1000))
print('target =', [y_ref*1000, y_ref*1000])
print('lqr achieved =', (np.sum(ctrl_loop.z[:, T0:T0+T1], axis=1)/(T1/1000)).round(1))
```

```
Results (spikes/second):
baseline = [130. 120.]
target = [200.0, 200.0]
lqr achieved = [965.7 800. ]
```
We can see that the system consistently underestimates the true firing rate. And as we could expect, we weren't able

to maintain the target firing rate with both neurons simultaneously since one was exposed to more light than the other. However, the controller was able to achieve something. See the appendix for how we can avoid overshooting with both neurons, which should be avoidable.

# **Conclusion**

As a recap, in this tutorial we've seen how to:

- inject optogenetic stimulation into an existing Brian network
- inject an electrode into an existing Brian network to record spikes
- generate training data and fit a Gaussian linear dynamical system to the spiking output using ldsctrlest
- configure an ldsctrlest LQR controller based on that linear system and design optimal gains
- use that controller in running a complete simulated feedback control experiment

# **Appendix**

# **Adaptive control**

ldsCtrlEst also provides an *adaptive* variation on LQR, capable of inferring state beyond our static, linear model and thus able to account for unmodeled disturbances and noise. Let's see how it compares:

```
controller.sys.do_adapt_m = True # enable adaptive disturbance estimation
# set covariance for the disturbance state
# larger values mean the system more readily ascribes changes to unmodeled disturbance
controller.sys.Q_m = 1e-2 * np.eye(n_x_fit)
controller.control_type = lds.kControlTypeAdaptM # enable adaptive control
```

```
ctrl_loop.sys.do_adapt_m = True
T2 = 350
sim.run(T2*ms)
T = T0 + T1 + T2
```

```
fig, (ax1, ax2, ax3) = plt.subplots(3, 1, sharex=True, figsize=(8,8))spikes1 = spikes.t_ms[spikes.i == 0]spikes2 = spikes.t_ms[spikes.i == 1]ax1.eventplot([spikes1, spikes2], lineoffsets=[1, 2], colors=[c1, c2])
ax1.set(ylabel='neuron index', ylim=(.5, 2.5), title='spikes')
ax2.set(ylabel='spikes/s', title='real-time estimated firing rates')
ax2.plot(ctrl_loop.y_hat[0]/dt, c=c1, alpha=0.7, label='$\hat{y}_1$')
ax2.plot(ctrl_loop.y_hat[1]/dt, c=c2, alpha=0.7, label='$\hat{y}_2$')
ax2.hlines(y_ref/dt, 100, T, color='green', label='reference')
ax2.hlines(0, 0, 100, color='green')
ax2.axvline(T0, c='xkcd:red', linestyle=':', label='ctrl on')
ax2.axvline(T0+T1, c='xkcd:red', linestyle='--', label='adapt on')
ax2.legend(loc="upper left")
ax3.plot(range(T), ctrl_loop.u.T)
ax3.set(xlabel='t (ms)', ylabel='u (mW/mm$^2$)', title='input signal');
```
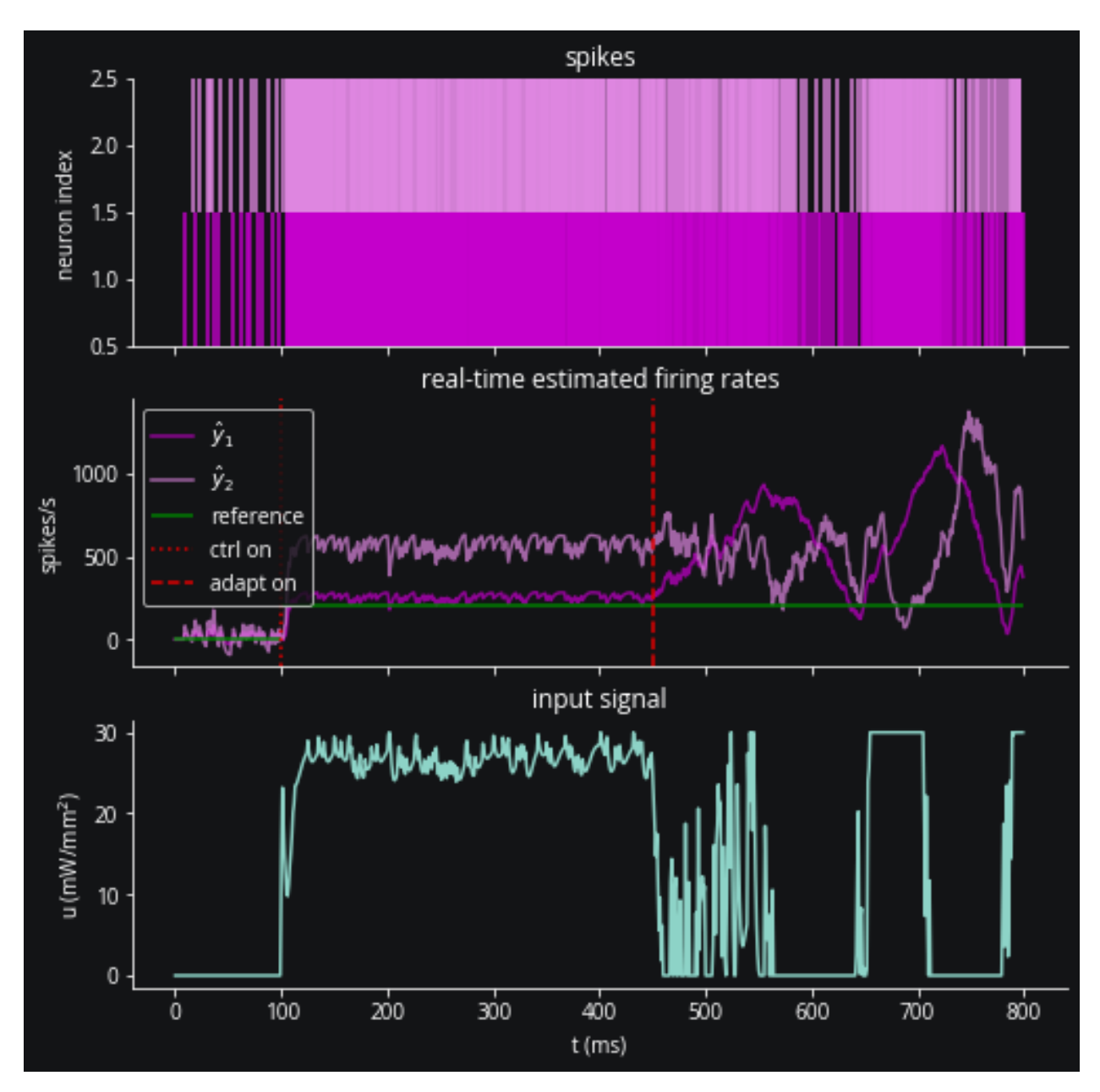

We can see the effect most easily in the input signal, which has much more variation now. Let's confirm that the firing rates were better balanced around the target:

```
print("Results (spikes/second):")
print('baseline =', np.sum(ctrl\_loop.z[:, :T0], axis=1)/(T0/1000))print('target =', [y_ref*1000, y_ref*1000])
print('static achieved =', (np.sum(ctrl_loop.z[:, T0:T0+T1], axis=1)/(T1/1000)).round(1))
print('adaptive achieved =', (np.sum(ctrl\_loop.z[:, T0+T1:T], axis=1)/(T2/1000)).
\rightarrowround(1))
```

```
Results (spikes/second):
baseline = [130. 120.]
target = [200.0, 200.0]static achieved = [965.7 800. ]
```
adaptive achieved =  $[657.1 534.3]$ 

That looks better. Adaptive control achieves a balance between the two neurons, as we would expect.

# **Post-hoc firing rate estimate**

To see if the system's online estimation of firing rates is reasonable, we compute a Gaussian-smoothed version with a 25-ms standard deviation:

```
from scipy.stats import norm
kernel = norm.pdf(np.linspace(-75, 75, 151), scale=25) \# 25-ms Gaussian window
smoothed1 = np.convolve(ctrl_loop.z[0, :], kernel, mode='same')
smoothed2 = np.convolve(ctrl_loop.z[1, :], kernel, mode='same')
plt.axhline(y_ref, c='g')
plt.axvline(T0, c='r', ls=':')
plt.axvline(T0+T1, c='r', ls='--')plt.xlabel("t (ms)")
plt.ylabel("spikes/s")
plt.title("Gaussian-smoothed firing rate")
plt.plot(smoothed1, c=c1)
plt.plot(smoothed2, c=c2);
```
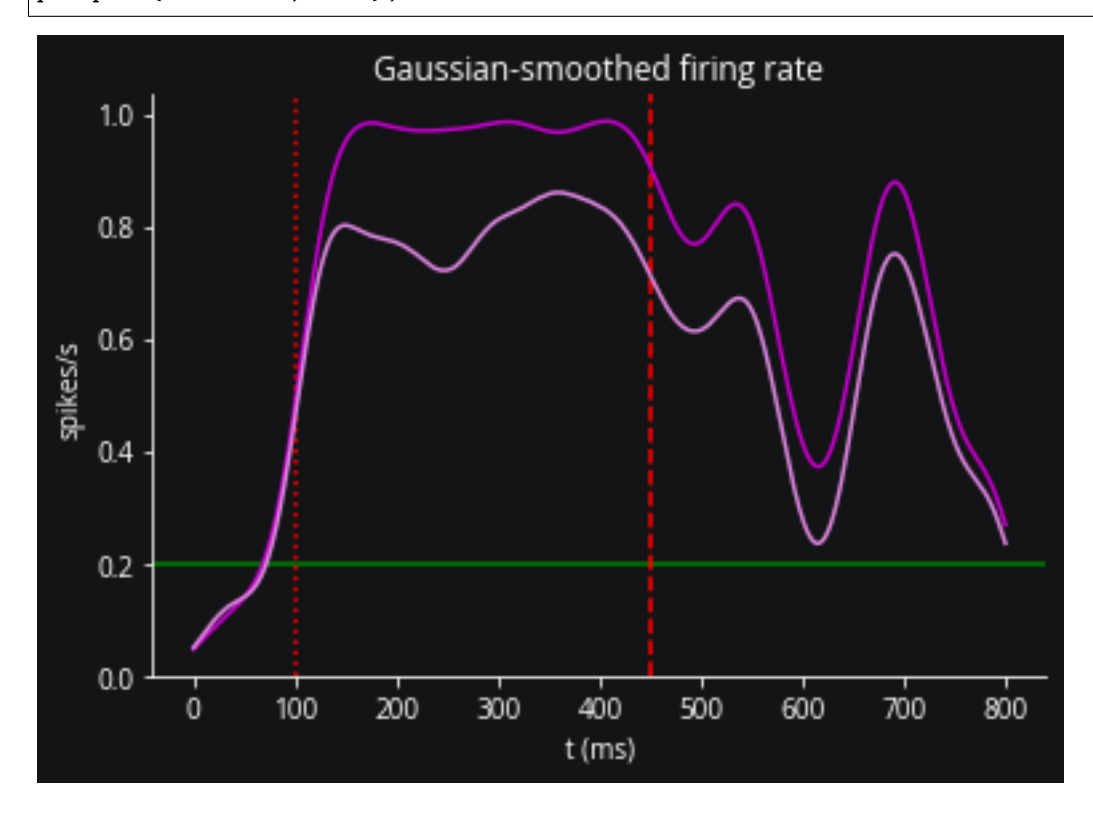

# **6.2.6 Video visualization**

In this tutorial we'll see how to inject a video visualizer into a simulation.

Preamble:

```
from brian2 import *
import matplotlib.pyplot as plt
from cleo import *
utilities.style_plots_for_docs()
# numpy faster than cython for lightweight example
prefs.codegen.target = 'numpy'
# for reproducibility
np.random.seed(1866)
c_exc = 'xkcd:tomato'
c_inh = 'xkcd:cerulean blue'
```
INFO Cache size for target 'cython': 1933664869 MB. You can call clear\_cache('cython') to delete all files from the cache or manually delete. ˓<sup>→</sup>files in the '/home/kyle/.cython/brian\_extensions' directory. [brian2]

# **Set up the simulation**

# **Network**

We'll use excitatory and inhibitory populations of [exponential integrate-and-fire neurons.](https://neuronaldynamics.epfl.ch/online/Ch5.S2.html)

```
n_e = 400n_i = n_e / 4def eif(n, name):
    ng = NeuronGroup(
        n,
        "''"dv/dt = (- (v - E_L) + Delta_T * exp((v - theta) / Delta_T) + Rm * I) / tau_m : voltI : amp
        ^{\dots}",
        threshold="v>30*mV",
        reset="v=-55*mV",
        namespace={
            "tau_m": 20 * ms,
            "Rm": 500 * Mohm,
             "theta": -50 * mV,
             "Delta_T": 2 * mV,
            "E_L" : -70*mV,
        },
        name=name,
    )
    ng.v = -70 * mV
```

```
return ng
exc = ei f(n_e, "exc")inh = eif(n_i, "inh")W = 250p_S = 0.3S_ei = Synapses(exc, inh, on_pre="v_post+=W*mV/n_e")
S_ei.connect(p=p_S)
S_i = Symapses(int, exc, on\_pre="v_jpost=W*mV/n_i")S_ie.connect(p=p_S)
S_e = Symapses(exc, exc, on_pre="v_post+=W*mV/n_e")S_ee.connect(condition='abs(i-j)<=20')
mon_e = SpikeMonitor(exc)
mon_i = SpikeMonitor(inh)net = Network(exc, inh, S_ei, S_ie, S_ee, mon_e, mon_i)
```
# **Coordinates and optogenetics**

Here we configure the coordinates and optogenetic stimulation. For more details, see the "Optogenetic stimulation" tutorial. Note that we save the arguments used in the plotting function for reuse later on when generating the video.

```
from cleo.coords import assign_coords_uniform_cylinder
from cleo.viz import plot
r = 1assign_coords_uniform_cylinder(
    exc, xyz_start=(0, 0, 0.3), xyz_end=(0, 0, 0.4), radius=r
)
assign_coords_uniform_cylinder(
    inh, xyz_start=(0, 0, 0.3), xyz_end=(0, 0, 0.4), radius=r
)
from cleo.opto import (
    OptogeneticIntervention,
    FourStateModel,
    ChR2_four_state,
    default_blue,
\mathcal{L}opto = OptogeneticIntervention(
    name="opto",
    opsin_model=FourStateModel(ChR2_four_state),
    light_model_params=default_blue,
    max_Irr0_mW_per_mm2=30,
)
plotargs = {
    "colors": [c_exc, c_inh],
    "zlim": (0, 0.6),
```

```
"scatterargs": {"s": 20}, # to adjust neuron marker size
}
plot(
    exc,
    inh,
    **plotargs,
    devices=[(opto, {"n_points": 2e4})],
\lambda
```

```
(<Figure size 432x288 with 1 Axes>,
<Axes3DSubplot:xlabel='x (mm)', ylabel='y (mm)'>)
```
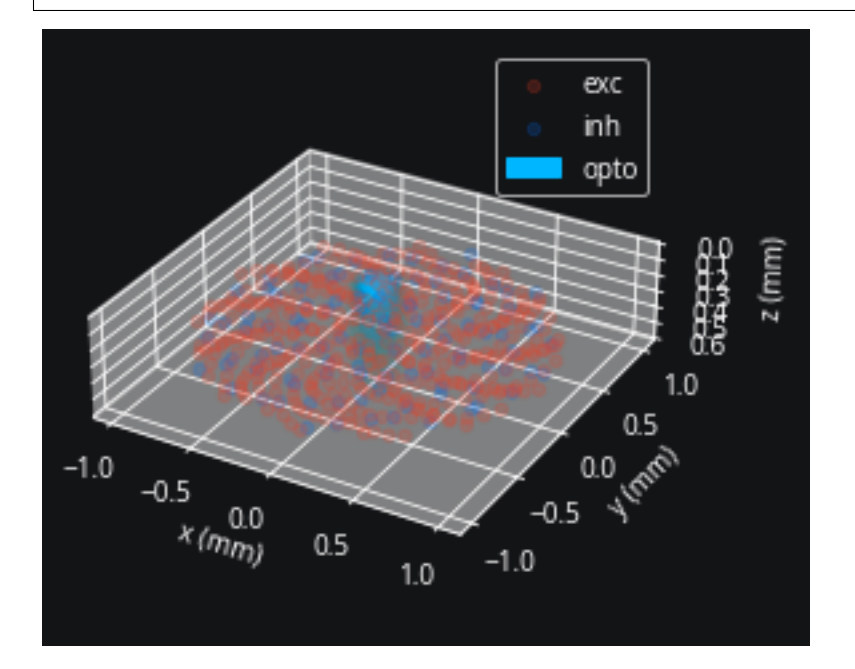

# **Simulator, optogenetics injection**

Here we create the simulator and inject the OptogeneticIntervention.

```
sim = CLSimulator(net)
sim.inject_stimulator(opto, exc, Iopto_var_name='I')
```
# **Processor**

And we set up open-loop optogenetic stimulation:

from cleo.ioproc import LatencyIOProcessor

```
opto.update(0)
stim_vals = []
stim_t = []
```

```
class OpenLoopOpto(LatencyIOProcessor):
    def process(self, state_dict, time_ms):
        # random walk stimulation
        opto_intensity = opto.value + np.random.randn() *.5
        if opto_intensity < 0:
            opto_intensity = 0# save values for plotting
        stim_vals.append(opto_intensity)
        stim_t.append(time_ms)
        return ({"opto": opto_intensity}, time_ms)
sim.set_io_processor(OpenLoopOpto(sample_period_ms=1))
```
# **Inject VideoVisualizer**

A VideoVisualizer is an InterfaceDevice like recorders and stimulators and needs to be injected in order to properly interact with the Brian network. Keep in mind the following:

- It must be injected *after* all other devices for the devices='all' argument to work as expected.
- Similarly to recording and stimulation, you must specify the target neuron groups (to display, in this case) on injection
- The dt argument makes a huge difference on the amount of time it takes to generate the video. You may want to keep this high while experimenting and only lower it when you are ready to generate a high-quality video since the process is so slow.

```
from cleo.viz import VideoVisualizer
```

```
vv = VideoVisualizer(dt=1 * ms, devices='all")sim.inject_device(vv, exc, inh)
```
# **Run simulation and visualize**

Here we display a quick plot before generating the video:

```
T = 100sim.run(T * ms)fig, (ax1, ax2, ax3) = plt.subplots(3, 1, sharex=True)\text{states} = \text{mon\_e}.\text{spike\_trains}()ax1.eventplot([t/ms for t in sptexc.values()], lineoffsets=list(sptexc.keys()), color=c_
\rightarrowexc)
ax1.set(ylabel="neuron index", title="exc spiking")
sptinh = mon_i.spike_trains()ax2.eventplot([t/ms for t in sptinh.values()], lineoffsets=list(sptinh.keys()), color=c_
\rightarrowinh)
ax2.set(ylabel="neuron index", title="inh spiking")
ax3.plot(stim_t, stim_vals, c="#72b5f2")
ax3.set(ylabel=r"$Irr_0$ (mm/mW$^2$)", title="optogenetic stimulus", xlabel="time (ms)");
```
INFO No numerical integration method specified for group 'inh', using method 'euler ˓→' (took 0.00s, trying other methods took 0.02s). [brian2.stateupdaters.base.method\_  $\rightarrow$ choice]

WARNING 'T' is an internal variable of group 'synapses\_opto\_exc', but also exists in.  $\rightarrow$ the run namespace with the value 100. The internal variable will be used. [brian2. ˓<sup>→</sup>groups.group.Group.resolve.resolution\_conflict]

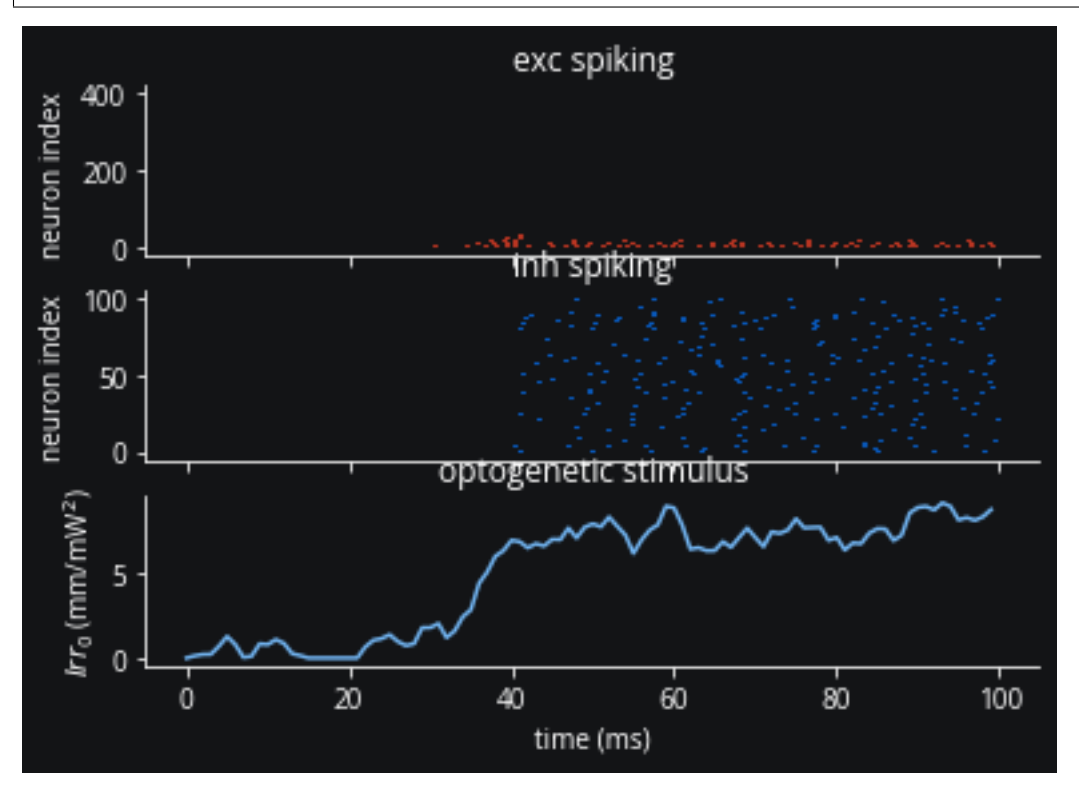

The VideoVisualizer stores the data it needs during the simulation, but hasn't yet produced any visual output. We first use the generate\_Animation(), plugging in the arguments we used for the original plot.

Also, we set the  $max_I Tr\Omega_mW\_per_mm\Omega_V$  iz attribute of the optogenetic intervention. This effectively scales how bright the light appears in the visualization. That is, a high maximum irradiance makes the stimulus values small in comparison and produces a faint light, while a low ceiling makes the values relatively large and produces a bright light in the resulting video.

```
opto.max_Irr0_mW_per_mm2_viz = max(stim_vals)
ani = vv.generate_Animation(plotargs, slowdown_factor=10)
```
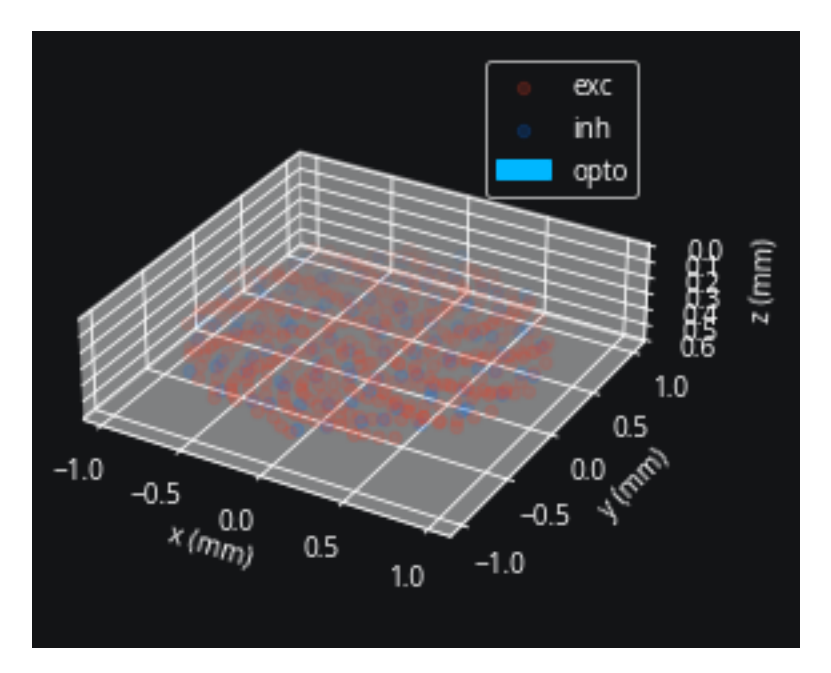

The generate\_Animation() function returns a matplotlib [FuncAnimation](https://matplotlib.org/stable/api/_as_gen/matplotlib.animation.FuncAnimation.html) object, which you can then use however you want. You will probably want to [save a video.](https://matplotlib.org/stable/api/_as_gen/matplotlib.animation.Animation.html#matplotlib.animation.Animation.save)

Note that at this point the video still hasn't been rendered; that happens when you try and save or visualize the animation. This step takes a while if your temporal resolution is high, so we suggest you do this only after your experiment is finalized and after you've experimented with low framerate videos to finalize video parameters.

Here we embed the video using HTML so you can see the output:

```
from matplotlib import rc
rc('animation', html='jshtml')
ani
```
<matplotlib.animation.FuncAnimation at 0x7fad6232ccd0>

# **6.3 Reference**

# **6.3.1 cleo module**

```
class cleo.CLSimulator(brian_network: brian2.core.network.Network)
```
Bases: object

The centerpiece of cleo. Integrates simulation components and runs.

**Parameters brian\_network** (Network) – The Brian network forming the core model

<span id="page-65-0"></span> $get\_state() \rightarrow dict$ 

Return current recorder measurements.

**Returns** A dictionary of *name*: *state* pairs for all recorders in the simulator.

**Return type** dict

inject\_device(*device:* [cleo.base.InterfaceDevice,](#page-67-0) *\*neuron\_groups:*

*[brian2.groups.neurongroup.NeuronGroup](https://brian2.readthedocs.io/en/stable/reference/brian2.groups.neurongroup.NeuronGroup.html#brian2.groups.neurongroup.NeuronGroup)*, *\*\*kwparams: Any*) → None

Inject InterfaceDevice into the network, connecting to specified neurons.

Calls [connect\\_to\\_neuron\\_group\(\)](#page-68-0) for each group with kwparams and adds the device's [brian\\_objects](#page-68-1) to the simulator's [network](#page-66-0).

Automatically called by [inject\\_recorder\(\)](#page-66-1) and [inject\\_stimulator\(\)](#page-66-2).

**Parameters** device ([InterfaceDevice](#page-67-0)) – Device to inject

<span id="page-66-1"></span>inject\_recorder(*recorder:* [cleo.base.Recorder,](#page-69-0) *\*neuron\_groups: [brian2.groups.neurongroup.NeuronGroup](https://brian2.readthedocs.io/en/stable/reference/brian2.groups.neurongroup.NeuronGroup.html#brian2.groups.neurongroup.NeuronGroup)*, *\*\*kwparams*) → None

Inject recorder into given neuron groups.

Recorder.connect\_to\_neuron\_group() is called for each *group*.

#### **Parameters**

- recorder ([Recorder](#page-69-0)) The recorder to inject into the simulation
- \*neuron\_groups (NeuronGroup) The groups to inject the recorder into
- \*\*kwparams (any) Passed on to Recorder.connect\_to\_neuron\_group() function. Necessary for parameters that can vary by neuron group, such as inhibitory/excitatory cell type

<span id="page-66-2"></span>inject\_stimulator(*stimulator:* [cleo.base.Stimulator,](#page-69-1) *\*neuron\_groups:*

*[brian2.groups.neurongroup.NeuronGroup](https://brian2.readthedocs.io/en/stable/reference/brian2.groups.neurongroup.NeuronGroup.html#brian2.groups.neurongroup.NeuronGroup)*, *\*\*kwparams*) → None

Inject stimulator into given neuron groups.

Stimulator.connect\_to\_neuron\_group() is called for each *group*.

**Parameters**

- stimulator ([Stimulator](#page-69-1)) The stimulator to inject
- \*neuron\_groups (NeuronGroup) The groups to inject the stimulator into
- \*\*kwparams (any) Passed on to Stimulator.connect\_to\_neuron\_group() function. Necessary for parameters that can vary by neuron group, such as opsin expression levels.

io\_processor: [cleo.base.IOProcessor](#page-67-1)

<span id="page-66-0"></span>network: [brian2.core.network.Network](https://brian2.readthedocs.io/en/stable/reference/brian2.core.network.Network.html#brian2.core.network.Network)

#### recorders = 'set[Recorder]'

```
reset(**kwargs)
```
Reset the simulator to a neutral state

Restores the Brian Network to where it was when the CLSimulator was last modified (last injection, IO-Processor change). Calls reset() on stimulators, recorders, and IOProcessor.

**run**(*duration: [brian2.units.fundamentalunits.Quantity](https://brian2.readthedocs.io/en/stable/reference/brian2.units.fundamentalunits.Quantity.html#brian2.units.fundamentalunits.Quantity),* \*\**kwparams*)  $\rightarrow$  None

Run simulation.

#### **Parameters**

- $\bullet$  duration (brian2 temporal Quantity) Length of simulation
- \*\* kwparams (additional arguments passed to brian  $2.$ run()) level has a default value of 1

set\_io\_processor(*io\_processor*, *communication\_period=None*) → None

Set simulator IO processor

Will replace any previous IOProcessor so there is only one at a time. A Brian NetworkOperation is created to govern communication between the Network and the IOProcessor.

Parameters io\_processor ([IOProcessor](#page-67-1)) –

### stimulators = 'set[Stimulator]'

<span id="page-67-3"></span>update\_stimulators(*ctrl\_signals*) → None

Update stimulators with output from the [IOProcessor](#page-67-1)

**Parameters** ctrl\_signals (dict) – {*stimulator\_name*: *ctrl\_signal*} dictionary with values to update each stimulator.

#### <span id="page-67-1"></span>class cleo.IOProcessor

Bases: abc.ABC

Abstract class for implementing sampling, signal processing and control

This must be implemented by the user with their desired closed-loop use case, though most users will find the LatencyIOProcessor() class more useful, since delay handling is already defined.

#### abstract get\_ctrl\_signal(*time*) → dict

Get per-stimulator control signal from the [IOProcessor](#page-67-1).

Parameters time (Brian 2 temporal Unit) – Current timestep

**Returns** A {'stimulator\_name': value} dictionary for updating stimulators.

**Return type** dict

#### abstract is\_sampling\_now(*time*) → bool

Determines whether the processor will take a sample at this timestep.

Parameters time (Brian 2 temporal Unit) – Current timestep.

#### **Return type** bool

abstract put\_state(*state\_dict: dict*, *time*) → None

Deliver network state to the [IOProcessor](#page-67-1).

#### **Parameters**

- state\_dict (dict) A dictionary of recorder measurements, as returned by [get\\_state\(\)](#page-65-0)
- time (brian2 temporal  $Unit$ ) The current simulation timestep. Essential for simulating control latency and for time-varying control.

reset(*\*\*kwargs*) → None

#### sample\_period\_ms: float

Determines how frequently the processor takes samples

### <span id="page-67-0"></span>class cleo.InterfaceDevice(*name: str*)

Bases: abc.ABC

<span id="page-67-2"></span>Base class for devices to be injected into the network

**Parameters name** (str) – Unique identifier for the device.

*[brian2.units.fundamentalunits.Unit](https://brian2.readthedocs.io/en/stable/reference/brian2.units.fundamentalunits.Unit.html#brian2.units.fundamentalunits.Unit)*, *\*\*kwargs*) → list[\[matplotlib.artist.Artist\]](https://matplotlib.org/stable/api/artist_api.html#matplotlib.artist.Artist)

Add device to an existing plot

Should only be called by  $plot()$ .

#### **Parameters**

- $ax (Axes3D)$  The existing matplotlib Axes object
- axis\_scale\_unit  $(Unit)$  The unit used to label axes and define chart limits
- \*\*kwargs (optional) –
- **Returns** A list of artists used to render the device. Needed for use in conjunction with [VideoVisualizer](#page-90-0).

#### **Return type** list[Artist]

### <span id="page-68-1"></span>brian\_objects: set

All the Brian objects added to the network by this device. Must be kept up-to-date in [connect\\_to\\_neuron\\_group\(\)](#page-68-0) and other functions so that those objects can be automatically added to the network when the device is injected.

<span id="page-68-0"></span>abstract connect\_to\_neuron\_group(*neuron\_group: [brian2.groups.neurongroup.NeuronGroup](https://brian2.readthedocs.io/en/stable/reference/brian2.groups.neurongroup.NeuronGroup.html#brian2.groups.neurongroup.NeuronGroup)*,

*\*\*kwparams*) → None

Connect device to given *neuron\_group*.

If your device introduces any objects which Brian must keep track of, such as a NeuronGroup, Synapses, or Monitor, make sure to add these to *self.brian\_objects*.

#### **Parameters**

- neuron\_group (NeuronGroup) –
- \*\*kwparams (optional, passed from *inject\_recorder* or) *inject\_stimulator*

init\_for\_simulator(*simulator:* [cleo.base.CLSimulator](#page-65-1)) → None

Initialize device for simulator on initial injection

This function is called only the first time a device is injected into a simulator and performs any operations that are independent of the individual neuron groups it is connected to.

**Parameters simulator** ([CLSimulator](#page-65-1)) – simulator being injected into

### name: str

Unique identifier for device. Used as a key in output/input dicts

### sim: [cleo.base.CLSimulator](#page-65-1)

The simulator the device is injected into

# update\_artists(*\*args*, *\*\*kwargs*) → list[\[matplotlib.artist.Artist\]](https://matplotlib.org/stable/api/artist_api.html#matplotlib.artist.Artist)

Update the artists used to render the device

Used to set the artists' state at every frame of a video visualization. The current state would be passed in *\*args* or *\*\*kwargs*

**Parameters artists**  $(list[Artist]) -$  the artists used to render the device originally, i.e., which were returned from the first [add\\_self\\_to\\_plot\(\)](#page-67-2) call.

**Returns** The artists that were actually updated. Needed for efficient blit rendering, where only updated artists are re-rendered.

**Return type** list[Artist]

#### <span id="page-69-0"></span>class cleo.Recorder(*name: str*)

Bases: [cleo.base.InterfaceDevice](#page-67-0)

Device for taking measurements of the network.

**Parameters name** (str) – Unique identifier for the device.

#### brian\_objects: set

All the Brian objects added to the network by this device. Must be kept up-to-date in connect\_to\_neuron\_group() and other functions so that those objects can be automatically added to the network when the device is injected.

### abstract get\_state()  $\rightarrow$  Any

Return current measurement.

### name: str

Unique identifier for device. Used as a key in output/input dicts

reset(*\*\*kwargs*) → None

Reset the recording device to a neutral state

sim: [cleo.base.CLSimulator](#page-65-1)

The simulator the device is injected into

<span id="page-69-1"></span>class cleo.Stimulator(*name: str*, *default\_value*, *save\_history: bool = False*)

Bases: [cleo.base.InterfaceDevice](#page-67-0)

Device for manipulating the network

#### **Parameters**

- name (str) Unique device name used in [CLSimulator.update\\_stimulators\(\)](#page-67-3)
- default\_value  $(any)$  The stimulator's default value

#### default\_value: Any

The default value of the device—used on initialization and on [reset\(\)](#page-69-2)

#### init\_for\_simulator(*simulator:* [cleo.base.CLSimulator](#page-65-1)) → None

Initialize device for simulator on initial injection

This function is called only the first time a device is injected into a simulator and performs any operations that are independent of the individual neuron groups it is connected to.

**Parameters simulator** ([CLSimulator](#page-65-1)) – simulator being injected into

#### <span id="page-69-2"></span>reset(*\*\*kwargs*) → None

Reset the stimulator device to a neutral state

#### <span id="page-69-4"></span>save history: bool

Determines whether [t\\_ms](#page-69-3) and [values](#page-70-0) are recorded

#### <span id="page-69-3"></span>t\_ms: list[float]

Times stimulator was updated, stored if [save\\_history](#page-69-4)

#### <span id="page-69-5"></span> $update(ctrl\_signal) \rightarrow None$

Set the stimulator value.

By default this simply sets *value* to *ctrl\_signal*. You will want to implement this method if your stimulator requires additional logic. Use super.update(self, value) to preserve the self.value attribute logic

**Parameters ctrl\_signal** (any) – The value the stimulator is to take.

### value: Any

The current value of the stimulator device

# <span id="page-70-0"></span>values: list[Any]

Values taken by the stimulator at each [update\(\)](#page-69-5) call, stored if [save\\_history](#page-69-4)

# **6.3.2 cleo.coords module**

Contains functions for assigning neuron coordinates and visualizing

cleo.coords.assign\_coords(*neuron\_group: [brian2.groups.neurongroup.NeuronGroup](https://brian2.readthedocs.io/en/stable/reference/brian2.groups.neurongroup.NeuronGroup.html#brian2.groups.neurongroup.NeuronGroup)*, *x: numpy.ndarray*, *y: numpy.ndarray*, *z: numpy.ndarray*, *unit: [brian2.units.fundamentalunits.Unit](https://brian2.readthedocs.io/en/stable/reference/brian2.units.fundamentalunits.Unit.html#brian2.units.fundamentalunits.Unit) = mmetre*)

Assign arbitrary coordinates to neuron group.

#### **Parameters**

- neuron\_group (NeuronGroup) neurons to be assigned coordinates
- $\mathbf{x}$  (*np.ndarray*) x positions to assign (preferably 1D with no unit)
- $y$  (np. ndarray) y positions to assign (preferably 1D with no unit)
- **z**  $(np.ndarray) z$  positions to assign (preferably 1D with no unit)
- unit (Unit, optional) Brian unit determining what scale to use for coordinates, by default mm

cleo.coords.assign\_coords\_grid\_rect\_prism(*neuron\_group: [brian2.groups.neurongroup.NeuronGroup](https://brian2.readthedocs.io/en/stable/reference/brian2.groups.neurongroup.NeuronGroup.html#brian2.groups.neurongroup.NeuronGroup)*,

*xlim: Tuple[float, float]*, *ylim: Tuple[float, float]*, *zlim: Tuple[float, float]*, *shape: Tuple[int, int, int]*, *unit: [brian2.units.fundamentalunits.Unit](https://brian2.readthedocs.io/en/stable/reference/brian2.units.fundamentalunits.Unit.html#brian2.units.fundamentalunits.Unit)* =  $mmetre)$   $\rightarrow$  None

Assign grid coordinates to neurons in a rectangular grid

### **Parameters**

- neuron\_group (NeuronGroup) The neuron group to assign coordinates to
- $xlim(Tuple[float, float]) xmin, xmax, with no unit$
- ylim (Tuple[float, float]) ymin, ymax, with no unit
- zlim (Tuple[float, float]) zmin, zmax with no unit
- shape (Tuple[int, int, int]) n\_x, n\_y, n\_z tuple representing the shape of the resulting grid
- unit (Unit, optional) Brian unit determining what scale to use for coordinates, by default mm

**Raises ValueError** – When the shape is incompatible with the number of neurons in the group

cleo.coords.assign\_coords\_rand\_cylinder(*neuron\_group: [brian2.groups.neurongroup.NeuronGroup](https://brian2.readthedocs.io/en/stable/reference/brian2.groups.neurongroup.NeuronGroup.html#brian2.groups.neurongroup.NeuronGroup)*, *xyz\_start: Tuple[float, float, float]*, *xyz\_end: Tuple[float, float, float]*, *radius: float*, *unit: [brian2.units.fundamentalunits.Unit](https://brian2.readthedocs.io/en/stable/reference/brian2.units.fundamentalunits.Unit.html#brian2.units.fundamentalunits.Unit) =*  $mmetre$ )  $\rightarrow$  None

Assign random coordinates within a cylinder.

#### **Parameters**

• neuron\_group (NeuronGroup) – neurons to assign coordinates to

- xyz\_start (Tuple [float, float, float]) starting position of cylinder without unit
- xyz\_end (Tuple [float, float, float]) ending position of cylinder without unit
- radius  $(fload)$  radius of cylinder without unit
- unit (Unit, optional) Brian unit to scale other params, by default mm

cleo.coords.assign\_coords\_rand\_rect\_prism(*neuron\_group: [brian2.groups.neurongroup.NeuronGroup](https://brian2.readthedocs.io/en/stable/reference/brian2.groups.neurongroup.NeuronGroup.html#brian2.groups.neurongroup.NeuronGroup)*, *xlim: Tuple[float, float]*, *ylim: Tuple[float, float]*, *zlim: Tuple[float, float]*, *unit: [brian2.units.fundamentalunits.Unit](https://brian2.readthedocs.io/en/stable/reference/brian2.units.fundamentalunits.Unit.html#brian2.units.fundamentalunits.Unit) =*  $mmetre$ )  $\rightarrow$  None

Assign random coordinates to neurons within a rectangular prism

### **Parameters**

- neuron\_group (NeuronGroup) neurons to assign coordinates to
- $\boldsymbol{x}\boldsymbol{\lim}$  (Tuple[float, float]) xmin, xmax without unit
- ylim (Tuple[float, float]) ymin, ymax without unit
- zlim (Tuple[float, float]) zmin, zmax without unit
- unit (Unit, optional) Brian unit to specify scale implied in limits, by default mm

cleo.coords.assign\_coords\_uniform\_cylinder(*neuron\_group: [brian2.groups.neurongroup.NeuronGroup](https://brian2.readthedocs.io/en/stable/reference/brian2.groups.neurongroup.NeuronGroup.html#brian2.groups.neurongroup.NeuronGroup)*,

*xyz\_start: Tuple[float, float, float]*, *xyz\_end: Tuple[float, float, float]*, *radius: float*, *unit: [brian2.units.fundamentalunits.Unit](https://brian2.readthedocs.io/en/stable/reference/brian2.units.fundamentalunits.Unit.html#brian2.units.fundamentalunits.Unit)* =  $mmetre)$   $\rightarrow$  None

Assign uniformly spaced coordinates within a cylinder.

#### **Parameters**

- neuron\_group (NeuronGroup) neurons to assign coordinates to
- xyz\_start (Tuple[float, float, float]) starting position of cylinder without unit
- xyz\_end (Tuple[float, float, float]) ending position of cylinder without unit
- radius  $(f$ loat) radius of cylinder without unit
- unit (Unit, optional) Brian unit to scale other params, by default mm

# **6.3.3 cleo.ephys module**

Contains probes, coordinate convenience functions, signals, spiking, and LFP

class cleo.ephys.MultiUnitSpiking(*name: str*, *perfect\_detection\_radius:*

*[brian2.units.fundamentalunits.Quantity](https://brian2.readthedocs.io/en/stable/reference/brian2.units.fundamentalunits.Quantity.html#brian2.units.fundamentalunits.Quantity)*, *half\_detection\_radius: Optional[\[brian2.units.fundamentalunits.Quantity\]](https://brian2.readthedocs.io/en/stable/reference/brian2.units.fundamentalunits.Quantity.html#brian2.units.fundamentalunits.Quantity) = None*, *cutoff\_probability: float = 0.01*, *save\_history: bool = False*)

Bases: [cleo.ephys.spiking.Spiking](#page-76-0)

Detects spikes per channel, that is, unsorted.

#### **Parameters**

- name  $(str)$  Unique identifier for signal
- perfect\_detection\_radius (Quantity) Radius (with Brian unit) within which all spikes are detected
- <span id="page-72-5"></span>• half\_detection\_radius (Quantity, optional) – Radius (with Brian unit) within which half of all spikes are detected
- cutoff\_probability (float, optional) Spike detection probability below which neurons will not be considered, by default 0.01. For computational efficiency.
- save\_history (bool, optional) If True, will save t ms (spike times), i (neuron or channel index), and t\_samp\_ms (sample times) as attributes. By default False

connect\_to\_neuron\_group(*neuron\_group: [brian2.groups.neurongroup.NeuronGroup](https://brian2.readthedocs.io/en/stable/reference/brian2.groups.neurongroup.NeuronGroup.html#brian2.groups.neurongroup.NeuronGroup)*, *\*\*kwparams*) → None

Configure signal to record from specified neuron group

**Parameters neuron\_group** (NeuronGroup) – group to record from

#### cutoff\_probability: float

Spike detection probability below which neurons will not be considered. For computational efficiency.

 $get\_state() \rightarrow tuple[NDArray[Any, ..., Unit[64]], NDArray[Any, ..., Float[64]], NDArray[Any, ..., Doat[64]]]$ UInt[64]]]

Return spikes since method was last called  $(i, t, ms, y)$ 

**Returns** (i, t\_ms, y) where i is channel (for multi-unit) or neuron (for sorted) spike indices, t\_ms is spike times, and y is a spike count vector suitable for control- theoretic uses—i.e., a 0 for every channel/neuron that hasn't spiked and a 1 for a single spike.

**Return type** tuple[NDArray[np.uint], NDArray[float], NDArray[np.uint]]

#### half\_detection\_radius: Quantity

Radius (with Brian unit) within which half of all spikes are detected

#### <span id="page-72-2"></span>i: NDArray[Any, np.uint]

Channel (for multi-unit) or neuron (for sorted) indices of spikes, stored if [save\\_history](#page-72-0)

#### i\_probe\_by\_i\_ng: bidict

(neuron\_group, i\_ng) keys, i\_probe values. bidict for converting between neuron group indices and the indices the probe uses

#### perfect\_detection\_radius: Quantity

Radius (with Brian unit) within which all spikes are detected

#### <span id="page-72-0"></span>save\_history: bool

Determ[i](#page-72-2)nes whether  $t_{ms}$ , i, and  $t_{ss}$  amp ms are recorded

#### <span id="page-72-1"></span>t\_ms: NDArray[Any, float]

Spike times in ms, stored if [save\\_history](#page-72-0)

#### <span id="page-72-3"></span>t\_samp\_ms: NDArray[Any, float]

Sample times in ms when each spike was recorded, stored if [save\\_history](#page-72-0)

# <span id="page-72-4"></span>class cleo.ephys.Probe(*name: str*, *coords: [brian2.units.fundamentalunits.Quantity](https://brian2.readthedocs.io/en/stable/reference/brian2.units.fundamentalunits.Quantity.html#brian2.units.fundamentalunits.Quantity)*, *signals:*

*collections.abc.Iterable[*[cleo.ephys.probes.Signal](#page-74-0)*] = []*)

Bases: [cleo.base.Recorder](#page-69-0)

Picks up specified signals across an array of electrodes.

#### **Visualization kwargs**

- **marker** (*str, optional*) The marker used to represent each contact. "x" by default.
- **size** (*float, optional*) The size of each contact marker. 40 by default.

• **color** (*Any, optional*) – The color of contact markers. "xkcd:dark gray" by default.

#### <span id="page-73-2"></span>**Parameters**

- name  $(str)$  Unique identifier for device
- coords (Quantity) Coordinates of n electrodes. Must be an  $x$  3 array (with unit) where columns represent x, y, and z
- signals (*Iterable* [[Signal](#page-74-0)], optional) Signals to record with probe, by default  $[]$ . Can be specified later with [add\\_signals\(\)](#page-73-0).

## **Raises** ValueError – When coords aren't n x 3

```
add_self_to_plot(ax: mpl_toolkits.mplot3d.axes3d.Axes3D, axis_scale_unit:
```
*[brian2.units.fundamentalunits.Unit](https://brian2.readthedocs.io/en/stable/reference/brian2.units.fundamentalunits.Unit.html#brian2.units.fundamentalunits.Unit)*, *\*\*kwargs*) → list[\[matplotlib.artist.Artist\]](https://matplotlib.org/stable/api/artist_api.html#matplotlib.artist.Artist)

Add device to an existing plot

Should only be called by  $plot(.)$ .

#### **Parameters**

- $ax (Axes3D)$  The existing matplotlib Axes object
- axis\_scale\_unit  $(Unit)$  The unit used to label axes and define chart limits
- \*\*kwargs (optional) –
- **Returns** A list of artists used to render the device. Needed for use in conjunction with [VideoVisualizer](#page-90-0).

**Return type** list[Artist]

<span id="page-73-0"></span>add\_signals(*\*signals:* [cleo.ephys.probes.Signal](#page-74-0)) → None

Add signals to the probe for recording

**Parameters** \*signals ([Signal](#page-74-0)) – signals to add

connect\_to\_neuron\_group(*neuron\_group: [brian2.groups.neurongroup.NeuronGroup](https://brian2.readthedocs.io/en/stable/reference/brian2.groups.neurongroup.NeuronGroup.html#brian2.groups.neurongroup.NeuronGroup)*, *\*\*kwparams: Any*)  $\rightarrow$  None

Configure probe to record from given neuron group

Will call [Signal.connect\\_to\\_neuron\\_group\(\)](#page-74-1) for each signal

# **Parameters**

- neuron\_group (NeuronGroup) neuron group to connect to, i.e., record from
- \*\*kwparams (Any) Passed in to signals' connect functions, needed for some signals

#### coords: Quantity

n x 3 array (with Brian length unit) specifying contact locations

#### <span id="page-73-1"></span> $get\_state() \rightarrow dict$

Get current state from probe, i.e., all signals

**Returns** {'signal\_name': value} dict with signal states

**Return type** dict

### n: int

Number of electrode contacts in the probe

#### <span id="page-74-2"></span>reset(*\*\*kwargs*)

Reset the probe to a neutral state

Calls reset() on each signal

#### signals: list[[Signal](#page-74-0)]

#### Signals recorded by the probe

# property xs: [brian2.units.fundamentalunits.Quantity](https://brian2.readthedocs.io/en/stable/reference/brian2.units.fundamentalunits.Quantity.html#brian2.units.fundamentalunits.Quantity)

x coordinates of recording contacts

**Returns** x coordinates represented as a Brian quantity, that is, including units. Should be like a 1D array.

#### **Return type** Quantity

#### property ys: [brian2.units.fundamentalunits.Quantity](https://brian2.readthedocs.io/en/stable/reference/brian2.units.fundamentalunits.Quantity.html#brian2.units.fundamentalunits.Quantity)

y coordinates of recording contacts

**Returns** y coordinates represented as a Brian quantity, that is, including units. Should be like a 1D array.

**Return type** Quantity

#### property zs: [brian2.units.fundamentalunits.Quantity](https://brian2.readthedocs.io/en/stable/reference/brian2.units.fundamentalunits.Quantity.html#brian2.units.fundamentalunits.Quantity)

z coordinates of recording contacts

**Returns** z coordinates represented as a Brian quantity, that is, including units. Should be like a 1D array.

#### **Return type** Quantity

#### <span id="page-74-0"></span>class cleo.ephys.Signal(*name: str*)

Bases: abc.ABC

Base class representing something an electrode can record

Constructor must be called at beginning of children constructors.

**Parameters** name (str) – Unique identifier used when reading the state from the network

#### brian\_objects: set

All Brian objects created by the signal. Must be kept up-to-date for automatic injection into the network

<span id="page-74-1"></span>abstract connect\_to\_neuron\_group(*neuron\_group: [brian2.groups.neurongroup.NeuronGroup](https://brian2.readthedocs.io/en/stable/reference/brian2.groups.neurongroup.NeuronGroup.html#brian2.groups.neurongroup.NeuronGroup)*,

*\*\*kwparams*)

Configure signal to record from specified neuron group

#### **Parameters neuron\_group** (NeuronGroup) – group to record from

abstract get\_state()  $\rightarrow$  Any

Get the signal's current value

# init\_for\_probe(*probe:* [cleo.ephys.probes.Probe](#page-72-4)) → None

Called when attached to a probe.

Ensures signal can access probe and is only attached to one

**Parameters probe** ([Probe](#page-72-4)) – Probe to attach to

**Raises** ValueError – When signal already attached to another probe

#### <span id="page-75-1"></span>name: str

Unique identifier used to organize probe output

#### probe: [cleo.ephys.probes.Probe](#page-72-4)

The probe the signal is configured to record for.

```
reset(**kwargs) → None
```
Reset signal to a neutral state

#### class cleo.ephys.SortedSpiking(*name: str*, *perfect\_detection\_radius:*

*[brian2.units.fundamentalunits.Quantity](https://brian2.readthedocs.io/en/stable/reference/brian2.units.fundamentalunits.Quantity.html#brian2.units.fundamentalunits.Quantity)*, *half\_detection\_radius: Optional[\[brian2.units.fundamentalunits.Quantity\]](https://brian2.readthedocs.io/en/stable/reference/brian2.units.fundamentalunits.Quantity.html#brian2.units.fundamentalunits.Quantity) = None*, *cutoff\_probability: float = 0.01*, *save\_history: bool = False*)

Bases: [cleo.ephys.spiking.Spiking](#page-76-0)

Detect spikes identified by neuron indices.

The indices used by the probe do not correspond to those coming from neuron groups, since the probe must consider multiple potential groups and within a group ignores those neurons that are too far away to be easily detected.

#### **Parameters**

- name  $(str)$  Unique identifier for signal
- perfect\_detection\_radius (Quantity) Radius (with Brian unit) within which all spikes are detected
- half\_detection\_radius (Quantity, optional) Radius (with Brian unit) within which half of all spikes are detected
- cutoff\_probability (float, optional) Spike detection probability below which neurons will not be considered, by default 0.01. For computational efficiency.
- save\_history (bool, optional) If True, will save t\_ms (spike times), i (neuron or channel index), and t\_samp\_ms (sample times) as attributes. By default False
- connect\_to\_neuron\_group(*neuron\_group: [brian2.groups.neurongroup.NeuronGroup](https://brian2.readthedocs.io/en/stable/reference/brian2.groups.neurongroup.NeuronGroup.html#brian2.groups.neurongroup.NeuronGroup)*, *\*\*kwparams*) → None

Configure sorted spiking signal to record from given neuron group

#### **Parameters neuron\_group** (NeuronGroup) – group to record from

#### cutoff\_probability: float

Spike detection probability below which neurons will not be considered. For computational efficiency.

 $get\_state() \rightarrow tuple[NDArray[Any, ..., Unit[64]], NDArray[Any, ..., Float[64]], NDArray[Any, ..., NOPT]$ UInt[64]]]

Return spikes since method was last called  $(i, t, ms, y)$ 

**Returns** (i, t\_ms, y) where i is channel (for multi-unit) or neuron (for sorted) spike indices, t\_ms is spike times, and y is a spike count vector suitable for control- theoretic uses—i.e., a 0 for every channel/neuron that hasn't spiked and a 1 for a single spike.

**Return type** tuple[NDArray[np.uint], NDArray[float], NDArray[np.uint]]

#### half\_detection\_radius: Quantity

Radius (with Brian unit) within which half of all spikes are detected

## <span id="page-75-0"></span>i: NDArray[Any, np.uint]

Channel (for multi-unit) or neuron (for sorted) indices of spikes, stored if [save\\_history](#page-76-1)

#### <span id="page-76-4"></span>i\_probe\_by\_i\_ng: bidict

(neuron\_group, i\_ng) keys, i\_probe values. bidict for converting between neuron group indices and the indices the probe uses

#### perfect\_detection\_radius: Quantity

Radius (with Brian unit) within which all spikes are detected

#### <span id="page-76-1"></span>save history: bool

Determ[i](#page-75-0)nes whether  $t_{ms}$ , i, and  $t_{ss}$  and  $m_{ss}$  are recorded

#### <span id="page-76-2"></span>t\_ms: NDArray[Any, float]

Spike times in ms, stored if [save\\_history](#page-76-1)

#### <span id="page-76-3"></span>t\_samp\_ms: NDArray[Any, float]

Sample times in ms when each spike was recorded, stored if [save\\_history](#page-76-1)

<span id="page-76-0"></span>class cleo.ephys.Spiking(*name: str*, *perfect\_detection\_radius: [brian2.units.fundamentalunits.Quantity](https://brian2.readthedocs.io/en/stable/reference/brian2.units.fundamentalunits.Quantity.html#brian2.units.fundamentalunits.Quantity)*, *half\_detection\_radius: Optional[\[brian2.units.fundamentalunits.Quantity\]](https://brian2.readthedocs.io/en/stable/reference/brian2.units.fundamentalunits.Quantity.html#brian2.units.fundamentalunits.Quantity) = None*, *cutoff\_probability: float = 0.01*, *save\_history: bool = False*)

Bases: [cleo.ephys.probes.Signal](#page-74-0)

Base class for probabilistically detecting spikes

#### **Parameters**

- name  $(str)$  Unique identifier for signal
- perfect\_detection\_radius (Quantity) Radius (with Brian unit) within which all spikes are detected
- half\_detection\_radius (Quantity, optional) Radius (with Brian unit) within which half of all spikes are detected
- cutoff\_probability (float, optional) Spike detection probability below which neurons will not be considered, by default 0.01. For computational efficiency.
- save\_history (bool, optional) If True, will save t\_ms (spike times), i (neuron or channel index), and t\_samp\_ms (sample times) as attributes. By default False

connect\_to\_neuron\_group(*neuron\_group: [brian2.groups.neurongroup.NeuronGroup](https://brian2.readthedocs.io/en/stable/reference/brian2.groups.neurongroup.NeuronGroup.html#brian2.groups.neurongroup.NeuronGroup)*, *\*\*kwparams*) → numpy.ndarray

Configure signal to record from specified neuron group

**Parameters neuron\_group** (NeuronGroup) – Neuron group to record from

**Returns** num\_neurons\_to\_consider x num\_channels array of spike detection probabilities, for use in subclasses

**Return type** np.ndarray

#### cutoff\_probability: float

Spike detection probability below which neurons will not be considered. For computational efficiency.

abstract get\_state()  $\rightarrow$  tuple[NDArray[Any, ..., UInt[64]], NDArray[Any, ..., Float[64]], NDArray[Any, ..., UInt[64]]]

Return spikes since method was last called  $(i, t, ms, y)$ 

**Returns** (i, t\_ms, y) where i is channel (for multi-unit) or neuron (for sorted) spike indices, t\_ms is spike times, and y is a spike count vector suitable for control- theoretic uses—i.e., a 0 for every channel/neuron that hasn't spiked and a 1 for a single spike.

**Return type** tuple[NDArray[np.uint], NDArray[float], NDArray[np.uint]]

#### <span id="page-77-5"></span>half\_detection\_radius: Quantity

Radius (with Brian unit) within which half of all spikes are detected

### <span id="page-77-2"></span>i: NDArray[Any, np.uint]

Channel (for multi-unit) or neuron (for sorted) indices of spikes, stored if [save\\_history](#page-77-0)

#### i\_probe\_by\_i\_ng: bidict

(neuron\_group, i\_ng) keys, i\_probe values. bidict for converting between neuron group indices and the indices the probe uses

#### perfect\_detection\_radius: Quantity

Radius (with Brian unit) within which all spikes are detected

reset(*\*\*kwargs*) → None

Reset signal to a neutral state

#### <span id="page-77-0"></span>save\_history: bool

Determ[i](#page-77-2)nes whether  $t_{ms}$ , i, and  $t_{ss}$  and  $m_s$  are recorded

### <span id="page-77-1"></span>t\_ms: NDArray[Any, float]

Spike times in ms, stored if [save\\_history](#page-77-0)

## <span id="page-77-3"></span>t\_samp\_ms: NDArray[Any, float]

Sample times in ms when each spike was recorded, stored if [save\\_history](#page-77-0)

class cleo.ephys.TKLFPSignal(*name: str*, *uLFP\_threshold\_uV: float = 0.001*, *save\_history: bool = False*) Bases: [cleo.ephys.probes.Signal](#page-74-0)

Records the Teleńczuk kernel LFP approximation.

Requires tklfp\_type='exc'|'inh' to specify cell type on injection.

An orientation keyword argument can also be specified on injection, which should be an array of shape (n\_neurons, 3) representing which way is "up," that is, towards the surface of the cortex, for each neuron. If a single vector is given, it is taken to be the orientation for all neurons in the group.  $[0, 0, -1]$  is the default, meaning the negative z axis is "up." As stated elsewhere, Cleo's convention is that z=0 corresponds to the cortical surface and increasing z values represent increasing depth.

TKLFP is computed from spikes using the tklfp package.

#### **Parameters**

- name  $(str)$  Unique identifier for signal, used to identify signal output in [Probe.](#page-73-1) [get\\_state\(\)](#page-73-1)
- [uLFP\\_threshold\\_uV](#page-78-0) (float, optional) Sets uLFP\_threshold\_uV, by default 1e-3
- [save\\_history](#page-78-1) (bool, optional) Sets save\_history to determine whether output is recorded, by default False
- connect\_to\_neuron\_group(*neuron\_group: [brian2.groups.neurongroup.NeuronGroup](https://brian2.readthedocs.io/en/stable/reference/brian2.groups.neurongroup.NeuronGroup.html#brian2.groups.neurongroup.NeuronGroup)*, *\*\*kwparams*) Configure signal to record from specified neuron group

#### **Parameters neuron\_group** (NeuronGroup) – group to record from

<span id="page-77-4"></span> $get\_state() \rightarrow$  numpy.ndarray

Get the signal's current value

#### init\_for\_probe(*probe:* [cleo.ephys.probes.Probe](#page-72-4))

Called when attached to a probe.

Ensures signal can access probe and is only attached to one

<span id="page-78-3"></span>**Parameters probe** ([Probe](#page-72-4)) – Probe to attach to

**Raises** ValueError – When signal already attached to another probe

<span id="page-78-2"></span>lfp\_uV: nptyping.types.\_ndarray.NDArray[Any, Any, nptyping.types.\_number.Float]

Approximated LFP from every call to  $get\_state()$ , recorded if  $save\_history$ . Shape is (n\_samples, n channels).

reset(*\*\*kwargs*) → None

Reset signal to a neutral state

#### <span id="page-78-1"></span>save\_history: bool

Whether to record output from every timestep in  $1fp\_uV$ . Output is stored every time  $get\_state()$  is called.

#### t\_ms: nptyping.types.\_ndarray.NDArray[Any, nptyping.types.\_number.Float]

Times at which LFP is recorded, in ms, stored if [save\\_history](#page-78-1)

#### <span id="page-78-0"></span>uLFP\_threshold\_uV: float

Threshold, in microvolts, above which the uLFP for a single spike is guaranteed to be considered. This determines the buffer length of past spikes, since the uLFP from a long-past spike becomes negligible and is ignored.

```
cleo.ephys.concat_coords(*coords: brian2.units.fundamentalunits.Quantity) →
                             brian2.units.fundamentalunits.Quantity
```
Combine multiple coordinate Quantity arrays into one

```
Parameters *coords (Quantity) – Multiple coordinate n x 3 Quantity arrays to combine
```
**Returns** A single n x 3 combined Quantity array

**Return type** Quantity

cleo.ephys.linear\_shank\_coords(*array\_length: [brian2.units.fundamentalunits.Quantity](https://brian2.readthedocs.io/en/stable/reference/brian2.units.fundamentalunits.Quantity.html#brian2.units.fundamentalunits.Quantity)*, *channel\_count: int*, *start\_location: [brian2.units.fundamentalunits.Quantity](https://brian2.readthedocs.io/en/stable/reference/brian2.units.fundamentalunits.Quantity.html#brian2.units.fundamentalunits.Quantity) = array([0., 0., 0.]) \** metre, direction: Tuple[float, float, float] =  $(0, 0, 1)$   $\rightarrow$ [brian2.units.fundamentalunits.Quantity](https://brian2.readthedocs.io/en/stable/reference/brian2.units.fundamentalunits.Quantity.html#brian2.units.fundamentalunits.Quantity)

Generate coordinates in a linear pattern

### **Parameters**

- array\_length (Quantity) Distance from the first to the last contact (with a Brian unit)
- channel\_count (int) Number of coordinates to generate, i.e. electrode contacts
- start\_location (Quantity, optional) x, y, z coordinate (with unit) for the start of the electrode array, by default  $(0, 0, 0)$ <sup>\*</sup>mm
- direction (Tuple[float, float, float], optional) x, y, z vector indicating the direction in which the array extends, by default  $(0, 0, 1)$ , meaning pointing straight down

**Returns** channel\_count x 3 array of coordinates, where the 3 columns represent x, y, and z

**Return type** Quantity

cleo.ephys.poly2\_shank\_coords(*array\_length: [brian2.units.fundamentalunits.Quantity](https://brian2.readthedocs.io/en/stable/reference/brian2.units.fundamentalunits.Quantity.html#brian2.units.fundamentalunits.Quantity)*, *channel\_count: int*, *intercol\_space: [brian2.units.fundamentalunits.Quantity](https://brian2.readthedocs.io/en/stable/reference/brian2.units.fundamentalunits.Quantity.html#brian2.units.fundamentalunits.Quantity)*, *start\_location: [brian2.units.fundamentalunits.Quantity](https://brian2.readthedocs.io/en/stable/reference/brian2.units.fundamentalunits.Quantity.html#brian2.units.fundamentalunits.Quantity) = array([0., 0., 0.]) \* metre*, *direction: Tuple[float, float, float]* =  $(0, 0, 1)$   $\rightarrow$ [brian2.units.fundamentalunits.Quantity](https://brian2.readthedocs.io/en/stable/reference/brian2.units.fundamentalunits.Quantity.html#brian2.units.fundamentalunits.Quantity)

<span id="page-79-0"></span>Generate NeuroNexus-style Poly2 array coordinates

Poly2 refers to 2 parallel columns with staggered contacts. See [https://www.neuronexus.com/products/](https://www.neuronexus.com/products/electrode-arrays/up-to-15-mm-depth) [electrode-arrays/up-to-15-mm-depth](https://www.neuronexus.com/products/electrode-arrays/up-to-15-mm-depth) for more detail.

# **Parameters**

- array\_length (Quantity) Length from the beginning to the end of the two-column array, as measured in the center
- channel\_count (int) Total (not per-column) number of coordinates (recording contacts) desired
- intercol\_space  $(Quantity)$  Distance between columns (with Brian unit)
- start\_location (Quantity, optional) Where to place the beginning of the array, by default (0, 0, 0)\*mm
- direction (Tuple[float, float, float], optional) x, y, z vector indicating the direction in which the two columns extend; by default (0, 0, 1), meaning straight down.

**Returns** channel\_count x 3 array of coordinates, where the 3 columns represent x, y, and z

## **Return type** Quantity

cleo.ephys.poly3\_shank\_coords(*array\_length: [brian2.units.fundamentalunits.Quantity](https://brian2.readthedocs.io/en/stable/reference/brian2.units.fundamentalunits.Quantity.html#brian2.units.fundamentalunits.Quantity)*, *channel\_count: int*, *intercol\_space: [brian2.units.fundamentalunits.Quantity](https://brian2.readthedocs.io/en/stable/reference/brian2.units.fundamentalunits.Quantity.html#brian2.units.fundamentalunits.Quantity)*, *start\_location: [brian2.units.fundamentalunits.Quantity](https://brian2.readthedocs.io/en/stable/reference/brian2.units.fundamentalunits.Quantity.html#brian2.units.fundamentalunits.Quantity) = array([0., 0., 0.]) \* metre*, *direction: Tuple[float, float, float]* =  $(0, 0, 1)$   $\rightarrow$ [brian2.units.fundamentalunits.Quantity](https://brian2.readthedocs.io/en/stable/reference/brian2.units.fundamentalunits.Quantity.html#brian2.units.fundamentalunits.Quantity)

Generate NeuroNexus Poly3-style array coordinates

Poly3 refers to three parallel columns of electrodes. The middle column will be longest if the channel count isn't divisible by three and the side columns will be centered vertically with respect to the middle.

# **Parameters**

- $array_length (Quantity) Length from beginning to end of the array as measured along$ the center column
- **channel\_count** (int) Total (not per-column) number of coordinates to generate (i.e., electrode contacts)
- intercol\_space  $(Quantity)$  Spacing between columns, with Brian unit
- start\_location (Quantity, optional) Location of beginning of the array, that is, the first contact in the center column, by default  $(0, 0, 0)$ <sup>\*</sup>mm
- direction (Tuple[float, float, float], optional) x, y, z vector indicating the direction along which the array extends, by default (0, 0, 1), meaning straight down

**Returns** channel count x 3 array of coordinates, where the 3 columns represent x, y, and z

# **Return type** Quantity

cleo.ephys.tetrode\_shank\_coords(*array\_length: [brian2.units.fundamentalunits.Quantity](https://brian2.readthedocs.io/en/stable/reference/brian2.units.fundamentalunits.Quantity.html#brian2.units.fundamentalunits.Quantity)*, *tetrode\_count: int*, *start\_location: [brian2.units.fundamentalunits.Quantity](https://brian2.readthedocs.io/en/stable/reference/brian2.units.fundamentalunits.Quantity.html#brian2.units.fundamentalunits.Quantity) = array([0., 0., 0.]) \* metre*, *direction: Tuple[float, float, float] = (0, 0, 1)*, *tetrode\_width: [brian2.units.fundamentalunits.Quantity](https://brian2.readthedocs.io/en/stable/reference/brian2.units.fundamentalunits.Quantity.html#brian2.units.fundamentalunits.Quantity)* = 25. \* *umetre*)  $\rightarrow$ [brian2.units.fundamentalunits.Quantity](https://brian2.readthedocs.io/en/stable/reference/brian2.units.fundamentalunits.Quantity.html#brian2.units.fundamentalunits.Quantity)

Generate coordinates for a linear array of tetrodes

<span id="page-80-2"></span>See <https://www.neuronexus.com/products/electrode-arrays/up-to-15-mm-depth> to visualize NeuroNexus-style arrays.

#### **Parameters**

- array\_length  $(Quantity)$  Distance from the center of the first tetrode to the last (with a Brian unit)
- tetrode count  $(int)$  Number of tetrodes desired
- start\_location (Quantity, optional) Center location of the first tetrode in the array, by default  $(0, 0, 0)$ \*mm
- direction (Tuple[float, float, float], optional) x, y, z vector determining the direction in which the linear array extends, by default (0, 0, 1), meaning straight down.
- **tetrode\_width** (Quantity, optional) Distance between contacts in a single tetrode. Not the diagonal distance, but the length of one side of the square. By default  $25*$ umeter, as in NeuroNexus probes.

**Returns** (tetrode\_count\*4) x 3 array of coordinates, where 3 columns represent x, y, and z

#### **Return type** Quantity

cleo.ephys.tile\_coords(*coords: [brian2.units.fundamentalunits.Quantity](https://brian2.readthedocs.io/en/stable/reference/brian2.units.fundamentalunits.Quantity.html#brian2.units.fundamentalunits.Quantity)*, *num\_tiles: int*, *tile\_vector: [brian2.units.fundamentalunits.Quantity](https://brian2.readthedocs.io/en/stable/reference/brian2.units.fundamentalunits.Quantity.html#brian2.units.fundamentalunits.Quantity)*) → [brian2.units.fundamentalunits.Quantity](https://brian2.readthedocs.io/en/stable/reference/brian2.units.fundamentalunits.Quantity.html#brian2.units.fundamentalunits.Quantity)

Tile (repeat) coordinates to produce multi-shank/matrix arrays

#### **Parameters**

- coords  $(Quantity)$  The n x 3 coordinates array to tile
- num\_tiles  $(int)$  Number of times to tile (repeat) the coordinates. For example, if you are tiling linear shank coordinates to produce multi-shank coordinates, this would be the desired number of shanks
- tile\_vector (Quantity) x, y, z array with Brian unit determining both the length and direction of the tiling

**Returns** (n \* num\_tiles) x 3 array of coordinates, where the 3 columns represent x, y, and z

**Return type** Quantity

# <span id="page-80-1"></span>**6.3.4 cleo.opto module**

Contains opsin models, parameters, and OptogeneticIntervention device

```
cleo.opto.ChR2_four_state = {[E': 0. * volt, 'Gbo': 16.1 * hertz, 'Gd1': 105. * hertz,}'Gd2': 13.8 * hertz, 'Gf0': 37.3 * hertz, 'Gr0': 0.33 * hertz, 'g0': 114. * nsiemens,
'gamma': 0.00742, 'k1': 4.15 * khertz, 'k2': 0.868 * khertz, 'kb': 63. * hertz, 'kf':
58.1 * hertz, 'p': 0.833, 'phim': 2.33e+23 * metre ** -2 * second ** -1, 'q': 1.94,
'v0': 43. * mvolt, 'v1': 17.1 * mvolt}
```
Parameters for the 4-state ChR2 model.

Taken from try.projectpyrho.org's default 4-state params.

<span id="page-80-0"></span>class cleo.opto.FourStateModel(*params: dict*)

Bases: [cleo.opto.MarkovModel](#page-81-0)

4-state model from PyRhO (Evans et al. 2016).

<span id="page-81-4"></span>rho\_rel is channel density relative to standard model fit; modifying it post-injection allows for heterogeneous opsin expression.

IOPTO\_VAR\_NAME and V\_VAR\_NAME are substituted on injection.

**Parameters params** (*dict*) – dict defining params in the [model](#page-81-1)

init\_opto\_syn\_vars(*opto\_syn: [brian2.synapses.synapses.Synapses](https://brian2.readthedocs.io/en/stable/reference/brian2.synapses.synapses.Synapses.html#brian2.synapses.synapses.Synapses)*) → None

Initializes appropriate variables in Synapses implementing the model

Can also be used to reset the variables.

**Parameters opto\_syn** (Synapses) – The synapses object implementing this model

```
model: str = '\n dC1/dt = Gd1*01 + Gr0*C2 - Ga1*C1 : 1 (clock-driven)\n d01/dt =Gal*(C1 + Gb*O2 - (Gd1+Gf)*O1 : 1 (clock-driven)\n dO2/dt = Ga2*C2 + Gf*O1 -(Gd2+Gb)*02 : 1 (clock-driven)\nC2 = 1 - C1 - 01 - 02 : 1\nH dC2/dt = Gd2*02 -(Gr0+Ga2)*C2: 1 (clock-driven)\n\n Theta = int(\phi i > 0*pii): 1\n Hp = Theta *
phi**p/(phi**p + phim**p) : 1\n Ga1 = k1*Hp : hertz\n Ga2 = k2*Hp : hertz\n Hq =
Theta * phi**q/(phi**q + phim**q) : 1\n Gf = kf*Hq + Gf0 : hertz\n Gb = kb*Hq +
Gb0 : hertz\n\n fphi = 01 + gamma*02 : 1\n fv = (1 - exp(-(V_VAR_NAME_post-E)/v0))/ -2 : 1\n\n IOPTO_VAR_NAME_post = -g0*fphi*fv*(V_VAR_NAME\_post-E)*rho_rel :
ampere (summed)\n rho_rel : 1\n '
```
Basic Brian model equations string.

Should contain a *rho\_rel* term reflecting relative expression levels. Will likely also contain special NeuronGroup-dependent symbols such as V\_VAR\_NAME to be replaced on injection in [modify\\_model\\_and\\_params\\_for\\_ng\(\)](#page-82-0).

<span id="page-81-0"></span>class cleo.opto.MarkovModel(*params: dict*)

Bases: [cleo.opto.OpsinModel](#page-81-2)

Base class for Markov state models à la Evans et al., 2016

**Parameters params** (dict) – dict defining params in the model

required\_vars: list[Tuple[str, [brian2.units.fundamentalunits.Unit\]](https://brian2.readthedocs.io/en/stable/reference/brian2.units.fundamentalunits.Unit.html#brian2.units.fundamentalunits.Unit)] = [('Iopto', amp), ('v', volt)]

Default names of state variables required in the neuron group, along with units, e.g., [('Iopto', amp)].

It is assumed that non-default values can be passed in on injection as a keyword argument [default\_name]\_var\_name=[non\_default\_name] and that these are found in the model string as [DEFAULT\_NAME]\_VAR\_NAME before replacement.

#### <span id="page-81-2"></span>class cleo.opto.OpsinModel

Bases: abc.ABC

Base class for opsin model

init\_opto\_syn\_vars(*opto\_syn: [brian2.synapses.synapses.Synapses](https://brian2.readthedocs.io/en/stable/reference/brian2.synapses.synapses.Synapses.html#brian2.synapses.synapses.Synapses)*) → None

Initializes appropriate variables in Synapses implementing the model

Can also be used to reset the variables.

**Parameters** opto\_syn (Synapses) – The synapses object implementing this model

#### <span id="page-81-3"></span>model: str

Basic Brian model equations string.

Should contain a *rho\_rel* term reflecting relative expression levels. Will likely also contain special NeuronGroup-dependent symbols such as V VAR NAME to be replaced on injection in [modify\\_model\\_and\\_params\\_for\\_ng\(\)](#page-82-0).

## <span id="page-82-2"></span><span id="page-82-0"></span>modify\_model\_and\_params\_for\_ng(*neuron\_group: [brian2.groups.neurongroup.NeuronGroup](https://brian2.readthedocs.io/en/stable/reference/brian2.groups.neurongroup.NeuronGroup.html#brian2.groups.neurongroup.NeuronGroup)*, *injct\_params: dict, model='class-defined'*)  $\rightarrow$ Tuple[\[brian2.equations.equations.Equations,](https://brian2.readthedocs.io/en/stable/reference/brian2.equations.equations.Equations.html#brian2.equations.equations.Equations) dict]

Adapt model for given neuron group on injection

This enables the specification of variable names differently for each neuron group, allowing for custom names and avoiding conflicts.

### **Parameters**

- neuron\_group (NeuronGroup) NeuronGroup this opsin model is being connected to
- $\cdot$  injct\_params (dict) kwargs passed in on injection, could contain variable names to plug into the model
- **Keyword Arguments** model (str, optional) Model to start with, by default that defined for the class. This allows for prior string manipulations before it can be parsed as an *Equations* object.
- **Returns** A tuple containing an Equations object and a parameter dictionary, constructed from [model](#page-81-3) and [params](#page-82-1), respectively, with modified names for use in [opto\\_syns](#page-84-0)

**Return type** Equations, dict

#### <span id="page-82-1"></span>params: dict

Parameter values for model, passed in as a namespace dict

## required\_vars: list[Tuple[str, [brian2.units.fundamentalunits.Unit\]](https://brian2.readthedocs.io/en/stable/reference/brian2.units.fundamentalunits.Unit.html#brian2.units.fundamentalunits.Unit)]

Default names of state variables required in the neuron group, along with units, e.g., [('Iopto', amp)].

It is assumed that non-default values can be passed in on injection as a keyword argument [default\_name]\_var\_name=[non\_default\_name] and that these are found in the model string as [DEFAULT\_NAME]\_VAR\_NAME before replacement.

class cleo.opto.OptogeneticIntervention(*name: str*, *opsin\_model:* [cleo.opto.OpsinModel,](#page-81-2)

*light\_model\_params: dict*, *location: [brian2.units.fundamentalunits.Quantity](https://brian2.readthedocs.io/en/stable/reference/brian2.units.fundamentalunits.Quantity.html#brian2.units.fundamentalunits.Quantity) = array([0., 0., 0.]) \* metre*, *direction: Tuple[float, float, float] = (0, 0, 1)*, *max\_Irr0\_mW\_per\_mm2: Optional[float] = None*, *save\_history: bool = False*)

Bases: [cleo.base.Stimulator](#page-69-1)

Enables optogenetic stimulation of the network.

Essentially "transfects" neurons and provides a light source. Under the hood, it delivers current via a Brian [Synapses](https://brian2.readthedocs.io/en/stable/reference/brian2.synapses.synapses.Synapses.html#brian2.synapses.synapses.Synapses) object.

Requires neurons to have 3D spatial coordinates already assigned. Also requires that the neuron model has a current term (by default Iopto) which is assumed to be positive (unlike the convention in many opsin modeling papers, where the current is described as negative).

See [connect\\_to\\_neuron\\_group\(\)](#page-83-0) for optional keyword parameters that can be specified when calling [cleo.](#page-66-0) [CLSimulator.inject\\_stimulator\(\)](#page-66-0).

### **Visualization kwargs**

- **n\_points** (*int, optional*) The number of points used to represent light intensity in space. By default 1e4.
- **T\_threshold** (*float, optional*) The transmittance below which no points are plotted. By default 1e-3.
- <span id="page-83-2"></span>• **intensity** (*float, optional*) – How bright the light appears, should be between 0 and 1. By default 0.5.
- **rasterized** (*bool, optional*) Whether to render as rasterized in vector output, True by default. Useful since so many points makes later rendering and editing slow.

#### **Parameters**

- **name**  $(str)$  Unique identifier for stimulator
- opsin\_model ([OpsinModel](#page-81-2)) OpsinModel object defining how light affects target neurons. See [FourStateModel](#page-80-0) and [ProportionalCurrentModel](#page-84-1) for examples.
- light\_model\_params  $(dict)$  Parameters for the light propagation model in Foutz et al., 2012. See [default\\_blue](#page-85-0) for an example.
- **location** (Quantity, optional)  $(x, y, z)$  coords with Brian unit specifying where to place the base of the light source, by default  $(0, 0, 0)$ <sup>\*</sup>mm
- direction (Tuple[float, float, float], optional)  $(x, y, z)$  vector specifying direction in which light source is pointing, by default (0, 0, 1)
- [max\\_Irr0\\_mW\\_per\\_mm2](#page-84-2) (float, optional) Set  $max$ \_Irr0\_mW\_per\_mm2.
- save\_history (bool, optional) Determines whether values and t\_ms are saved.

<span id="page-83-1"></span>add\_self\_to\_plot(*ax*, *axis\_scale\_unit*, *\*\*kwargs*) → [matplotlib.collections.PathCollection](https://matplotlib.org/stable/api/collections_api.html#matplotlib.collections.PathCollection)

Add device to an existing plot

Should only be called by  $plot(.)$ .

#### **Parameters**

- $ax (Axes3D)$  The existing matplotlib Axes object
- axis\_scale\_unit  $(Unit)$  The unit used to label axes and define chart limits
- \*\*kwargs (optional) –
- **Returns** A list of artists used to render the device. Needed for use in conjunction with [VideoVisualizer](#page-90-0).

**Return type** list[Artist]

<span id="page-83-0"></span>connect\_to\_neuron\_group(*neuron\_group: [brian2.groups.neurongroup.NeuronGroup](https://brian2.readthedocs.io/en/stable/reference/brian2.groups.neurongroup.NeuronGroup.html#brian2.groups.neurongroup.NeuronGroup)*, *\*\*kwparams: Any*)  $\rightarrow$  None

Configure opsin and light source to stimulate given neuron group.

**Parameters neuron\_group** (NeuronGroup) – The neuron group to stimulate with the given opsin and light source

#### **Keyword Arguments**

- **p\_expression** (*float*) Probability ( $0 \le p \le 1$ ) that a given neuron in the group will express the opsin. 1 by default.
- **rho\_rel**  $(fload)$  The expression level, relative to the standard model fit, of the opsin. 1 by default. For heterogeneous expression, this would have to be modified in the opsin synapse post-injection, e.g.,  $opto\_opto\_syns['neuron\_group\_name']$ .  $rho\_rel =$ . ..
- **Iopto\_var\_name**  $(str)$  The name of the variable in the neuron group model representing current from the opsin

• **v\_var\_name**  $(str)$  – The name of the variable in the neuron group model representing membrane potential

#### <span id="page-84-4"></span><span id="page-84-2"></span>max\_Irr0\_mW\_per\_mm2: float

The maximum irradiance the light source can emit.

Usually determined by hardware in a real experiment.

#### max\_Irr0\_mW\_per\_mm2\_viz: float

Maximum irradiance for visualization purposes.

i.e., the level at or above which the light appears maximally bright. Only relevant in video visualization.

#### <span id="page-84-0"></span>opto\_syns: dict[str, Synapses]

Stores the synapse objects implementing the opsin model, with NeuronGroup name keys and Synapse values.

#### reset(*\*\*kwargs*)

Reset the stimulator device to a neutral state

update(*Irr0\_mW\_per\_mm2: float*)

Set the light intensity, in mW/mm2 (without unit)

**Parameters Irr0\_mW\_per\_mm2** (float) – Desired light intensity for light source

update\_artists(*artists: list[\[matplotlib.artist.Artist\]](https://matplotlib.org/stable/api/artist_api.html#matplotlib.artist.Artist)*, *value*, *\*args*, *\*\*kwargs*) → list[\[matplotlib.artist.Artist\]](https://matplotlib.org/stable/api/artist_api.html#matplotlib.artist.Artist)

Update the artists used to render the device

Used to set the artists' state at every frame of a video visualization. The current state would be passed in *\*args* or *\*\*kwargs*

**Parameters artists** (*list*[*Artist]*) – the artists used to render the device originally, i.e., which were returned from the first  $add\_self\_to\_plot()$  call.

**Returns** The artists that were actually updated. Needed for efficient blit rendering, where only updated artists are re-rendered.

**Return type** list[Artist]

<span id="page-84-1"></span>class cleo.opto.ProportionalCurrentModel(*Iopto\_per\_mW\_per\_mm2:*

*[brian2.units.fundamentalunits.Quantity](https://brian2.readthedocs.io/en/stable/reference/brian2.units.fundamentalunits.Quantity.html#brian2.units.fundamentalunits.Quantity)*)

Bases: [cleo.opto.OpsinModel](#page-81-2)

A simple model delivering current proportional to light intensity

**Parameters Iopto\_per\_mW\_per\_mm2** (Quantity) – How much current (in amps or unitless, depending on neuron model) to deliver per mW/mm2

<span id="page-84-3"></span>model: str = '\n IOPTO\_VAR\_NAME\_post = gain \* Irr \* rho\_rel : IOPTO\_UNIT  $(summed) \n\times rho_rel : 1\n\times$ 

Basic Brian model equations string.

Should contain a *rho\_rel* term reflecting relative expression levels. Will likely also contain special NeuronGroup-dependent symbols such as V\_VAR\_NAME to be replaced on injection in [modify\\_model\\_and\\_params\\_for\\_ng\(\)](#page-82-0).

modify\_model\_and\_params\_for\_ng(*neuron\_group: [brian2.groups.neurongroup.NeuronGroup](https://brian2.readthedocs.io/en/stable/reference/brian2.groups.neurongroup.NeuronGroup.html#brian2.groups.neurongroup.NeuronGroup)*,

*injct\_params: dict*)  $\rightarrow$  Tuple[\[brian2.equations.equations.Equations,](https://brian2.readthedocs.io/en/stable/reference/brian2.equations.equations.Equations.html#brian2.equations.equations.Equations) dict]

Adapt model for given neuron group on injection

<span id="page-85-3"></span>This enables the specification of variable names differently for each neuron group, allowing for custom names and avoiding conflicts.

#### **Parameters**

- neuron\_group (NeuronGroup) NeuronGroup this opsin model is being connected to
- injct\_params  $(dict)$  kwargs passed in on injection, could contain variable names to plug into the model
- **Keyword Arguments** model (str, optional) Model to start with, by default that defined for the class. This allows for prior string manipulations before it can be parsed as an *Equations* object.
- **Returns** A tuple containing an Equations object and a parameter dictionary, constructed from [model](#page-84-3) and params, respectively, with modified names for use in [opto\\_syns](#page-84-0)

**Return type** Equations, dict

```
cleo.opto.default_blue = {K': 125. * metre ** -1, 'NAfib': 0.37, 'R0': 100. * umetre,
'S': 7370. * metre ** -1, 'ntis': 1.36, 'wavelength': 0.473 * umetre}
```
Light parameters for 473 nm wavelength delivered via an optic fiber.

From Foutz et al., 2012

# <span id="page-85-2"></span>**6.3.5 cleo.ioproc module**

Classes and functions for constructing and configuring an [IOProcessor](#page-67-0).

```
class cleo.ioproc.ConstantDelay(delay_ms: float)
```
Bases: [cleo.ioproc.delays.Delay](#page-85-1)

Simply adds a constant delay to the computation

**Parameters delay\_ms** (float) – Desired delay in milliseconds

compute()

Compute delay.

<span id="page-85-1"></span>class cleo.ioproc.Delay

Bases: abc.ABC

Abstract base class for computing delays.

abstract compute()  $\rightarrow$  float

Compute delay.

class cleo.ioproc.FiringRateEstimator(*tau\_ms: float*, *sample\_period\_ms: float*, *\*\*kwargs*)

Bases: [cleo.ioproc.base.ProcessingBlock](#page-88-0)

Exponential filter to estimate firing rate.

Requires *sample\_time\_ms* kwarg when process is called.

#### **Parameters**

- tau\_ms  $(f$ *loat* $) Time constant of filter$
- sample\_period\_ms  $(fload)$  Sampling period in milliseconds

<span id="page-86-5"></span>compute\_output(*input: nptyping.types.\_ndarray.NDArray[Any, nptyping.types.\_number.UInt]*, *\*\*kwargs*)  $\rightarrow$  nptyping.types.\_ndarray.NDArray[Any, nptyping.types.\_number.Float]

Estimate firing rate given past and current spikes.

**Parameters** input (NDArray  $[(n,), np.uint]$ ) – n-length vector of spike counts

**Keyword Arguments** sample\_time\_ms (float) – Time measurement was taken in milliseconds

**Returns** n-length vector of firing rates

**Return type** NDArray[(n,), float]

#### delay: [Delay](#page-85-1)

The delay object determining compute latency for the block

# <span id="page-86-3"></span>save\_history: bool

Whether to record  $t_in_ms, t_out_ms,$  $t_in_ms, t_out_ms,$  $t_in_ms, t_out_ms,$  $t_in_ms, t_out_ms,$  and [values](#page-86-2) with every timestep

### <span id="page-86-0"></span>t\_in\_ms: list[float]

The walltime the block received each input. Only recorded if [save\\_history](#page-86-3)

#### <span id="page-86-1"></span>t\_out\_ms: list[float]

The walltime of each of the block's outputs. Only recorded if [save\\_history](#page-86-3)

#### <span id="page-86-2"></span>values: list[Any]

Each of the block's outputs. Only recorded if [save\\_history](#page-86-3)

#### class cleo.ioproc.GaussianDelay(*loc: float*, *scale: float*)

Bases: [cleo.ioproc.delays.Delay](#page-85-1)

Generates normal-distributed delay.

Will return 0 when a negative value is sampled.

#### **Parameters**

- loc  $(fload)$  Center of distribution
- scale (float) Standard deviation of delay distribution

#### $compute() \rightarrow float$

Compute delay.

#### <span id="page-86-4"></span>class cleo.ioproc.LatencyIOProcessor(*sample\_period\_ms: float*, *\*\*kwargs*)

Bases: [cleo.base.IOProcessor](#page-67-0)

IOProcessor capable of delivering stimulation some time after measurement.

**Parameters** sample\_period\_ms (float) – Determines how frequently samples are taken from the network.

#### **Keyword Arguments**

• sampling  $(str)$  – "fixed" or "when idle"; "fixed" by default

"fixed" sampling means samples are taken on a fixed schedule, with no exceptions.

"when idle" sampling means no samples are taken before the previous sample's output has been delivered. A sample is taken ASAP after an over-period computation: otherwise remains on schedule.

<span id="page-87-1"></span>• **processing**  $(str)$  – "parallel" or "serial"; "parallel" by default

"parallel" computes the output time by adding the delay for a sample onto the sample time, so if the delay is 2 ms, for example, while the sample period is only 1 ms, some of the processing is happening in parallel. Output order matches input order even if the computed output time for a sample is sooner than that for a previous sample.

"serial" computes the output time by adding the delay for a sample onto the output time of the previous sample, rather than the sampling time. Note this may be of limited utility because it essentially means the *entire* round trip cannot be in parallel at all. More realistic is that simply each block or phase of computation must be serial. If anyone cares enough about this, it will have to be implemented in the future.

**Note:** It doesn't make much sense to combine parallel computation with "when idle" sampling, because "when idle" sampling only produces one sample at a time to process.

**Raises** ValueError – For invalid *sampling* or *processing* kwargs

```
get_ctrl_signal(query_time_ms)
```
Get per-stimulator control signal from the [IOProcessor](#page-67-0).

**Parameters** time (Brian 2 temporal Unit) – Current timestep

**Returns** A {'stimulator\_name': value} dictionary for updating stimulators.

**Return type** dict

#### is\_sampling\_now(*query\_time\_ms*)

Determines whether the processor will take a sample at this timestep.

Parameters time (Brian 2 temporal Unit) – Current timestep.

**Return type** bool

abstract process(*state\_dict: dict*, *sample\_time\_ms: float*) → Tuple[dict, float]

Process network state to generate output to update stimulators.

This is the function the user must implement to define the signal processing pipeline.

#### **Parameters**

- state\_dict (dict) {*recorder\_name*: *state*} dictionary from [get\\_state\(\)](#page-65-0)
- time\_ms  $(fload)$  –

**Returns** {'stim\_name': *ctrl\_signal*} dictionary and output time in milliseconds.

**Return type** Tuple[dict, float]

<span id="page-87-0"></span>put\_state(*state\_dict: dict*, *sample\_time\_ms*)

Deliver network state to the IOProcessor.

#### **Parameters**

- state\_dict (dict) A dictionary of recorder measurements, as returned by [get\\_state\(\)](#page-65-0)
- time (brian2 temporal  $Unit$ ) The current simulation timestep. Essential for simulating control latency and for time-varying control.

### <span id="page-88-3"></span>t\_samp\_ms: list[float]

Record of sampling times—each time [put\\_state\(\)](#page-87-0) is called.

class cleo.ioproc.PIController(*ref\_signal: callable*, *Kp: float*, *Ki: float = 0*, *sample\_period\_ms: float = 0*, *\*\*kwargs: Any*)

Bases: [cleo.ioproc.base.ProcessingBlock](#page-88-0)

Simple PI controller.

[compute\\_output\(\)](#page-88-1) requires a sample\_time\_ms keyword argument. Only tested on controlling scalar values, but could be easily adapted to controlling a multi-dimensional state.

#### **Parameters**

- **ref\_signal** (callable) Must return the target as a function of time in ms
- **Kp**  $(float)$  Gain on the proportional error
- Ki (float, optional) Gain on the integral error, by default  $0$
- sample\_period\_ms (float, optional) Rate at which processor takes samples, by default 0. Only used to compute integrated error on first sample

#### <span id="page-88-1"></span>compute\_output(*input: float*, *\*\*kwargs*) → float

Compute control input to the system using previously specified gains.

**Parameters input** (*Any*) – Current system state

**Returns** Control signal

**Return type** float

#### ref\_signal: callable[[float], Any]

Callable returning the target as a function of time in ms

#### <span id="page-88-0"></span>class cleo.ioproc.ProcessingBlock(*\*\*kwargs*)

Bases: abc.ABC

Abstract signal processing stage or control block.

It's important to use *super().\_\_init\_\_(\*\*kwargs)* in the base class to use the parent-class logic here.

**Keyword Arguments** delay ([Delay](#page-85-1)) – Delay object which adds to the compute time

**Raises** TypeError – When *delay* is not a *Delay* object.

<span id="page-88-2"></span>abstract compute\_output(*input: Any*, *\*\*kwargs*) → Any

Computes output for given input.

This is where the user will implement the desired functionality of the *ProcessingBlock* without regard for latency.

#### **Parameters**

- input  $(Any)$  Data to be processed. Passed in from  $process()$ .
- \*\*kwargs (Any) optional key-value argument pairs passed from [process\(\)](#page-89-0). Could be used to pass in such values as the IO processor's walltime or the measurement time for time- dependent functions.

**Returns** output

#### **Return type** Any

#### <span id="page-89-5"></span>delay: [cleo.ioproc.delays.Delay](#page-85-1)

The delay object determining compute latency for the block

#### <span id="page-89-0"></span> $process(input: Any, t_in_ms: float, **kwargs) \rightarrow Tuple[Any, float]$

Computes and saves output and output time given input and input time.

The user should implement [compute\\_output\(\)](#page-88-2) for their child classes, which performs the computation itself without regards for timing or saving variables.

#### **Parameters**

- input  $(Any)$  Data to be processed
- **t\_in\_ms**  $(float)$  Time the block receives the input data
- \*\***kwargs**  $(Any) Key-value$  list of arguments passed to  $compute\_output()$

**Returns** output, out time in milliseconds

**Return type** Tuple[Any, float]

### <span id="page-89-4"></span>save\_history: bool

Whether to record  $t_in_ms, t_out_ms,$  $t_in_ms, t_out_ms,$  $t_in_ms, t_out_ms,$  $t_in_ms, t_out_ms,$  and [values](#page-89-3) with every timestep

### <span id="page-89-1"></span>t\_in\_ms: list[float]

The walltime the block received each input. Only recorded if [save\\_history](#page-89-4)

#### <span id="page-89-2"></span>t\_out\_ms: list[float]

The walltime of each of the block's outputs. Only recorded if [save\\_history](#page-89-4)

#### <span id="page-89-3"></span>values: list[Any]

Each of the block's outputs. Only recorded if [save\\_history](#page-89-4)

#### class cleo.ioproc.RecordOnlyProcessor(*sample\_period\_ms*, *\*\*kwargs*)

Bases: [cleo.ioproc.base.LatencyIOProcessor](#page-86-4)

Take samples without performing any control.

Use this if all you are doing is recording.

**Parameters** sample\_period\_ms (float) – Determines how frequently samples are taken from the network.

#### **Keyword Arguments**

• sampling  $(str)$  – "fixed" or "when idle"; "fixed" by default

"fixed" sampling means samples are taken on a fixed schedule, with no exceptions.

"when idle" sampling means no samples are taken before the previous sample's output has been delivered. A sample is taken ASAP after an over-period computation: otherwise remains on schedule.

• **processing**  $(str)$  – "parallel" or "serial"; "parallel" by default

"parallel" computes the output time by adding the delay for a sample onto the sample time, so if the delay is 2 ms, for example, while the sample period is only 1 ms, some of the processing is happening in parallel. Output order matches input order even if the computed output time for a sample is sooner than that for a previous sample.

"serial" computes the output time by adding the delay for a sample onto the output time of the previous sample, rather than the sampling time. Note this may be of limited utility because it essentially means the *entire* round trip cannot be in parallel at all. More realistic is that simply each block or phase of computation must be serial. If anyone cares enough about this, it will have to be implemented in the future.

<span id="page-90-3"></span>**Note:** It doesn't make much sense to combine parallel computation with "when idle" sampling, because "when idle" sampling only produces one sample at a time to process.

**Raises** ValueError – For invalid *sampling* or *processing* kwargs

process(*state\_dict: dict*, *sample\_time\_ms: float*) → Tuple[dict, float]

Process network state to generate output to update stimulators.

This is the function the user must implement to define the signal processing pipeline.

**Parameters**

• state\_dict (dict) – {*recorder\_name*: *state*} dictionary from [get\\_state\(\)](#page-65-0)

• time\_ms  $(fload)$  –

**Returns** {'stim\_name': *ctrl\_signal*} dictionary and output time in milliseconds.

**Return type** Tuple[dict, float]

#### sample\_period\_ms: float

Determines how frequently the processor takes samples

#### t\_samp\_ms: list[float]

Record of sampling times—each time put\_state() is called.

# <span id="page-90-2"></span>**6.3.6 cleo.viz module**

Tools for visualizing models and simulations

```
class cleo.viz.VideoVisualizer(devices: collections.abc.Iterable[Union[cleo.base.InterfaceDevice,
                                      Tuple[cleo.base.InterfaceDevice, dict]]] = 'all', dt:
                                      brian2.units.fundamentalunits.Quantity = 1. * msecond)
```
Bases: [cleo.base.InterfaceDevice](#page-67-1)

Device for visualizing a simulation.

Must be injected after all other devices and before the simulation is run.

#### **Parameters**

- devices (Iterable[Union[[InterfaceDevice](#page-67-1), Tuple[[InterfaceDevice](#page-67-1),  $dict]]$ , optional) – list of devices or (device, vis\_kwargs) tuples to include in the plot, just as in the  $plot()$  function, by default "all", which will include all recorders and stimulators currently injected when this visualizer is injected into the simulator.
- dt (Brian 2 temporal Quantity, optional) length of each frame—that is, every *dt* the visualizer takes a snapshot of the network, by default 1\*ms

#### <span id="page-90-1"></span>brian\_objects: set

All the Brian objects added to the network by this device. Must be kept up-to-date in [connect\\_to\\_neuron\\_group\(\)](#page-90-1) and other functions so that those objects can be automatically added to the network when the device is injected.

<span id="page-91-1"></span>connect\_to\_neuron\_group(*neuron\_group: [brian2.groups.neurongroup.NeuronGroup](https://brian2.readthedocs.io/en/stable/reference/brian2.groups.neurongroup.NeuronGroup.html#brian2.groups.neurongroup.NeuronGroup)*, *\*\*kwparams*) → None

Connect device to given *neuron\_group*.

If your device introduces any objects which Brian must keep track of, such as a NeuronGroup, Synapses, or Monitor, make sure to add these to *self.brian\_objects*.

**Parameters**

- neuron\_group (NeuronGroup) –
- \*\*kwparams (optional, passed from *inject\_recorder* or) *inject\_stimulator*

**generate\_Animation**(*plotargs: dict, slowdown\_factor: float = 10, \*\*figargs: Any*)  $\rightarrow$ [matplotlib.animation.Animation](https://matplotlib.org/stable/api/_as_gen/matplotlib.animation.Animation.html#matplotlib.animation.Animation)

Create a matplotlib Animation object from the recorded simulation

#### **Parameters**

- plotargs (dict) dictionary of arguments as taken by [plot\(\)](#page-91-0). can include *xlim*, *ylim*, *zlim*, *colors*, *axis\_scale\_unit*, *invert\_z*, and/or *scatterargs*. neuron groups and devices are automatically added and *\*\*figargs* are specified separately.
- slowdown\_factor  $(f$ *loat* $,  $optional)$  how much slower the animation will be ren$ dered, as a multiple of real-time, by default 10
- \*\*figargs (Any, optional) keyword arguments passed to plt.figure(), such as figsize
- **Returns** An Animation object capturing the desired visualization. See matplotlib's docs for saving and rendering options.

**Return type** [matplotlib.animation.Animation](https://matplotlib.org/stable/api/_as_gen/matplotlib.animation.Animation.html#matplotlib.animation.Animation)

#### init\_for\_simulator(*simulator:* [cleo.base.CLSimulator](#page-65-1))

Initialize device for simulator on initial injection

This function is called only the first time a device is injected into a simulator and performs any operations that are independent of the individual neuron groups it is connected to.

**Parameters simulator** ([CLSimulator](#page-65-1)) – simulator being injected into

#### name: str

Unique identifier for device. Used as a key in output/input dicts

#### sim: [cleo.base.CLSimulator](#page-65-1)

The simulator the device is injected into

<span id="page-91-0"></span>cleo.viz.plot(*\*neuron\_groups: [brian2.groups.neurongroup.NeuronGroup](https://brian2.readthedocs.io/en/stable/reference/brian2.groups.neurongroup.NeuronGroup.html#brian2.groups.neurongroup.NeuronGroup)*, *xlim: Optional[Tuple[float, float]] = None*, *ylim: Optional[Tuple[float, float]] = None*, *zlim: Optional[Tuple[float, float]] = None*, *colors: Optional[collections.abc.Iterable] = None*, *axis\_scale\_unit: [brian2.units.fundamentalunits.Unit](https://brian2.readthedocs.io/en/stable/reference/brian2.units.fundamentalunits.Unit.html#brian2.units.fundamentalunits.Unit) = mmetre*, *devices: collections.abc.Iterable[Union[*[cleo.base.InterfaceDevice](#page-67-1)*, Tuple[*[cleo.base.InterfaceDevice](#page-67-1)*, dict]]]*  $=$  [*]*, *invert\_z: bool* = *True*, *scatterargs: dict* = {*}*, \*\**figargs: Any*)  $\rightarrow$  None

Visualize neurons and interface devices

#### **Parameters**

- xlim (Tuple [float, float], optional) xlim for plot, determined automatically by default
- ylim (Tuple [float, float], optional) ylim for plot, determined automatically by default
- <span id="page-92-2"></span>• zlim (Tuple [float, float], optional) – zlim for plot, determined automatically by default
- colors (Iterable, optional) colors, one for each neuron group, automatically determined by default
- axis\_scale\_unit (Unit, optional) Brian unit to scale lim params, by default mm
- devices (Iterable[Union[[InterfaceDevice](#page-67-1), Tuple[[InterfaceDevice](#page-67-1),  $dict]]$ ,  $optional)$  – devices to add to the plot or (device, kwargs) tuples. [add\\_self\\_to\\_plot\(\)](#page-67-2) is called for each, using the kwargs dict if given. By default  $\prod$
- **invert\_z** (bool, optional) whether to invert z-axis, by default True to reflect the convention that +z represents depth from cortex surface
- scatterargs  $(dict, optimal)$  arguments passed to plt.scatter() for each neuron group, such as marker
- \*\* **figargs** (*Any*, *optional*) keyword arguments passed to plt.figure(), such as figsize

**Raises ValueError** – When neuron group doesn't have x, y, and z already defined

# <span id="page-92-1"></span>**6.3.7 cleo.recorders module**

Contains basic recorders.

#### class cleo.recorders.GroundTruthSpikeRecorder(*name*)

Bases: [cleo.base.Recorder](#page-69-0)

Reports the number of spikes seen since last queried for each neuron.

This amounts effectively to the number of spikes per control period. Note: this will only work for one neuron group at the moment.

**Parameters** name  $(str)$  – Unique identifier for the device.

#### brian\_objects: set

All the Brian objects added to the network by this device. Must be kept up-to-date in [connect\\_to\\_neuron\\_group\(\)](#page-92-0) and other functions so that those objects can be automatically added to the network when the device is injected.

#### <span id="page-92-0"></span>connect\_to\_neuron\_group(*neuron\_group*)

Connect device to given *neuron\_group*.

If your device introduces any objects which Brian must keep track of, such as a NeuronGroup, Synapses, or Monitor, make sure to add these to *self.brian\_objects*.

#### **Parameters**

• neuron\_group (NeuronGroup) –

- \*\*kwparams (optional, passed from *inject\_recorder* or) *inject\_stimulator*
- $get\_state() \rightarrow nptyping.types._{ndarray.} NDArray[Any, nptyping.types._{number.} UInt]$

**Returns** n neurons-length array with spike counts over the latest control period.

**Return type** NDArray[(n\_neurons,), np.uint]

#### name: str

Unique identifier for device. Used as a key in output/input dicts

#### <span id="page-93-2"></span>sim: [CLSimulator](#page-65-1)

The simulator the device is injected into

### class cleo.recorders.RateRecorder(*name: str*, *index: int*)

Bases: [cleo.base.Recorder](#page-69-0)

Records firing rate from a single neuron.

#### Firing rate comes from Brian's [PopulationRateMonitor](https://brian2.readthedocs.io/en/stable/reference/brian2.monitors.ratemonitor.PopulationRateMonitor.html#brian2.monitors.ratemonitor.PopulationRateMonitor)

## **Parameters**

- name  $(str)$  Unique device name
- index  $(int)$  index of neuron to record

#### brian\_objects: set

All the Brian objects added to the network by this device. Must be kept up-to-date in [connect\\_to\\_neuron\\_group\(\)](#page-93-0) and other functions so that those objects can be automatically added to the network when the device is injected.

### <span id="page-93-0"></span>connect\_to\_neuron\_group(*neuron\_group*)

Connect device to given *neuron\_group*.

If your device introduces any objects which Brian must keep track of, such as a NeuronGroup, Synapses, or Monitor, make sure to add these to *self.brian\_objects*.

#### **Parameters**

- neuron\_group (NeuronGroup) –
- \*\*kwparams (optional, passed from *inject\_recorder* or) *inject\_stimulator*

#### get\_state()

Return current measurement.

#### name: str

Unique identifier for device. Used as a key in output/input dicts

### sim: [CLSimulator](#page-65-1)

The simulator the device is injected into

### class cleo.recorders.VoltageRecorder(*name: str*, *voltage\_var\_name: str = 'v'*)

Bases: [cleo.base.Recorder](#page-69-0)

Records the voltage of a single neuron group.

#### **Parameters**

- name  $(str)$  Unique device name
- voltage\_var\_name (str, optional) Name of variable representing membrane voltage, by default "v"

#### <span id="page-93-1"></span>brian\_objects: set

All the Brian objects added to the network by this device. Must be kept up-to-date in [connect\\_to\\_neuron\\_group\(\)](#page-93-1) and other functions so that those objects can be automatically added to the network when the device is injected.

#### <span id="page-94-2"></span>connect\_to\_neuron\_group(*neuron\_group*)

Connect device to given *neuron\_group*.

If your device introduces any objects which Brian must keep track of, such as a NeuronGroup, Synapses, or Monitor, make sure to add these to *self.brian\_objects*.

#### **Parameters**

- neuron\_group (NeuronGroup) –
- \*\*kwparams (optional, passed from *inject\_recorder* or) *inject\_stimulator*

 $get\_state() \rightarrow brain2.units.fundamentalunits.Quantity$ 

**Returns** Current voltage of target neuron group

**Return type** Quantity

#### name: str

Unique identifier for device. Used as a key in output/input dicts

#### sim: [CLSimulator](#page-65-1)

The simulator the device is injected into

# <span id="page-94-1"></span>**6.3.8 cleo.stimulators module**

Contains basic stimulators.

#### class cleo.stimulators.StateVariableSetter(*name: str*, *variable\_to\_ctrl: str*, *unit:*

*[brian2.units.fundamentalunits.Unit](https://brian2.readthedocs.io/en/stable/reference/brian2.units.fundamentalunits.Unit.html#brian2.units.fundamentalunits.Unit)*, *start\_value: float = 0*)

Bases: [cleo.base.Stimulator](#page-69-1)

Sets the given state variable of target neuron groups.

#### **Parameters**

- name  $(str)$  Unique device name
- variable\_to\_ctrl  $(str)$  Name of state variable to control
- unit  $(Unit)$  Unit of that state variable: will be used in [update\(\)](#page-95-0)
- start\_value (float, optional) Starting variable value, by default 0

#### brian\_objects: set

All the Brian objects added to the network by this device. Must be kept up-to-date in [connect\\_to\\_neuron\\_group\(\)](#page-94-0) and other functions so that those objects can be automatically added to the network when the device is injected.

#### <span id="page-94-0"></span>connect\_to\_neuron\_group(*neuron\_group*)

Connect device to given *neuron\_group*.

If your device introduces any objects which Brian must keep track of, such as a NeuronGroup, Synapses, or Monitor, make sure to add these to *self.brian\_objects*.

#### **Parameters**

- neuron\_group (NeuronGroup) –
- \*\*kwparams (optional, passed from *inject\_recorder* or) *inject\_stimulator*

## <span id="page-95-5"></span>default\_value: Any

The default value of the device—used on initialization and on reset()

## name: str

Unique identifier for device. Used as a key in output/input dicts

## <span id="page-95-3"></span>save\_history: bool

Determines whether [t\\_ms](#page-95-1) and [values](#page-95-2) are recorded

# sim: [CLSimulator](#page-65-1)

The simulator the device is injected into

# <span id="page-95-1"></span>t\_ms: list[float]

Times stimulator was updated, stored if [save\\_history](#page-95-3)

# <span id="page-95-0"></span> $update(ctrl signal: float) \rightarrow None$

Set state variable of target neuron groups

**Parameters ctrl\_signal** (*float*) – Value to update variable to, without unit. The unit provided on initialization is automatically multiplied.

## value: Any

The current value of the stimulator device

## <span id="page-95-2"></span>values: list[Any]

Values taken by the stimulator at each update  $()$  call, stored if [save\\_history](#page-95-3)

# <span id="page-95-4"></span>**6.3.9 cleo.utilities module**

Assorted utilities for developers.

```
cleo.utilities.get_orth_vectors_for_v(v)
```
Returns w1, w2 as 1x3 row vectors

```
cleo.utilities.modify_model_with_eqs(neuron_group, eqs_to_add)
```
Adapted from \_create\_variables() from neurongroup.py from Brian2 source code v2.3.0.2

# cleo.utilities.style\_plots\_for\_docs()

# cleo.utilities.uniform\_cylinder\_rz(*n*, *rmax*, *zmax*)

# cleo.utilities.wavelength\_to\_rgb(*wavelength\_nm*, *gamma=0.8*)

taken from [http://www.noah.org/wiki/Wavelength\\_to\\_RGB\\_in\\_Python](http://www.noah.org/wiki/Wavelength_to_RGB_in_Python) This converts a given wavelength of light to an approximate RGB color value. The wavelength must be given in nanometers in the range from 380 nm through 750 nm (789 THz through 400 THz).

Based on code by Dan Bruton <http://www.physics.sfasu.edu/astro/color/spectra.html>

# cleo.utilities.xyz\_from\_rz(*rs*, *thetas*, *zs*, *xyz\_start*, *xyz\_end*)

Convert from cylindrical to Cartesian coordinates.

# **CHAPTER**

# **SEVEN**

# **INDICES AND TABLES**

- genindex
- modindex
- search

# **PYTHON MODULE INDEX**

# c

cleo, [62](#page-65-2) cleo.coords, [67](#page-70-0) cleo.ephys, [68](#page-71-0) cleo.ioproc, [82](#page-85-2) cleo.opto, [77](#page-80-1) cleo.recorders, [89](#page-92-1) cleo.stimulators, [91](#page-94-1) cleo.utilities, [92](#page-95-4) cleo.viz, [87](#page-90-2)

# **INDEX**

# A

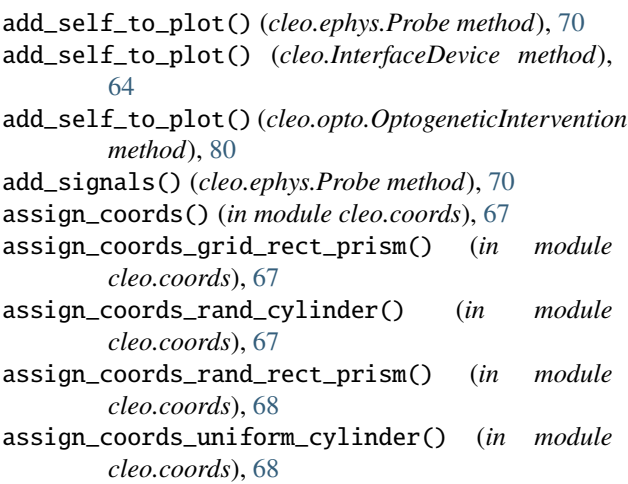

# B

brian\_objects (*cleo.ephys.Signal attribute*), [71](#page-74-2) brian\_objects (*cleo.InterfaceDevice attribute*), [65](#page-68-0) brian\_objects (*cleo.Recorder attribute*), [66](#page-69-2) brian\_objects (*cleo.recorders.GroundTruthSpikeRecorder* connect\_to\_neuron\_group() (*cleo.ephys.Probe attribute*), [89](#page-92-2) brian\_objects (*cleo.recorders.RateRecorder attribute*),  $9<sub>0</sub>$ brian\_objects (*cleo.recorders.VoltageRecorder attribute*), [90](#page-93-2) brian\_objects (*cleo.stimulators.StateVariableSetter attribute*), [91](#page-94-2) brian\_objects (*cleo.viz.VideoVisualizer attribute*), [87](#page-90-3)

# C

ChR2\_four\_state (*in module cleo.opto*), [77](#page-80-2) cleo module, [62](#page-65-3) cleo.coords module, [67](#page-70-1) cleo.ephys module, [68](#page-71-1) cleo.ioproc module, [82](#page-85-3) cleo.opto

module, [77](#page-80-2) cleo.recorders module, [89](#page-92-2) cleo.stimulators module, [91](#page-94-2) cleo.utilities module, [92](#page-95-5) cleo.viz module, [87](#page-90-3) CLSimulator (*class in cleo*), [62](#page-65-3) compute() (*cleo.ioproc.ConstantDelay method*), [82](#page-85-3) compute() (*cleo.ioproc.Delay method*), [82](#page-85-3) compute() (*cleo.ioproc.GaussianDelay method*), [83](#page-86-5) compute\_output() (*cleo.ioproc.FiringRateEstimator method*), [82](#page-85-3) compute\_output() (*cleo.ioproc.PIController method*), [85](#page-88-3) compute\_output() (*cleo.ioproc.ProcessingBlock method*), [85](#page-88-3) concat\_coords() (*in module cleo.ephys*), [75](#page-78-3) connect\_to\_neuron\_group() (*cleo.ephys.MultiUnitSpiking method*), [69](#page-72-5) *method*), [70](#page-73-2) connect\_to\_neuron\_group() (*cleo.ephys.Signal method*), [71](#page-74-2) connect\_to\_neuron\_group() (*cleo.ephys.SortedSpiking method*), [72](#page-75-1) connect\_to\_neuron\_group() (*cleo.ephys.Spiking method*), [73](#page-76-4) connect\_to\_neuron\_group() (*cleo.ephys.TKLFPSignal method*), [74](#page-77-5) connect\_to\_neuron\_group() (*cleo.InterfaceDevice method*), [65](#page-68-0) connect\_to\_neuron\_group() (*cleo.opto.OptogeneticIntervention method*), [80](#page-83-2) connect\_to\_neuron\_group() (*cleo.recorders.GroundTruthSpikeRecorder method*), [89](#page-92-2) connect\_to\_neuron\_group() (*cleo.recorders.RateRecorder method*), [90](#page-93-2) connect\_to\_neuron\_group()

(*cleo.recorders.VoltageRecorder method*), [90](#page-93-2) connect\_to\_neuron\_group() (*cleo.stimulators.StateVariableSetter method*), [91](#page-94-2) connect\_to\_neuron\_group() (*cleo.viz.VideoVisualizer method*), [87](#page-90-3) ConstantDelay (*class in cleo.ioproc*), [82](#page-85-3) coords (*cleo.ephys.Probe attribute*), [70](#page-73-2) cutoff\_probability (*cleo.ephys.MultiUnitSpiking attribute*), [69](#page-72-5) cutoff\_probability (*cleo.ephys.SortedSpiking attribute*), [72](#page-75-1) cutoff\_probability (*cleo.ephys.Spiking attribute*), [73](#page-76-4) method),  $H$ 

# D

default\_blue (*in module cleo.opto*), [82](#page-85-3) default\_value (*cleo.Stimulator attribute*), [66](#page-69-2) default\_value (*cleo.stimulators.StateVariableSetter attribute*), [91](#page-94-2) Delay (*class in cleo.ioproc*), [82](#page-85-3) delay (*cleo.ioproc.FiringRateEstimator attribute*), [83](#page-86-5) delay (*cleo.ioproc.ProcessingBlock attribute*), [85](#page-88-3)

# F

FiringRateEstimator (*class in cleo.ioproc*), [82](#page-85-3) FourStateModel (*class in cleo.opto*), [77](#page-80-2)

# G

GaussianDelay (*class in cleo.ioproc*), [83](#page-86-5) generate\_Animation() (*cleo.viz.VideoVisualizer method*), [88](#page-91-1) get\_ctrl\_signal() (*cleo.ioproc.LatencyIOProcessor method*), [84](#page-87-1) get\_ctrl\_signal() (*cleo.IOProcessor method*), [64](#page-67-3) get\_orth\_vectors\_for\_v() (*in module cleo.utilities*), [92](#page-95-5) get\_state() (*cleo.CLSimulator method*), [62](#page-65-3) get\_state() (*cleo.ephys.MultiUnitSpiking method*), [69](#page-72-5) get\_state() (*cleo.ephys.Probe method*), [70](#page-73-2) get\_state() (*cleo.ephys.Signal method*), [71](#page-74-2) get\_state() (*cleo.ephys.SortedSpiking method*), [72](#page-75-1) get\_state() (*cleo.ephys.Spiking method*), [73](#page-76-4) get\_state() (*cleo.ephys.TKLFPSignal method*), [74](#page-77-5) get\_state() (*cleo.Recorder method*), [66](#page-69-2) get\_state() (*cleo.recorders.GroundTruthSpikeRecorder method*), [89](#page-92-2) get\_state() (*cleo.recorders.RateRecorder method*), [90](#page-93-2) get\_state() (*cleo.recorders.VoltageRecorder method*), [91](#page-94-2) GroundTruthSpikeRecorder (*class in cleo.recorders*), [89](#page-92-2)

- half\_detection\_radius (*cleo.ephys.MultiUnitSpiking attribute*), [69](#page-72-5)
- half\_detection\_radius (*cleo.ephys.SortedSpiking attribute*), [72](#page-75-1)
- half\_detection\_radius (*cleo.ephys.Spiking attribute*), [74](#page-77-5)

# I

i (*cleo.ephys.MultiUnitSpiking attribute*), [69](#page-72-5)

i (*cleo.ephys.SortedSpiking attribute*), [72](#page-75-1)

- i (*cleo.ephys.Spiking attribute*), [74](#page-77-5)
- i\_probe\_by\_i\_ng (*cleo.ephys.MultiUnitSpiking attribute*), [69](#page-72-5)
- i\_probe\_by\_i\_ng (*cleo.ephys.SortedSpiking attribute*), [72](#page-75-1)
- i\_probe\_by\_i\_ng (*cleo.ephys.Spiking attribute*), [74](#page-77-5)
- init\_for\_probe() (*cleo.ephys.Signal method*), [71](#page-74-2)
- init\_for\_probe() (*cleo.ephys.TKLFPSignal method*), [74](#page-77-5)
- init\_for\_simulator() (*cleo.InterfaceDevice method*), [65](#page-68-0)
- init\_for\_simulator() (*cleo.Stimulator method*), [66](#page-69-2)
- init\_for\_simulator() (*cleo.viz.VideoVisualizer method*), [88](#page-91-1)
- init\_opto\_syn\_vars() (*cleo.opto.FourStateModel method*), [78](#page-81-4)
- init\_opto\_syn\_vars() (*cleo.opto.OpsinModel method*), [78](#page-81-4)
- inject\_device() (*cleo.CLSimulator method*), [62](#page-65-3)
- inject\_recorder() (*cleo.CLSimulator method*), [63](#page-66-1)
- inject\_stimulator() (*cleo.CLSimulator method*), [63](#page-66-1)
- InterfaceDevice (*class in cleo*), [64](#page-67-3)
- io\_processor (*cleo.CLSimulator attribute*), [63](#page-66-1)
- IOProcessor (*class in cleo*), [64](#page-67-3)
- is\_sampling\_now() (*cleo.ioproc.LatencyIOProcessor method*), [84](#page-87-1)

is\_sampling\_now() (*cleo.IOProcessor method*), [64](#page-67-3)

# L

LatencyIOProcessor (*class in cleo.ioproc*), [83](#page-86-5) lfp\_uV (*cleo.ephys.TKLFPSignal attribute*), [75](#page-78-3) linear\_shank\_coords() (*in module cleo.ephys*), [75](#page-78-3)

# M

MarkovModel (*class in cleo.opto*), [78](#page-81-4) max\_Irr0\_mW\_per\_mm2 (*cleo.opto.OptogeneticIntervention attribute*), [81](#page-84-4) max\_Irr0\_mW\_per\_mm2\_viz (*cleo.opto.OptogeneticIntervention attribute*),

[81](#page-84-4)

model (*cleo.opto.FourStateModel attribute*), [78](#page-81-4)

model (*cleo.opto.OpsinModel attribute*), [78](#page-81-4) model (*cleo.opto.ProportionalCurrentModel attribute*), [81](#page-84-4) modify\_model\_and\_params\_for\_ng() (*cleo.opto.OpsinModel method*), [79](#page-82-2) modify\_model\_and\_params\_for\_ng() (*cleo.opto.ProportionalCurrentModel method*), [81](#page-84-4) modify\_model\_with\_eqs() (*in module cleo.utilities*), [92](#page-95-5) module cleo, [62](#page-65-3) cleo.coords, [67](#page-70-1) cleo.ephys, [68](#page-71-1) cleo.ioproc, [82](#page-85-3) cleo.opto, [77](#page-80-2) cleo.recorders, [89](#page-92-2) cleo.stimulators, [91](#page-94-2) cleo.utilities, [92](#page-95-5) cleo.viz, [87](#page-90-3) MultiUnitSpiking (*class in cleo.ephys*), [68](#page-71-1)

# N

n (*cleo.ephys.Probe attribute*), [70](#page-73-2) name (*cleo.ephys.Signal attribute*), [71](#page-74-2) name (*cleo.InterfaceDevice attribute*), [65](#page-68-0) name (*cleo.Recorder attribute*), [66](#page-69-2) name (*cleo.recorders.GroundTruthSpikeRecorder attribute*), [89](#page-92-2) name (*cleo.recorders.RateRecorder attribute*), [90](#page-93-2) name (*cleo.recorders.VoltageRecorder attribute*), [91](#page-94-2) name (*cleo.stimulators.StateVariableSetter attribute*), [92](#page-95-5) name (*cleo.viz.VideoVisualizer attribute*), [88](#page-91-1) network (*cleo.CLSimulator attribute*), [63](#page-66-1)

# O

OpsinModel (*class in cleo.opto*), [78](#page-81-4) opto\_syns (*cleo.opto.OptogeneticIntervention attribute*), [81](#page-84-4) OptogeneticIntervention (*class in cleo.opto*), [79](#page-82-2)

# P

params (*cleo.opto.OpsinModel attribute*), [79](#page-82-2) perfect\_detection\_radius (*cleo.ephys.MultiUnitSpiking attribute*), [69](#page-72-5) perfect\_detection\_radius (*cleo.ephys.SortedSpiking attribute*), [73](#page-76-4) perfect\_detection\_radius (*cleo.ephys.Spiking attribute*), [74](#page-77-5) PIController (*class in cleo.ioproc*), [85](#page-88-3) plot() (*in module cleo.viz*), [88](#page-91-1) poly2\_shank\_coords() (*in module cleo.ephys*), [75](#page-78-3) poly3\_shank\_coords() (*in module cleo.ephys*), [76](#page-79-0) Probe (*class in cleo.ephys*), [69](#page-72-5)

probe (*cleo.ephys.Signal attribute*), [72](#page-75-1) process() (*cleo.ioproc.LatencyIOProcessor method*), [84](#page-87-1) process() (*cleo.ioproc.ProcessingBlock method*), [86](#page-89-5) process() (*cleo.ioproc.RecordOnlyProcessor method*), [87](#page-90-3) ProcessingBlock (*class in cleo.ioproc*), [85](#page-88-3) ProportionalCurrentModel (*class in cleo.opto*), [81](#page-84-4) put\_state() (*cleo.ioproc.LatencyIOProcessor method*), [84](#page-87-1) put\_state() (*cleo.IOProcessor method*), [64](#page-67-3)

# R

RateRecorder (*class in cleo.recorders*), [90](#page-93-2) Recorder (*class in cleo*), [66](#page-69-2) recorders (*cleo.CLSimulator attribute*), [63](#page-66-1) RecordOnlyProcessor (*class in cleo.ioproc*), [86](#page-89-5) ref\_signal (*cleo.ioproc.PIController attribute*), [85](#page-88-3) required\_vars (*cleo.opto.MarkovModel attribute*), [78](#page-81-4) required\_vars (*cleo.opto.OpsinModel attribute*), [79](#page-82-2) reset() (*cleo.CLSimulator method*), [63](#page-66-1) reset() (*cleo.ephys.Probe method*), [70](#page-73-2) reset() (*cleo.ephys.Signal method*), [72](#page-75-1) reset() (*cleo.ephys.Spiking method*), [74](#page-77-5) reset() (*cleo.ephys.TKLFPSignal method*), [75](#page-78-3) reset() (*cleo.IOProcessor method*), [64](#page-67-3) reset() (*cleo.opto.OptogeneticIntervention method*), [81](#page-84-4) reset() (*cleo.Recorder method*), [66](#page-69-2) reset() (*cleo.Stimulator method*), [66](#page-69-2) run() (*cleo.CLSimulator method*), [63](#page-66-1)

# S

sample\_period\_ms (*cleo.ioproc.RecordOnlyProcessor attribute*), [87](#page-90-3) sample\_period\_ms (*cleo.IOProcessor attribute*), [64](#page-67-3) save\_history (*cleo.ephys.MultiUnitSpiking attribute*), [69](#page-72-5) save\_history (*cleo.ephys.SortedSpiking attribute*), [73](#page-76-4) save\_history (*cleo.ephys.Spiking attribute*), [74](#page-77-5) save\_history (*cleo.ephys.TKLFPSignal attribute*), [75](#page-78-3) save\_history (*cleo.ioproc.FiringRateEstimator attribute*), [83](#page-86-5) save\_history (*cleo.ioproc.ProcessingBlock attribute*), [86](#page-89-5) save\_history (*cleo.Stimulator attribute*), [66](#page-69-2) save\_history (*cleo.stimulators.StateVariableSetter attribute*), [92](#page-95-5) set\_io\_processor() (*cleo.CLSimulator method*), [63](#page-66-1) Signal (*class in cleo.ephys*), [71](#page-74-2) signals (*cleo.ephys.Probe attribute*), [71](#page-74-2) sim (*cleo.InterfaceDevice attribute*), [65](#page-68-0) sim (*cleo.Recorder attribute*), [66](#page-69-2) sim (*cleo.recorders.GroundTruthSpikeRecorder attribute*), [89](#page-92-2)

sim (*cleo.recorders.RateRecorder attribute*), [90](#page-93-2) sim (*cleo.recorders.VoltageRecorder attribute*), [91](#page-94-2) sim (*cleo.stimulators.StateVariableSetter attribute*), [92](#page-95-5) sim (*cleo.viz.VideoVisualizer attribute*), [88](#page-91-1) SortedSpiking (*class in cleo.ephys*), [72](#page-75-1) Spiking (*class in cleo.ephys*), [73](#page-76-4) StateVariableSetter (*class in cleo.stimulators*), [91](#page-94-2) Stimulator (*class in cleo*), [66](#page-69-2) stimulators (*cleo.CLSimulator attribute*), [64](#page-67-3) style\_plots\_for\_docs() (*in module cleo.utilities*), [92](#page-95-5)

# T

t\_in\_ms (*cleo.ioproc.FiringRateEstimator attribute*), [83](#page-86-5) t\_in\_ms (*cleo.ioproc.ProcessingBlock attribute*), [86](#page-89-5) t\_ms (*cleo.ephys.MultiUnitSpiking attribute*), [69](#page-72-5) t\_ms (*cleo.ephys.SortedSpiking attribute*), [73](#page-76-4) t\_ms (*cleo.ephys.Spiking attribute*), [74](#page-77-5) t\_ms (*cleo.ephys.TKLFPSignal attribute*), [75](#page-78-3) t\_ms (*cleo.Stimulator attribute*), [66](#page-69-2) t\_ms (*cleo.stimulators.StateVariableSetter attribute*), [92](#page-95-5) t\_out\_ms (*cleo.ioproc.FiringRateEstimator attribute*), [83](#page-86-5) t\_out\_ms (*cleo.ioproc.ProcessingBlock attribute*), [86](#page-89-5) t\_samp\_ms (*cleo.ephys.MultiUnitSpiking attribute*), [69](#page-72-5) t\_samp\_ms (*cleo.ephys.SortedSpiking attribute*), [73](#page-76-4) t\_samp\_ms (*cleo.ephys.Spiking attribute*), [74](#page-77-5) t\_samp\_ms (*cleo.ioproc.LatencyIOProcessor attribute*), [84](#page-87-1)

t\_samp\_ms (*cleo.ioproc.RecordOnlyProcessor attribute*), [87](#page-90-3)

tetrode\_shank\_coords() (*in module cleo.ephys*), [76](#page-79-0) tile\_coords() (*in module cleo.ephys*), [77](#page-80-2) TKLFPSignal (*class in cleo.ephys*), [74](#page-77-5)

# U

uLFP\_threshold\_uV (*cleo.ephys.TKLFPSignal attribute*), [75](#page-78-3) uniform\_cylinder\_rz() (*in module cleo.utilities*), [92](#page-95-5) update() (*cleo.opto.OptogeneticIntervention method*), [81](#page-84-4) update() (*cleo.Stimulator method*), [66](#page-69-2) update() (*cleo.stimulators.StateVariableSetter method*), [92](#page-95-5) update\_artists() (*cleo.InterfaceDevice method*), [65](#page-68-0) update\_artists() (*cleo.opto.OptogeneticIntervention method*), [81](#page-84-4) update\_stimulators() (*cleo.CLSimulator method*), [64](#page-67-3)

# $\mathcal{V}$

value (*cleo.Stimulator attribute*), [66](#page-69-2) value (*cleo.stimulators.StateVariableSetter attribute*), [92](#page-95-5) values (*cleo.ioproc.FiringRateEstimator attribute*), [83](#page-86-5) values (*cleo.ioproc.ProcessingBlock attribute*), [86](#page-89-5)

values (*cleo.Stimulator attribute*), [67](#page-70-1) values (*cleo.stimulators.StateVariableSetter attribute*),  $92$ VideoVisualizer (*class in cleo.viz*), [87](#page-90-3) VoltageRecorder (*class in cleo.recorders*), [90](#page-93-2)

# W

wavelength\_to\_rgb() (*in module cleo.utilities*), [92](#page-95-5)

# X

xs (*cleo.ephys.Probe property*), [71](#page-74-2) xyz\_from\_rz() (*in module cleo.utilities*), [92](#page-95-5)

# Y

ys (*cleo.ephys.Probe property*), [71](#page-74-2)

# Z

zs (*cleo.ephys.Probe property*), [71](#page-74-2)